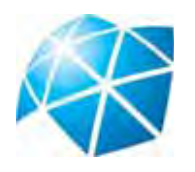

UNIVERSIDADE ESTADUAL PAULISTA FACULDADE DE ENGENHARIA DE BAURU DEPARTAMENTO DE ENGENHARIA ELÉTRICA

## *UM MODELO DE PRÉ-DESPACHO PARA O AMBIENTE DOS NOVOS MERCADOS DE ENERGIA*

*Alessandro Lopes da Silva* 

*Orientador: Prof. Dr. Leonardo Nepomuceno Co-orientador: Prof. Dr. Paulo Sérgio da Silva* 

> Dissertação de mestrado submetida ao Programa de Pós-Graduação em Engenharia Elétrica da Faculdade de Engenharia de Bauru (FEB), da Universidade Estadual Paulista (UNESP), como parte dos requisitos para obtenção do Título de Mestre em Engenharia Elétrica.

> > Bauru, 27 de Agosto de 2010

Silva, Alessandro Lopes.

 Um modelo de pré-despacho para o ambiente dos novos mercados de energia / Alessandro Lopes da Silva, 2010.

114 f. il.

Orientador: Leonardo Nepomuceno

 Dissertação (Mestrado) - Universidade Estadual Paulista. Faculdade de Engenharia, Bauru, 2010

1. Pré-despacho de geração. 2. Otimização matemática. I. Universidade Estadual Paulista. Faculdade de Engenharia. II. Título.

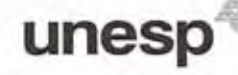

UNIVERSIDADE ESTADUAL PAULISTA "JÚLIO DE MESQUITA FILHO" **CAMPUS DE BAURU** FACULDADE DE ENGENHARIA DE BAURU

#### ATA DA DEFESA PÚBLICA DA DISSERTAÇÃO DE MESTRADO DE ALESSANDRO LOPES DA SILVA, DISCENTE DO PROGRAMA DE PÓS-GRADUAÇÃO EM ENGENHARIA ELÉTRICA, DO(A) FACULDADE DE ENGENHARIA DE BAURU.

Aos 27 dias do mês de agosto do ano de 2010, às 09:00 horas, no(a) ANFITEATRO DA PÓS-GRADUACÃO DA FACULDADE DE ENGENHARIA, reuniu-se a Comissão Examinadora da Defesa Pública, composta pelos sequintes membros: Prof. Dr. LEONARDO NEPOMUCENO do(a) Departamento de Engenharia Elétrica / Faculdade de Engenharia de Bauru, Prof. Dr. TAKAAKI OHISHI do(a) Departamento de Engenharia de Sistemas / Faculdade de Engenharia Elétrica e de Computação - UNICAMP, Profa. Dra. EDMEA CASSIA BAPTISTA do(a) Departamento de Matemática / Faculdade de Ciencias de Bauru, sob a presidência do primeiro, a fim de proceder a argüição pública da DISSERTAÇÃO DE MESTRADO de ALESSANDRO LOPES DA SILVA, intitulado "UM MODELO DE PRÉ-DESPACHO PARA O AMBIENTE DOS NOVOS MERCADOS DE ENERGIA". Após a exposição, o discente foi argüido oralmente pelos membros da Comissão Examinadora, tendo recebido o conceito final: 000900 \_\_\_\_\_. Nada mais havendo, foi lavrada a presente ata, que, após lida e aprovada, foi assinada pelos membros da Comissão Examinadora.

condulo Prof. Dr. LEONARDO NEPOMUCENO

Takade Ob

Prof. Dr. TAKAAKI OHISHI

Profa. Dra. EDMEA CASSIA BAPTISTA

### *Agradecimentos*

Em primeiro lugar, agradeço aos meus pais Joaquim e Célia pelo apoio e incentivo nesses dois anos de trabalho.

À minha irmã Daniela e a todos os amigos que diretamente ou indiretamente me ajudaram nestes anos.

Ao Edson, André, Luís Fabiano e a todos os demais que freqüentam ou freqüentaram o LEESP pela amizade e coletividade.

Aos funcionários do laboratório, da seção de graduação e pós-graduação pelo apoio constante durante o mestrado e aos professores da pós-graduação pelos ensinamentos recebidos.

Aos professores Paulo Sérgio da Silva e ao professor Aníbal Tavares de Azevedo que contribuíram diretamente para o desenvolvimento e resultados apresentados.

Ao orientador, Prof. Dr. Leonardo Nepomuceno não só pelos ensinamentos e pelo conhecimento recebido, mas também por toda a paciência e amizade que demonstrou pelos seus orientados nestes dois anos.

À FAPESP pelo apoio financeiro por meio do processo 2008/02315-0.

E, finalmente, a Deus pela saúde e pela paz que sempre me deu para enfrentar os desafios e guiar meus caminhos.

### *Resumo*

Silva, Alessandro L (2010). *Um Modelo de Pré-Despacho para o Ambiente dos Novos Mercados de Energia.* Dissertação (Mestrado) – Universidade Estadual Paulista, Bauru, 2010.

Este projeto de pesquisa tem como objetivo a concepção, implementação, solução e teste de um modelo de Pré-Despacho de Geração (PDG) para o ambiente de mercados de energia, que supra as deficiências dos modelos de PDG adotados no Brasil. Assim, a abordagem proposta deve introduzir novos aspectos de modelagem, tais como: i) a introdução de aspectos associados aos mercados de energia internamente ao modelo de PDG; ii) a representação das inter-relações entre os mercados *pool* e bilateral em um único modelo de PDG; iii) a discretização do problema em base horária, possibilitando, de fato, a implementação de um mercado de curtíssimo prazo; iv) a avaliação da função de custo de oportunidade como base para a inserção de objetivos associados à otimização da produção de energia hidráulica no mercado *pool*.

### *Abstract*

Silva, Alessandro L (2010). *Short Term Generation Scheduling Model Specific for the New Energy Market Environment.* Dissertation (Master`s degree) – Universidade Estadual Paulista, Bauru, 2010.

This research aims at the conception, implementation, solution and testing of the proposed Short Term Generation Scheduling Model (PDG), specific for the energy market environment. This model focuses on the improvement in the dispatch model used by the Brazilian energy sector. The proposed approach introduces brand new modeling aspects, such as: i) the introduction of modeling aspects associated with energy markets into the PDG model; ii) the representation of the interrelation between pool and bilateral markets within a single optimization problem; iii) the discretization of the problem is introduced in an hourly basis aiming at the implementation of an effective short time energy market; iv) the evaluation of the opportunity costs function as a basis for insertion of objectives associated with optimization of hydraulic energy production in pool market.

## Sumário

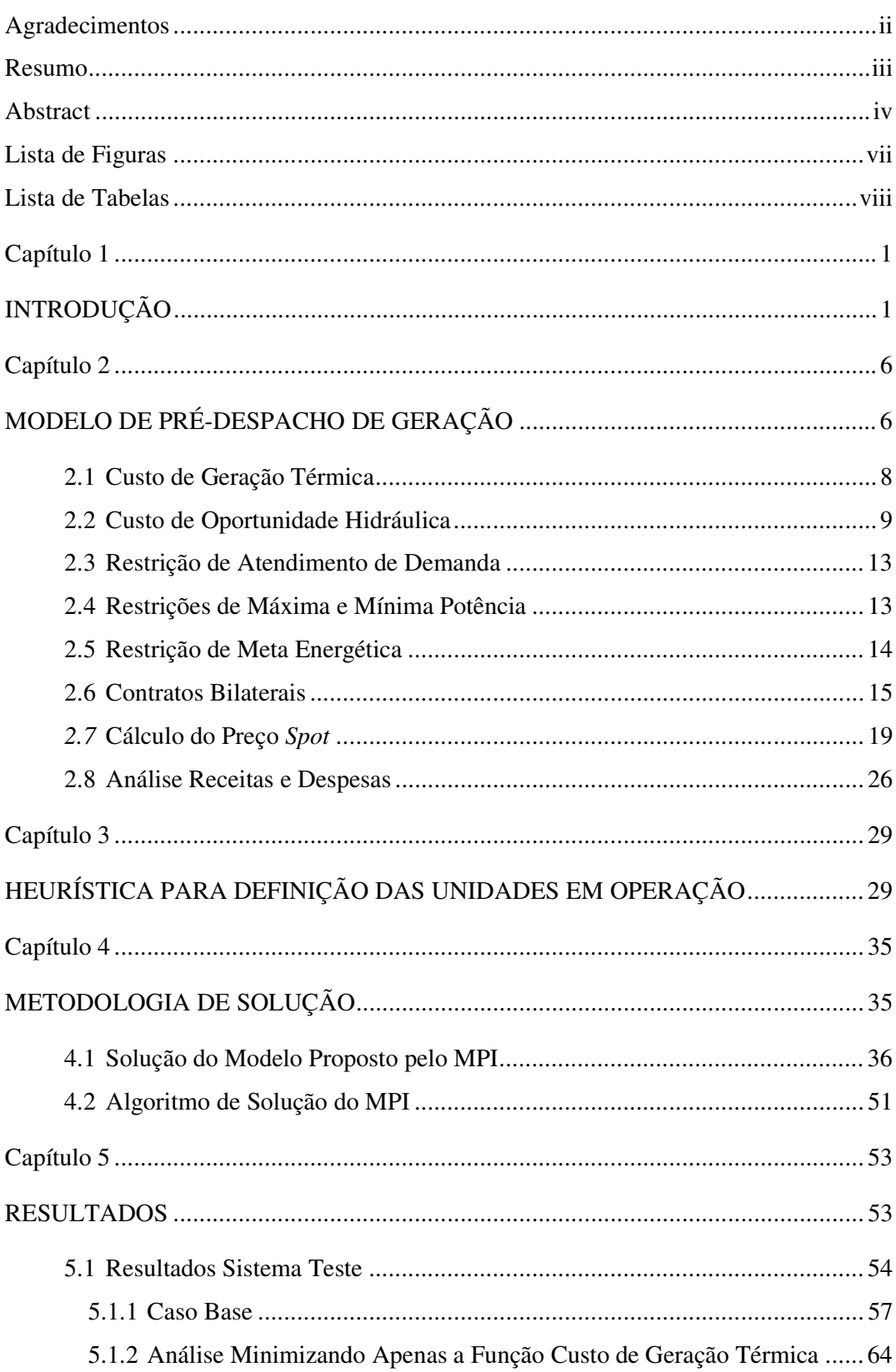

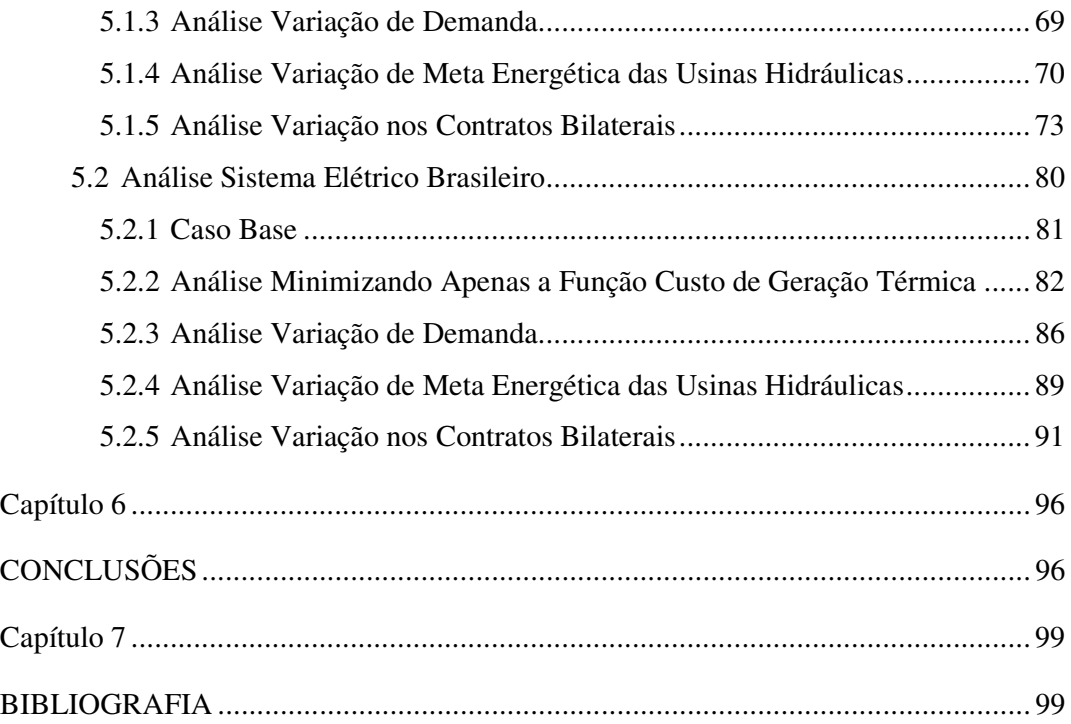

## *Lista de Figuras*

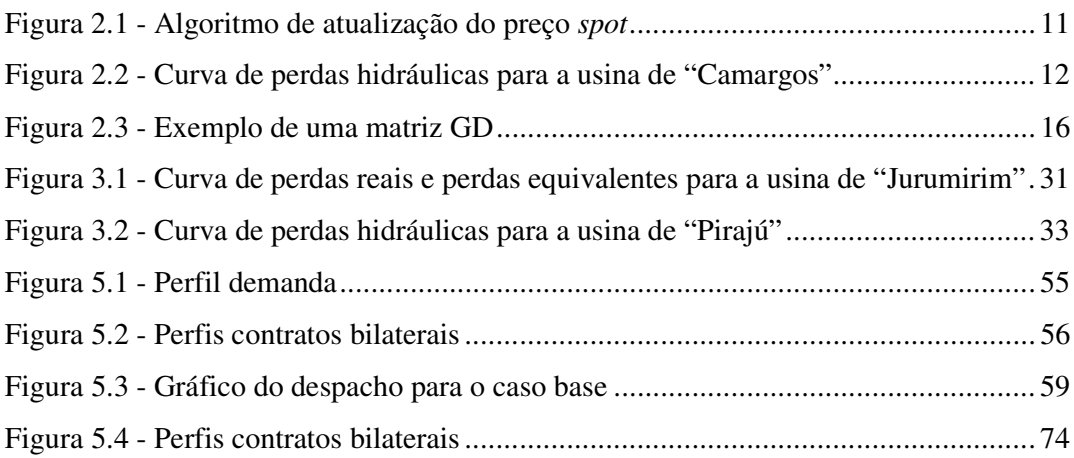

### *Lista de Tabelas*

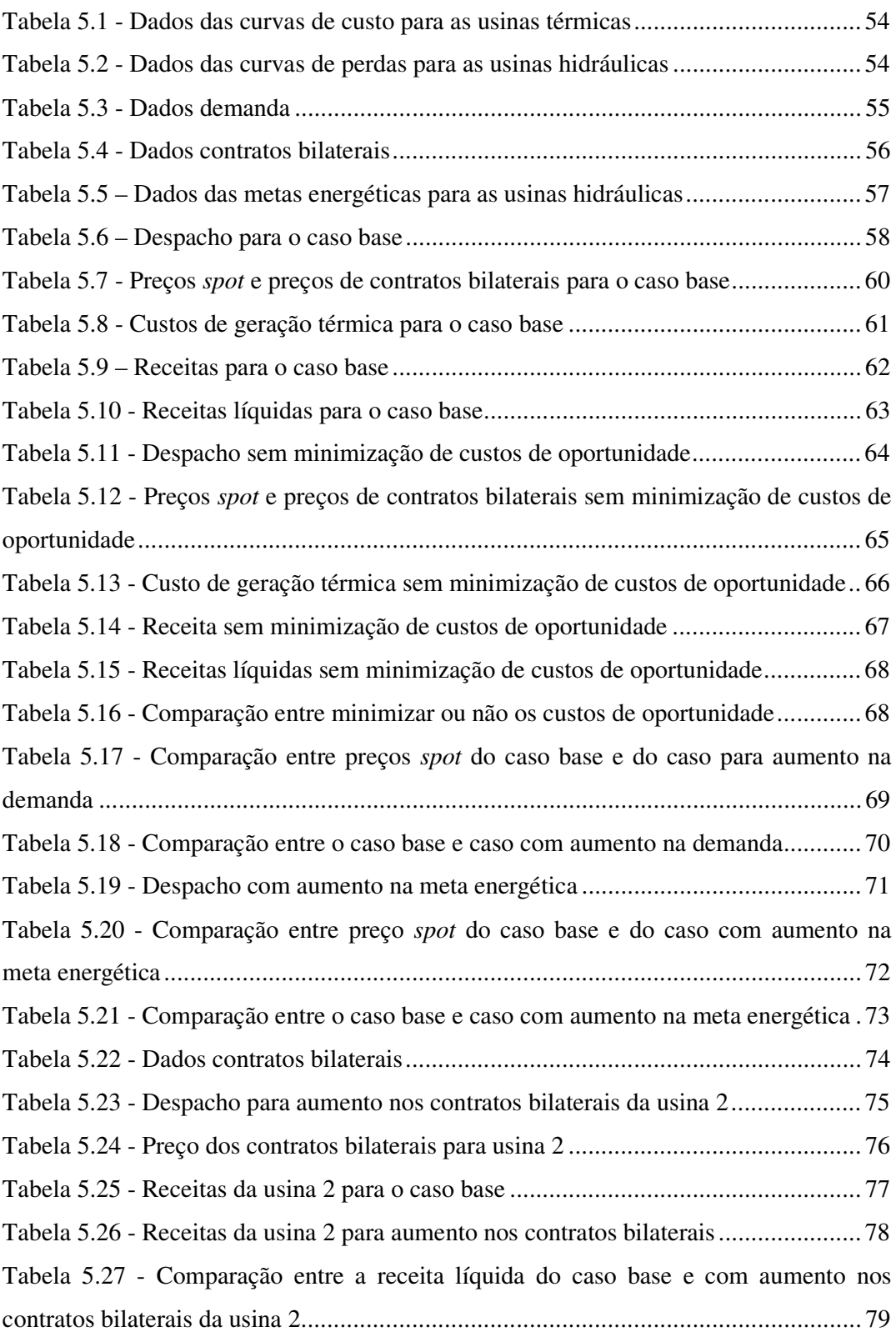

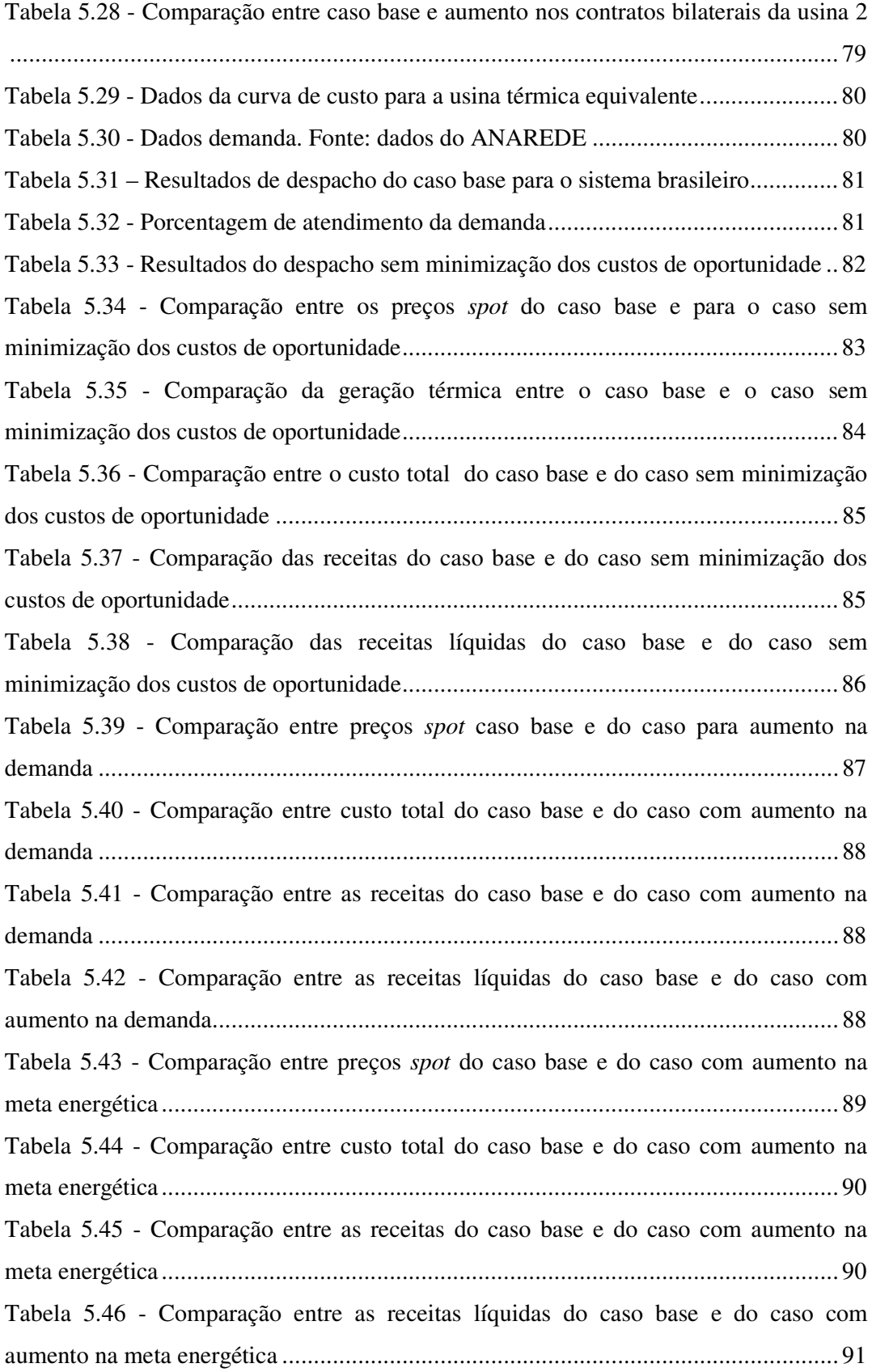

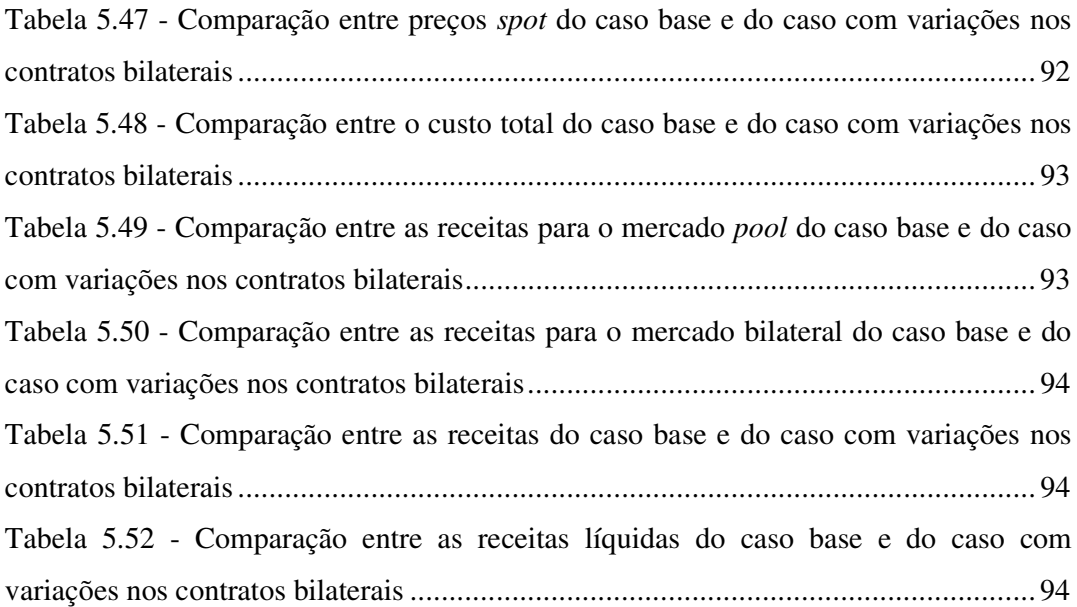

# **Capítulo 1**

## **INTRODUÇÃO**

O sistema elétrico brasileiro tem passado por diversas modificações nos últimos anos. Após iniciada a privatização do setor em meados dos anos 90 deu-se início ao processo conhecido como desregulamentação, que visa a abertura do setor para a livre comercialização e competição, objetivando a redução dos custos de produção e dos preços da energia. Assim, o Brasil segue a tendência de diversos países como os Estados Unidos, por exemplo, de criar um mercado de energia elétrica onde os produtores e consumidores possam negociar os contratos de compra e venda e haja também ambientes de negociação de energia através de leilões de energia elétrica.

As primeiras pesquisas realizadas em torno da representação de um modelo de mercados de energia (Galiana e Illic 1998), (Galiana, Kockar e Franco 2002), (Schweppe, et al. 1988) mostraram que estes não poderiam ser descritos apenas por modelos econômicos. Isso acontece, pois a energia elétrica obedece a leis físicas e questões operacionais muito peculiares que não podem ser representadas em modelos simplesmente econômicos, como por exemplo: o atendimento da demanda em tempo real, a impossibilidade de armazenamento da energia elétrica, os limites operacionais da transmissão e o acoplamento das usinas hidroelétricas em uma mesma cascata hidráulica. A partir disso houve a necessidade do desenvolvimento de modelos específicos para o mercado de energia elétrica que possam representar tanto as características físicas de um sistema elétrico como as características de mercado.

Grande parte dos modelos propostos na literatura (David 1998), (Galiana, Kockar e Franco 2002), (Fang e David 1999) foram desenvolvidos para sistemas predominantemente térmicos, como acontece na Europa e Estados Unidos. O Brasil se diferencia nesse aspecto por ter a sua base energética fundamentada principalmente na geração hidráulica, como acontece no Canadá e Noruega, que possuem características específicas muito diferentes de sistemas predominantemente térmicos como visto em (Nilsson e Sjelvgren 1997).

Os mercados de energia elétrica propostos na literatura apresentam basicamente 2 modelos: o *pool* e o bilateral (David 1998), (Schweppe, et al. 1988). No mercado *pool*, os geradores e consumidores oferecem lances em um leilão de energia, que é avaliado por ferramentas computacionais, em que os geradores com melhores lances são despachados gradativamente até o atendimento da demanda e de acordo com restrições operativas do sistema. No mercado bilateral, os contratos são firmados diretamente entre consumidores e geradores, acordando os preços e montantes de energia entre si, sem a participação dos operadores do sistema. Em um mercado de energia elétrica bem estruturado, os fechamentos dos leilões são feitos em base horária, sendo que em alguns casos podem ser feitos a cada meia hora ou mesmo a cada 15 minutos. Essa característica possibilita aos agentes produtores e consumidores uma maior flexibilidade nos contratos e um aumento nos lucros. Para o fechamento dos leilões e validações dos contratos utilizam-se modelos de Despacho Econômico (DE) ou modelos de Pré-Despacho de Geração (PDG). Esses modelos calculam os montantes a serem gerados por cada agente gerador de acordo com seu lance, validam os contratos bilaterais e calculam o preço da energia no mercado *pool*, comumente chamado de preço *spot*. O preço *spot* é calculado para cada período de fechamento do leilão, ou seja, se o leilão é fechado em base horária, no período de 1 dia serão calculados 24 preços *spot*.

Atualmente, o sistema elétrico brasileiro ainda utiliza em seu planejamento e operação ferramentas anteriores ao processo de desregulamentação que não refletem as alterações inerentes a um mercado competitivo. Os preços de energia são calculados em base semanal pela Câmara de Comercialização de Energia Elétrica – CCEE (CCEE s.d.) e o despacho de curto prazo é feito pelo Operador Nacional do Sistema – ONS (ONS s.d.) utilizando os programas DECOMP (DECOMP s.d.) e NEWAVE (NEWAVE s.d.). O NEWAVE faz o planejamento da geração a longo e médio prazo, enquanto o DECOMP desagrega essas informações em base mensal/semanal. Os preços obtidos a partir do DECOMP são discretizados em base semanal com 3 patamares de carga (pesada, média e leve), não permitindo assim que seja praticada uma política de preços *spot* em base horária no Brasil, o que não propicia uma boa flexibilidade nos contratos e nos preços da energia. Diante disso, o mercado de energia brasileiro é fechado em base semanal e somente os agentes térmicos podem dar lances nos leilões, não apresentando, assim, características de livre concorrência para os agentes geradores hidráulicos. Esse tipo de mercado foi denominado de *tight pool* (da Silva 2001), que em uma tradução livre, significa *pool* "amarrado".

O fato de apenas os agentes geradores térmicos terem a possibilidade de ofertar lances nos leilões de energia mostra mais uma vez que o atual mercado de energia elétrica não reflete as verdadeiras características do sistema de geração brasileiro, já que a maior parte da geração do país é hidráulica. Assim, o país carece de novos estudos para o desenvolvimento de ferramentas que representem de fato as características inerentes ao sistema elétrico brasileiro e que representem também suas características de mercado.

O presente trabalho propõe um modelo de Pré-Despacho de Geração que procura representar as principais características hidrotérmicas da matriz energética brasileira e as principais características de um mercado de energia elétrica. Para isso, foi utilizada uma nova metodologia de forma a representar a participação das usinas hidráulicas nos leilões de energia e futuramente possibilitar a esses agentes darem lances nos leilões. Foi incluída também no modelo, a representação dos contratos bilaterais previamente estabelecidos, a qual ainda não é considerada no mercado de energia brasileiro atual.

Para a representação da geração hidráulica em mercados de energia elétrica, o modelo proposto propõe a função custo de oportunidade de geração hidráulica nos moldes da função descrita em (Costa, et al. 2009). Essa função procura descrever os custos de produção de energia elétrica das unidades hidráulicas em termos das perdas do sistema de geração (Soares e Salmazo 1997) para cada hora do dia. Embora a função represente características importantes da geração hidráulica no mercado de energia elétrica, esta não pode ser utilizada pelos agentes hidráulicos para oferecerem lances no mercado *pool*, conforme discutido em (Costa, et al. 2009). Com isso, o modelo proposto se diferencia dos principais modelos de PDG hidrotérmicos encontrados na literatura pela representação do custo de oportunidade de geração hidráulica.

O modelo de PDG proposto consiste em minimizar os lances dos agentes térmicos e os custos de oportunidade dos agentes hidráulicos de forma a encontrar um ponto de operação que atenda às restrições operativas e de mercado. Dentre as restrições operativas estão representados o atendimento da demanda, o atendimento das metas energéticas do planejamento de longo e médio prazo das usinas hidráulicas e os limites operacionais de cada usina. As restrições de mercado envolvem os contratos bilaterais pré-estabelecidos entre os agentes geradores e consumidores.

Para solução dos problemas de PDG várias técnicas vêm sendo estudadas como programação linear (Alsaç, et al. 1990), programação quadrática (Luenberger 1989), métodos de pontos interiores (MPI) (Jabr, Coonick e Cory 2002), (Granville 1994), (Wright 1997) e algoritmos genéticos (Chiang 2006), (Damousis, Bakirtzis e Dokopoulos 2003). Os MPI apresentam uma alta eficiência computacional, e têm sido utilizados para problemas de otimização de grande porte com funções não lineares contínuas e diferenciáveis. Para problemas em que a função objetivo é descontínua e/ou não diferenciável (Chiang 2006), os métodos baseados em algoritmos genéticos conseguem chegar de forma satisfatória a uma solução.

No presente trabalho a técnica de solução adotada foi o Método de Pontos Interiores primal-dual barreira logarítmica (Wright 1997). Nos testes realizados o método se mostrou muito eficiente para encontrar a solução do problema. Foram testados casos para sistemas de até 95 usinas e o MPI obteve a solução com resultados satisfatórios e sempre atendendo às restrições do problema.

Toda a programação do método foi feita utilizando a linguagem JAVA. Por se tratar de uma linguagem orientada a objeto, a representação do problema fica bem clara, facilitando mudanças no decorrer da programação e a reutilização de objetos criados para trabalhos futuros.

Na Capítulo 2 será apresentado o Modelo de PDG proposto neste trabalho e no Capítulo 3 uma heurística para definição de unidades geradoras em operação. No Capítulo 4 será explicada a metodologia de solução do problema, ficando para o Capítulo 5 os resultados dos testes envolvendo o modelo. O Capítulo 6 apresenta as conclusões para o trabalho e no Capítulo 7 encontram-se as referências bibliográficas utilizadas.

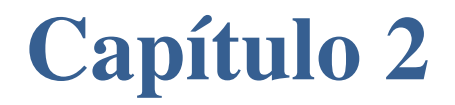

**MODELO DE PRÉ-DESPACHO DE GERAÇÃO** 

O modelo de PDG proposto no presente trabalho tem como objetivo minimizar os custos/lances de geração térmica e os custos de oportunidade de geração hidráulica atendendo a uma série de restrições operativas e de mercado. Este modelo é apresentado em (2.1) e representa as restrições de atendimento de demanda (a), as restrições operativas de mínima e máxima potência gerada para as usinas térmicas (b) e hidráulicas (c), atendimento de meta energética para as usinas hidráulicas (d) e o atendimento de contratos bilaterais (e).

$$
Min \sum_{t=1}^{T} \left[ \sum_{k \in \Omega_{pi}} C_k (Pt_{k,t}) + \sum_{k \in \Omega_{ph}} Co_k (Ph_{k,t}) \right]
$$
  
\n*s.a*:  
\n
$$
\sum_{k \in \Omega_{pi}} Pt_{k,t} + \sum_{k \in \Omega_{ph}} Ph_{k,t} = D_t, \qquad t = 1 \cdots T \quad (a)
$$
  
\n
$$
Pt_k^{\min} \le Pt_{k,t} \le Pt_k^{\max}, \qquad t = 1 \cdots T \quad (b)
$$
  
\n
$$
Ph_k^{\min} \le Ph_{k,t} \le Ph_k^{\max}, \qquad t = 1 \cdots T \quad (c)
$$
  
\n
$$
\sum_{t=1}^{T} (Ph_{k,t} + L_k (Ph_{k,t})) = M_k, \qquad k \in \Omega_{ph}, \qquad (c)
$$
  
\n
$$
\sum_{t=1}^{T} (Ph_{k,t} + L_k (Ph_{k,t})) = M_k, \qquad k \in \Omega_{ph} \quad (d)
$$
  
\n
$$
Pt_{k,t} + Ph_{k,t} \ge \sum_{m=1}^{nb} GD_{k,m,t}, \qquad t = 1 \cdots T \quad (e)
$$

Em que:

*t* : índice dos intervalos de tempo;

*k* : índice das usinas do sistema;

*nb* : número de agentes consumidores do sistema;

*T* : número de intervalos de tempo;

Ω*pt* : conjunto das usinas térmicas;

Ω*ph* : conjunto das usinas hidráulicas;

Ω*ger* : conjunto de todas as usinas do sistema;

 $D_t$ : demanda total do sistema no intervalo de tempo *t*;

 $Pt_{k,t}$ : potência ativa gerada na usina térmica *k* no intervalo *t*;

 $Ph_{k,t}$ : potência ativa gerada na usina hidráulica *k* no intervalo *t*;

 $C_k(P_{t_{k,t}})$ : custo de geração da usina térmica *k* no intervalo *t*;

 $Co_k(Ph_{k,t})$ : custo de oportunidade da usina hidráulica *k* no intervalo *t*;

 $Pt_k^{\min}$ ,  $Pt_k^{\max}$ ,  $Ph_k^{\min}$ ,  $Ph_k^{\max}$ : limites de geração mínimos e máximos, das usinas térmicas e hidráulicas *k* ;

 $L_k(P_{h_{k,t}})$ : perdas hidráulicas da usina *k* no intervalo *t* dadas em *MW*;

*M<sub>k</sub>* : meta energética (dada por modelos de longo/médio prazo) para a usina hidráulica *k* ;

> $\mathcal{L}_{k,m,n}$ *nb*  $\sum_{m=1}$ <sup>*k*</sup><sub>*km*<sub>*n*</sub><sup>*n*</sup></sup></sub> *GD* =  $\sum_{k=1}^{n}$  *GD*<sub>k,m,t</sub>: somatório de todos os contratos bilaterais firmados pela usina *k*

com o agente consumidor *m* no intervalo *t* em *MW* .

Nas seções seguintes será explicada em detalhes a composição da função objetivo e das restrições do problema (2.1).

#### 2.1 Custo de Geração Térmica

Para a geração de energia elétrica as usinas térmicas dependem da queima de algum tipo de combustível fóssil, como por exemplo, gás natural ou carvão. Assim estas usinas apresentam um custo de produção bem definido que representa o valor gasto em combustível, dado em unidades monetárias (\$) , para se produzir um montante de potência elétrica em *MW* (megawatts). Este custo de produção é, em geral, representado por uma função quadrática de acordo com a expressão (2.2):

$$
C_k(Pt_{k,t}) = a_k P t_{k,t}^2 + b_k P t_{k,t} + c_k, \quad k \in \Omega_{pt}
$$
 (2.2)

Em que:

 $C_k(P_{t_{k,t}})$ : custo de geração da usina térmica *k* no intervalo *t* dados em \$;  $Pt_{k,t}$ : potência ativa gerada na usina térmica *k* no intervalo *t* dado em

*MW* ;

 $a_k$ : parâmetro da curva de custo da usina térmica *k* dado em \$/*MW*<sup>2</sup>;

- $b_k$ : parâmetro da curva de custo da usina térmica *k* dado em \$/*MW*;
- $c_k$ : parâmetro da curva de custo da usina térmica *k* dado em \$.

Em modelos de PDG aplicados para mercados de energia, como é o objetivo deste trabalho, a função objetivo dada em (2.2) geralmente é representada por lances de custos de geração dados pelos agentes térmicos para participação no leilão. Neste caso, os parâmetros *a* , *b* e *c* da curva não serão exatamente iguais aos parâmetros da curva de custo. Geralmente esses parâmetros serão ligeiramente superiores aos valores da curva de custo para possibilitar o agente gerador obter lucro com a produção de energia. Caso o lance dado pelo agente seja inferior aos parâmetros da curva de custo, este pode obter prejuízo. Caso o lance dado seja muito superior à curva de custo, este pode não ser despachado por apresentar um lance muito alto.

Em condições de mercado ideal, mostra-se que os lances dos agentes térmicos devem tender aos seus valores de custo "reais". Nesse caso, para que um dado agente tenha o seu despacho aumentado, aumentando consequentemente seus lucros, é necessário que ele invista em seu processo produtivo e diminua os valores de custos efetivos de produção de energia. Assim, em um ambiente de mercado os valores *a*, *b* e *c* da curva de custo real da usina devem ser variáveis em função do mercado.

 Assim, o modelo de PDG proposto pode ser utilizado tanto para o cálculo de um despacho de um sistema como para o fechamento de um leilão de energia de um mercado *pool* de um sistema hidrotérmico, em que os geradores com menores lances são gradativamente despachados.

### 2.2 Custo de Oportunidade Hidráulica

Diferentemente das usinas térmicas, as usinas hidráulicas não apresentam um custo de produção definido, pois utilizam a água no seu processo de geração ao invés de um combustível fóssil. Como a água teoricamente tem preço zero, o custo de produção de uma usina hidráulica independe da produção de energia. Entretanto, com a adoção da função de custo de oportunidade hidráulica, proposta nesse trabalho, é possível utilizar com maior eficiência os recursos hídricos, precificando as perdas hidráulicas de acordo com a expressão (2.3):

$$
Co_{k}(Ph_{k,t}) = Preço_{t}L_{k}(Ph_{k,t}), \quad k \in \Omega_{ph}
$$
\n
$$
(2.3)
$$

Em que:

 $Co_k(Ph_{k,t})$ : custo de oportunidade de usina hidráulica *k* no intervalo *t* dado em \$;

 $L_k(P_{k_t})$ : perdas hidráulicas da usina *k* no intervalo *t* dadas em *MW*;

*Preço*: preço *spot* da energia no intervalo *t* dado em  $\frac{N}{M}$ ;

 $Ph_{k,t}$ : potência ativa gerada na usina hidráulica *k* no intervalo *t* dado em *MW* .

O cálculo da função de custo de oportunidade (2.3) depende da definição dos preços de equilíbrio de mercado ( $Preço_t$ ,  $t = 1 \cdots T$ ), os quais são funções dos multiplicadores de Lagrange (este conceito deve ser detalhado na seção 2.7 e no Capítulo 4) associados às restrições de atendimento de demanda. Sabe-se da teoria marginalista (Schweppe, et al. 1988) que o valor negativo desse multiplicador de Lagrange representa o preço de mercado. Por outro lado, o multiplicador é obtido para uma determinada função objetivo, a qual envolve o *Preço<sub>t</sub>*. Assim, pode-se dizer que o problema PDG está parametrizado na variável *Preço<sub>t</sub>*. Nesse caso, o problema de definição do *Preço*, passa por um processo recursivo, onde é fixado um determinado valor inicial para  $Preço_t$ , o qual é atualizado de forma recursiva, fazendo-se *Preço<sub>t</sub>* = − $\lambda l$ , em que  $\lambda l$ , é o multiplicador de Lagrange associado à restrição de atendimento de demanda do intervalo *t* , até que o processo se estabilize com uma determinada precisão ε. O algoritmo para a obtenção do *Preço<sub>t</sub>* e da função de custo de oportunidade para uma usina hidráulica é mostrado na Figura 2.1.

Uma estratégia mais simples para o cálculo do preço consiste em atualizar  $Preqo_t^{(q)} = -\lambda I_t^{(q)}$  de forma iterativa durante o processo de otimização (sendo *q* a iteração do processo de otimização). Essa forma mais simples e computacionalmente mais eficiente de cálculo produz os mesmos valores obtidos pela estratégia descrita na Figura 2.1. Detalhes sobre o cálculo do preço *spot* serão apresentados nas seções seguintes.

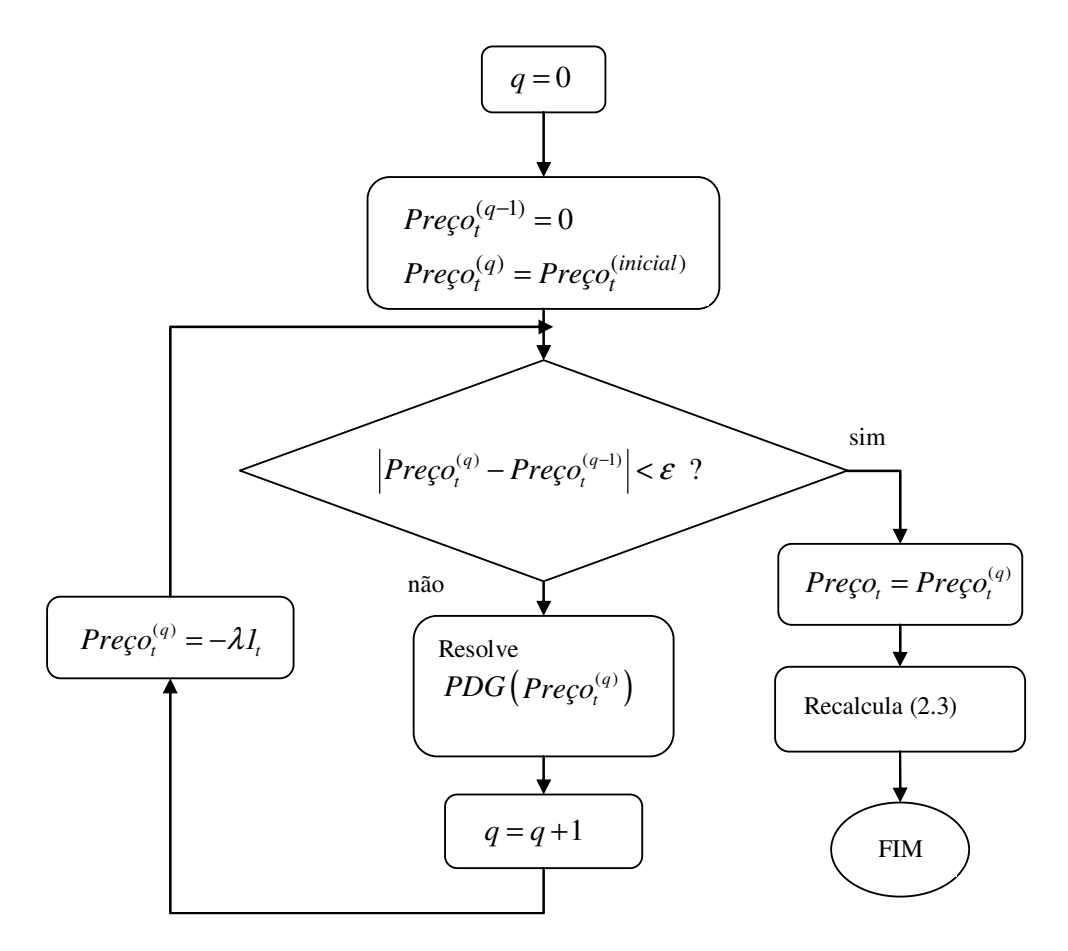

Figura 2.1 - Algoritmo de atualização do preço *spot*

A função de perdas hidráulicas, descrita a seguir em (2.4), procura representar as perdas que ocorrem no processo de geração em uma usina hidráulica. A minimização dessas perdas a partir da função custo de oportunidade produz uma melhoria da eficiência na geração, o que pode representar ganhos financeiros substanciais. Essa função representa três tipos de perdas que ocorrem no processo de geração hidráulica de energia, como descrito em (Soares e Salmazo 1997), que são aquelas associadas à operação fora do ponto de maior rendimento do par turbinagerador, as elevações do canal de fuga (as quais não são desprezíveis no curto prazo) e as perdas nos condutos forçados de adução da água. Esses três tipos de perdas são formulados em (Arce, Ohishi e Soares 2002) e (Soares e Salmazo 1997), e a soma dessas três componentes dá origem à curva de perdas totais. O algoritmo para obtenção das curvas de perdas hidráulicas é detalhado em (Arce, Ohishi e Soares 2002). As curvas de perdas hidráulicas são função do número de máquinas em operação em uma dada usina. Um exemplo da curva de perdas para a usina de "Camargos" com 2 máquinas em operação e potência máxima de 46*MW* é mostrado na Figura 2.2, onde são apresentadas as 3 componentes de perdas citadas acima e a componente de perdas totais. Também é mostrada a curva quadrática que aproxima as perdas totais.

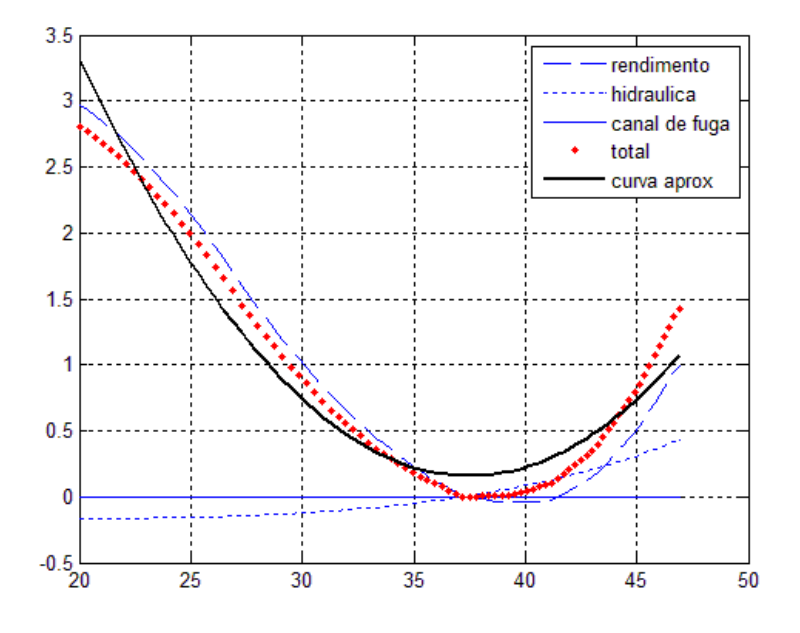

Figura 2.2 - Curva de perdas hidráulicas para a usina de "Camargos"

Na Figura 2.2 o eixo de coordenadas representa a potência elétrica de saída da usina, dada em *MW* , e o eixo das abscissas representa as perdas hidráulicas relativas à potência total da usina ( 46*MW* ), também dadas em *MW* .

A função de perdas hidráulicas (2.4) utilizada neste trabalho aproxima a curva de perdas totais por um polinômio de grau 2, como mostrado na Figura 2.2 e também na expressão (2.4).

$$
L_{k}(Ph_{k,t}) = a2_{k}Ph_{k,t}^{2} + aI_{k}Ph_{k,t} + aO_{k}, \quad k \in \Omega_{ph}
$$
 (2.4)

Em que:

 $L_k(P_{k_t})$ : perdas hidráulicas da usina *k* no intervalo *t* dadas em *MW*;  $Ph_{k,t}$ : potência ativa gerada na usina hidráulica *k* no intervalo *t*; *<sup>k</sup> a2* : parâmetro da curva de perdas da usina hidráulica *k* dado em 1/ *MW* ; *<sup>k</sup> a1* : parâmetro adimensional da curva de perdas da usina hidráulica *k* ;

*<sup>k</sup> a0* : parâmetro da curva de perdas da usina hidráulica *k* dado em *MW* .

#### 2.3 Restrição de Atendimento de Demanda

A restrição de atendimento de demanda dada por  $(2.1)(a)$  é transcrita de acordo com a expressão (2.5).

$$
\sum_{k \in \Omega_{pi}} P t_{k,t} + \sum_{k \in \Omega_{ph}} P h_{k,t} = D_t, \quad t = 1 \cdots T \tag{2.5}
$$

Em (2.5) o primeiro somatório representa a potência total gerada por todas as *k* usinas térmicas em um dado intervalo *t* . Já o segundo somatório representa a potência total gerada por todas as *k* usinas hidráulicas em um dado intervalo *t* . Assim este conjunto de restrições procura garantir que o total de energia demandada pelo sistema seja suprido pela soma total de geração das usinas térmicas e hidráulicas para todos os intervalos de tempo *t* em questão.

### 2.4 Restrições de Máxima e Mínima Potência

As restrições de máxima e mínima potência apresentadas em  $(2.1)(b)$  e  $(2.1)(c)$  são transcritas de acordo com  $(2.6)$  e  $(2.7)$ . Essas restrições impõem limites mínimos e máximos de geração para cada usina *k* do sistema em cada intervalo de tempo *t* , respeitando questões operativas de cada uma. No caso das usinas hidráulicas, por exemplo, existem faixas em que não se deve gerar, pois existe o risco de cavitação<sup>1</sup> nas pás das turbinas.

$$
Pt_k^{\min} \le Pt_{k,t} \le Pt_k^{\max}, \quad \frac{k \in \Omega_{pt}}{t = 1 \cdots T}
$$
\n
$$
(2.6)
$$

$$
Ph_k^{\min} \leq Ph_{k,t} \leq Ph_k^{\max}, \quad\n \begin{array}{l}\n k \in \Omega_{pt}, \\
t = 1 \cdots T\n \end{array} \n \tag{2.7}
$$

 1 A cavitação é um fenômeno originado em quedas repentinas de pressão, geralmente observado em sistemas hidráulicos. A combinação entre a pressão, temperatura e velocidade resulta na liberação de ondas de choque e micro-jatos altamente energéticos, causando a aparição de altas tensões mecânicas e elevação da temperatura, provocando danos na superfície atingida. Fonte: Wikipédia.

A expressão (2.6) estabelece que a potência gerada pela usina térmica *k* , em um dado intervalo de tempo *t* deve ser superior ao limite mínimo e inferior ao limite máximo estabelecido para esta usina.

Analogamente, a expressão (2.7) estabelece que a potência gerada pela usina hidráulica *k* , em um dado intervalo de tempo *t* deve ser superior ao limite mínimo e inferior ao limite máximo estabelecido para esta usina.

Assim esses dois conjuntos de restrições deverão ser obedecidos para todos os intervalos de tempo *t* .

#### 2.5 Restrição de Meta Energética

A restrição de meta energética dada pela expressão  $(2.1)(d)$  é transcrita de acordo com a expressão (2.8).

$$
\sum_{t=1}^{T} \left( Ph_{k,t} + L_k \left( Ph_{k,t} \right) \right) = M_k, \quad k \in \Omega_{ph} \tag{2.8}
$$

A restrição (2.8) estabelece que a soma total da potência gerada por uma usina *k* em um período *T* , mais as perdas hidráulicas correspondentes, visto em (2.4), devem se igualar a uma meta energética previamente calculada pelo planejamento de médio/longo prazo. Essa restrição visa limitar a quantidade de água utilizada por uma determinada usina hidráulica respeitando o planejamento de médio/longo prazo. Adotando-se essa restrição no modelo, pode-se flexibilizar a representação das variáveis hidráulicas no PDG, de modo que somente variáveis elétricas apareçam no problema. Assim, essa restrição pode ser vista como uma alternativa para deixar o problema de PDG mais leve computacionalmente, pois substitui um conjunto de restrições relacionadas ao subsistema hidráulico, tais como equações de balanço de água, restrições em vazões, etc., as quais aumentariam demasiadamente a dimensão do problema, tornando sua solução computacionalmente muito mais complexa.

A restrição de meta energética não garante que as restrições hidráulicas sejam satisfeitas, sendo necessária assim uma etapa adicional de simulação hidráulica para verificação da factibilidade da solução do PDG com relação às restrições hidráulicas. Um modelo de simulação hidráulica está sendo desenvolvido pelo grupo de pesquisa da UNESP Bauru como visto em (Vergílio, Nepomuceno e Cicogna 2010).

#### 2.6 Contratos Bilaterais

A representação dos contratos bilaterais em um modelo de PDG, comumente chamado na literatura de despacho combinado *pool/*bilateral, foi inicialmente descrita em (Galiana, Kockar e Franco 2002). Este modelo consiste em introduzir restrições associadas aos contratos bilaterais em problemas de despacho do *pool*. Para isso devem-se separar as potências ativas geradas e consumidas em suas componentes relativas aos mercados *pool* e bilateral como visto na expressão (2.9).

$$
P g_k = P g_k^p + P g_k^b, \quad k \in \Omega_{ger}
$$
  
\n
$$
P d_m = P d_m^p + P d_m^b, \quad m \in \Omega_{car}
$$
\n(2.9)

Em que:

*k* : índice das usinas;

*m* : índica das barras de carga;

*Pgk* : potência ativa total gerada pela usina *k* ;

 $Pg_k^p$ : potência ativa gerada pela usina *k* no *pool*;

 $Pg_k^b$ : potência ativa gerada pela usina *k* no bilateral;

*Pdm* : potência ativa total consumida pela barra *m* ;

*<sup>p</sup> Pdm* : potência ativa consumida pela barra *m* no *pool*;

 $Pd_m^b$ : potência ativa consumida pela barra *m* no bilateral;

Ω*ger* : conjunto de todas as usinas do sistema;

Ω*car* : conjunto de todas as barras de carga do sistema.

Define-se então a chamada matriz de contratos bilaterais **GD** (matriz geração – demanda) (Galiana, Kockar e Franco 2002) para as *k* usinas e *m* barras de carga de um sistema, conforme descrito em (2.10):

$$
GD = \begin{bmatrix} GD_{k,m} \end{bmatrix}, \quad k = 1 \cdots ng, \ m = 1 \cdots nb \tag{2.10}
$$

Em que:

*ng* : número de agente geradores do sistema;

*nb* : número de barras do sistema.

Cada elemento  $GD_{k,m}$  tem seu valor dado em MW correspondente ao somatório dos contratos bilaterais estabelecidos entre o agente gerador *k* e o agente consumidor conectado à barra *m*.

Da definição da matriz de contratos bilaterais a geração total em cada uma das usinas e a demanda total em cada uma das barras de carga associadas aos contratos bilaterais podem ser escritas, respectivamente, conforme (2.11) e (2.12).

$$
P g_k^b = \sum_{m=1}^{nb} G D_{k,m}, \quad k = 1 \cdots ng \tag{2.11}
$$

$$
P d_m^b = \sum_{k=1}^{ng} G D_{k,m}, \quad m = 1 \cdots nb \tag{2.12}
$$

Assim, de acordo com a expressão (2.11), fazendo-se o somatório de uma linha da matriz **GD** associada a uma dada usina *k* , encontra-se o a potência total gerada por essa usina no mercado bilateral. De acordo com a expressão (2.12), fazendose o somatório de uma coluna da matriz **GD** associada a uma barra de carga *m*, encontra-se o a potência total consumida por essa barra no mercado bilateral.

A Figura 2.3 apresenta um exemplo de uma matriz de contratos bilaterais contendo 3 agentes geradores e 4 agentes consumidores.

|        | Barras de carga |    |    |  |
|--------|-----------------|----|----|--|
|        |                 |    |    |  |
| Ö<br>ø | ſ               | 10 |    |  |
|        |                 |    | 23 |  |
|        |                 |    |    |  |

Figura 2.3 - Exemplo de uma matriz GD

A matriz de contratos mostrada na Figura 2.3 destaca os contratos bilaterais estabelecidos entre os agentes do sistema. Por exemplo, a matriz mostra que o agente gerador 1 possui contratos de 10MW e 12MW com os agentes consumidores 1 e 2 respectivamente e nenhum contrato com os demais agentes consumidores. Assim, na Figura 2.3 fazendo-se a soma da linha 1, por exemplo, encontra-se a potência total gerada no mercado bilateral pela usina 1, que é de 22*MW* . Fazendo-se a soma da coluna 2, por exemplo, encontra-se a potência total demandada por essa barra no marcado bilateral, que é de 19*MW* .

No modelo proposto, os contratos bilaterais acordados entre os agentes geradores e consumidores são fechados individualmente para cada intervalo *t* do período considerado. Assim, a partir da expressão (2.10) pode-se escrever uma matriz **GD** para cada intervalo *t* do período conforme (2.13) a seguir:

$$
k = 1 \cdots ng,
$$
  
\n
$$
\text{GD} = \left[ GD_{k,m,t}\right], \quad m = 1 \cdots nb,
$$
  
\n
$$
t = 1 \cdots T
$$
\n(2.13)

Cada elemento  $gd_{k,m}$ , tem seu valor dado em *MW* correspondente ao somatório dos contratos bilaterais estabelecidos entre o agente gerador *k* e o agente consumidor conectado à barra *m* no intervalo de tempo *t* .

A restrição de contratos bilaterais apresentada em  $(2.1)(e)$  é transcrita em (2.14):

$$
Pt_{k,t} + Ph_{k,t} \ge \sum_{m=1}^{nb} GD_{k,m,t}, \quad \begin{array}{l} k \in \Omega_{ger}, \\ t = 1 \cdots T \end{array} \tag{2.14}
$$

De acordo com a expressão (2.14) a potência gerada por uma dada usina (térmica ou hidráulica) *k* no intervalo de tempo *t* deverá ser maior ou igual ao somatório dos contratos bilaterais estabelecidos entre os agentes geradores *k* (podem ocorrer agentes geradores térmicos ou hidráulicos na barra) e os agentes consumidores *m* no respectivo intervalo de tempo. Essa restrição é escrita para todas as *k* usinas em todos os intervalos de tempo *t* . Assim, para saber o montante que uma usina *k* está gerando para o mercado bilateral em um intervalo de tempo *t* , basta somar a linha correspondente a esta usina na matriz de contratos bilaterais, de acordo com (2.15) e (2.16):

$$
Pt_{k,t}^b = \sum_{m=1}^{nb} GD_{k,m,t}, \quad\n \begin{array}{c}\n k \in \Omega_{pt}, \\
t = 1 \cdots T\n \end{array}
$$
\n(2.15)

$$
Ph_{k,t}^b = \sum_{m=1}^{nb} GD_{k,m,t}, \quad\n \begin{array}{l}\n k \in \Omega_{ph}, \\
t = 1 \cdots T\n \end{array}
$$
\n(2.16)

Em que:

 $Pt_{k,t}^b$ : potência gerada pela usina térmica *k* no intervalo *t* para o contrato bilateral em *MW* ;

 $Ph_{k,t}^b$ : potência gerada pela usina hidráulica *k* no intervalo *t* para o contrato bilateral em *MW* ;

, , 1 *nb*  $\sum_{m}^{n} GD_{k,m,t}$ : somatório de todos os contratos bilaterais firmados pela usina *k m* = no intervalo *t* em *MW* .

Para saber o montante que uma usina *k* está gerando para o mercado *pool* em um dado intervalo de tempo *t* , basta subtrair a potência total calculada pelo PDG da potência gerada para o mercado bilateral, como mostra (2.17) e (2.18):

$$
Pt_{k,t}^p = Pt_{k,t} - Pt_{k,t}^b, \qquad \begin{aligned} k &\in \Omega_{pt}, \\ t &= 1 \cdots T \end{aligned} \tag{2.17}
$$

$$
Ph_{k,t}^p = Ph_{k,t} - Ph_{k,t}^b, \qquad k \in \Omega_{ph},
$$
  

$$
t = 1 \cdots T
$$
 (2.18)

Em que:

 $Pt_{k,t}^p$ : potência gerada pela usina térmica *k* no intervalo *t* para o *pool* em *MW* ;

 $Ph_{k,t}^p$ : potência gerada pela usina hidráulica *k* no intervalo *t* para *pool* em *MW* .

### 2.7 Cálculo do Preco Spot

Nos mercados de energia o preço *spot* representa o preço de venda de cada *MW* de energia produzido por um agente gerador a ser negociado no mercado *pool*. Os modelos de PDG além de calcular o despacho de geração, calculam também o preço *spot* através de variáveis associadas à restrição de atendimento de demanda.

Para demonstrar que, no problema de PDG proposto neste trabalho, os preços *spot* são dados pelas variáveis associadas à restrição de atendimento de demanda, utiliza-se o modelo de PDG relaxado descrito a seguir em (2.19). Nesse problema, o objetivo é minimizar os custos de geração térmica mais os custos de oportunidade hidráulica, sujeitos ao atendimento da demanda  $(a)$ , a limites máximos de potência  $(b)$ e (c) e ao atendimento da meta energética (d). Nesse problema, o PDG foi relaxado de modo a simplificar essa demonstração, entretanto, o mesmo resultado é aplicável ao problema de PDG proposto. Optou-se por não relaxar as restrições de máxima geração de potência nas usinas térmicas e hidráulicas, de forma a mostrar que as restrições operacionais de desigualdade não alteram a demonstração descrita a seguir.

Segue então a dedução de cálculo do preço *spot* para o problema de PDG relaxado dado em (2.19).

$$
Min \sum_{t=1}^{T} \left[ \sum_{k \in \Omega_{\mu}} C_{k} (Pt_{k,t}) + \sum_{k \in \Omega_{ph}} Co_{k} (Ph_{k,t}) \right]
$$
  
s.a:  

$$
\sum_{k \in \Omega_{\mu}} Pt_{k,t} + \sum_{k \in \Omega_{ph}} Ph_{k,t} = D_{t}, \qquad t = 1 \cdots T \quad (a)
$$
  

$$
Pt_{k,t} \le Pt_{k}^{\max}, \qquad k \in \Omega_{pt}, \qquad (b)
$$
  

$$
Ph_{k,t} \le Ph_{k}^{\max}, \qquad k \in \Omega_{ph}, \qquad (c)
$$
  

$$
\sum_{t=1}^{T} (Ph_{k,t} + L_{k} (Ph_{k,t})) = M_{k}, \qquad k \in \Omega_{ph} \quad (d)
$$

A função Lagrangiana clássica associada ao problema (2.19) é dada de acordo com (2.20).

$$
L = \sum_{t=1}^{T} \left[ \sum_{k \in \Omega_{pi}} C_{k} (Pt_{k,t}) + \sum_{k \in \Omega_{ph}} Co_{k} (Ph_{k,t}) \right] +
$$
  
+ 
$$
\sum_{t=1}^{T} \lambda I_{t} \left( \sum_{k \in \Omega_{pi}} Pt_{k,t} + \sum_{k \in \Omega_{ph}} Ph_{k,t} - D_{t} \right) +
$$
  
+ 
$$
\sum_{k \in \Omega_{ph}} \lambda 2_{k} \left( \sum_{t=1}^{T} (Ph_{k,t} + L_{k} (Ph_{k,t})) - M_{k} \right) +
$$
  
+ 
$$
\sum_{t=1}^{T} \sum_{k \in \Omega_{pi}} \pi t_{k,t} (Pt_{k,t} - Pt_{k}^{max}) + \sum_{t=1}^{T} \sum_{k \in \Omega_{ph}} \pi h_{k,t} (Ph_{k,t} - Ph_{k}^{max})
$$
(2.20)

Em que:

 $\lambda l_t$ : multiplicador de Lagrange associado à restrição de atendimento de demanda para o intervalo *t* ;

 $\lambda_2$ : multiplicador de Lagrange associado à restrição de meta energética para  $k \in \Omega_{ph}$ ;

 $\pi t_{k,t}$ : multiplicador de Lagrange associado à restrição de máxima potência térmica gerada;

 $\pi h_{k,t}$ : multiplicador de Lagrange associado à restrição de máxima potência hidráulica gerada.

Sabendo-se que as potências geradas são funções da demanda, pode-se escrever (2.21) e (2.22) para um dado intervalo *r* do período *T* , como segue:

$$
Pt_{k,t} = Pt_{k,t} (D_r), \quad \begin{array}{l} k \in \Omega_{pt}, \\ t = 1 \cdots T \end{array} \tag{2.21}
$$

$$
Pt_{k,t} = Pt_{k,t} (D_r), \quad \begin{array}{l} k \in \Omega_{pt}, \\ t = 1 \cdots T \end{array} \tag{2.22}
$$

Adota-se, nesse trabalho, o preço da energia para um determinado intervalo de tempo *r* como sendo o acréscimo no custo total (durante todo o período *T* ) decorrente de um acréscimo infinitesimal na demanda do intervalo *r*.

Assim, de acordo com a definição adotada, o preço da energia é dado pela expressão (2.23):

$$
Preço_r = \frac{\partial Custo}{\partial D_r} \tag{2.23}
$$

Fazendo-se as derivadas parciais da função custo total em relação à demanda do intervalo *r*, obtém-se a expressão (2.24).

$$
Pre_{\mathcal{G}}o_r = \sum_{t=1}^T \left( \sum_{k \in \Omega_{pr}} \frac{\partial C_k \left( P t_{k,t} \right)}{\partial D_r} \right) + \sum_{t=1}^T \left( \sum_{k \in \Omega_{pr}} \frac{\partial C o_k \left( P h_{k,t} \right)}{\partial D_r} \right) \tag{2.24}
$$

Retomando aqui a expressão do custo de oportunidade dada em (2.3) verifica-se que o custo de oportunidade é função também do preço da energia como mostrado em (2.25):

$$
Co_k(Ph_{k,t}) = Preço_t L_k(Ph_{k,t}), \quad k \in \Omega_{ph}
$$
\n
$$
(2.25)
$$

Assim, abrindo-se as derivadas parciais do custo das usinas térmicas e do custo de oportunidade em relação à demanda do intervalo *r*, a expressão (2.24) fica:

$$
Preço_r = \sum_{t=1}^{T} \left( \sum_{k \in \Omega_{pi}} \frac{\partial C_k \left( Pt_{k,t} \right)}{\partial Pt_{k,t}} \frac{\partial Pt_{k,t}}{\partial D_r} \right) +
$$
  
+ 
$$
\sum_{t=1}^{T} \left( \frac{\partial Preço_t}{\partial D_r} \sum_{k \in \Omega_{pi}} L_k \left( Ph_{k,t} \right) \right) + \qquad r = 1 \cdots T \qquad (2.26)
$$
  
+ 
$$
\sum_{t=1}^{T} \left( Preço_t \sum_{k \in \Omega_{pi}} \frac{\partial L_k \left( Ph_{k,t} \right)}{\partial Ph_{k,t}} \frac{\partial Ph_{k,t}}{\partial D_r} \right),
$$

Para simplificação da notação utilizam-se a as expressões (2.27) e (2.28) para representar, respectivamente, as derivadas de primeira ordem do custo das usinas térmicas (custos marginais) e as derivadas de primeira ordem do custo de oportunidade das usinas hidráulicas (perdas marginais):

$$
Cm_{k,t} = \frac{\partial C_k \left( P t_{k,t} \right)}{\partial P t_{k,t}}, \quad k \in \Omega_{pt}
$$
\n
$$
(2.27)
$$

$$
Lm_{k,t} = \frac{\partial L_k \left( Ph_{k,t} \right)}{\partial Ph_{k,t}}, \quad k \in \Omega_{ph} \tag{2.28}
$$

Substituindo (2.27) e (2.28) na expressão (2.26) obtêm-se (2.29)

$$
Pre_{\mathcal{G}}_{r} = \sum_{t=1}^{T} \left( \sum_{k \in \Omega_{\mu}} C m_{k,t} \frac{\partial P_{t_{k,t}}}{\partial D_{r}} \right) + \sum_{t=1}^{T} \left( \frac{\partial Pre_{\mathcal{G}}_{o_{t}}}{\partial D_{r}} \sum_{k \in \Omega_{\rho h}} L_{k} \left( P h_{k,t} \right) \right) + \sum_{t=1}^{T} \left( Pre_{\mathcal{G}}_{o_{t}} \sum_{k \in \Omega_{\rho h}} L m_{k,t} \frac{\partial P h_{k,t}}{\partial D_{r}} \right)
$$
(2.29)

Agora, aplicando as condições de KKT para a função Lagrangiana (2.20) obtêm-se as expressões (2.30) e (2.31):

$$
\frac{\partial L}{\partial P t_{k,t}} = C m_{k,t} + \lambda I_t + \pi t_{k,t} = 0, \quad k \in \Omega_{pt},
$$
  

$$
\pi t_{k,t} \left( P t_{k,t} - P t_k^{\max} \right) = 0, \qquad t = 1 \cdots T
$$
\n(2.30)

$$
\frac{\partial L}{\partial Ph_{k,t}} = \frac{\partial Pre_{\mathcal{S}O_t}}{\partial Ph_{k,t}} L_k (Ph_{k,t}) + Pre_{\mathcal{S}O_t} Lm_{k,t} +
$$
\n
$$
+ \lambda I_t + \lambda 2_k (1 + Lm_{k,t}) + \pi h_{k,t} = 0,
$$
\n
$$
\pi h_{k,t} (Ph_{k,t} - Ph_k^{\max}) = 0,
$$
\n(2.31)

Isolando termos nas expressões (2.30) e (2.31) obtêm-se (2.32) e (2.33):

$$
Cm_{k,t} = -\lambda I_t - \pi t_{k,t}, \quad k \in \Omega_{pt} \tag{2.32}
$$

$$
Preço_t Lm_{k,t} = -\frac{\partial Preço_t}{\partial Ph_{k,t}} L_k (Ph_{k,t}) +
$$
  

$$
- \lambda I_t - \lambda 2_k (1 + Lm_{k,t}) - \pi h_{k,t},
$$
  
(2.33)

Derivando a restrição de atendimento de demanda (2.19)*(a)* em relação à *Dr* têm-se:

$$
\sum_{k \in \Omega_{pi}} \frac{\partial P t_{k,t}}{\partial D_r} + \sum_{k \in \Omega_{ph}} \frac{\partial P h_{k,t}}{\partial D_r} = 1, \quad t = r \tag{2.34}
$$

$$
\sum_{k \in \Omega_{\rho}} \frac{\partial P t_{k,t}}{\partial D_r} + \sum_{k \in \Omega_{\rho h}} \frac{\partial P h_{k,t}}{\partial D_r} = 0, \quad \begin{array}{l} t = 1 \cdots T \\ t \neq r \end{array} \tag{2.35}
$$

Derivando a restrição de meta energética em relação à *Dr* têm-se:

$$
\sum_{t=1}^{T} \left( \frac{\partial P h_{k,t}}{\partial D_r} + L m_{k,t} \frac{\partial P h_{k,t}}{\partial D_r} \right) = 0, \quad k \in \Omega_{ph}
$$
\n
$$
\sum_{t=1}^{T} \frac{\partial P h_{k,t}}{\partial D_r} \left( 1 + L m_{k,t} \right) = 0, \quad k \in \Omega_{ph}
$$
\n(2.36)

Derivando as restrições dos multiplicadores de Lagrange  $\pi$  das expressões (2.30) e (2.31) em relação à demanda *Dr* têm-se:

$$
\frac{\partial \pi t_{k,t}}{\partial D_r} \Big( P t_{k,t} - P t_k^{\max} \Big) + \pi t_{k,t} \frac{\partial P t_{k,t}}{\partial D_r} = 0, \quad k \in \Omega_{pt}
$$
 (2.37)

$$
\frac{\partial \pi h_{k,t}}{\partial D_r} \left( Ph_{k,t} - Ph_k^{\max} \right) + \pi h_{k,t} \frac{\partial Ph_{k,t}}{\partial D_r} = 0, \quad k \in \Omega_{ph}
$$
 (2.38)

De (2.30) pode-se observar que se  $Pt_{k,t} \neq Pt_k^{\max}$ ,  $\pi t_{k,t} = 0$ , resultando em:

$$
\frac{\partial \pi t_{k,t}}{\partial D_r} \Big( P t_{k,t} - P t_k^{\max} \Big) = 0, \quad k \in \Omega_{pt}
$$
\n(2.39)

De (2.37) se  $Pt_{k,t} = Pt_k^{\max}$ :

$$
\pi t_{k,t} \frac{\partial P t_{k,t}}{\partial D_r} = 0, \quad k \in \Omega_{pt}
$$
 (2.40)

Analogamente, de (2.31) pode-se observar que se  $Ph_{k,t} \neq Ph_k^{\max}$ ,  $\pi h_{k,t} = 0$ , resultando em:

$$
\frac{\partial \pi h_{k,t}}{\partial D_r} \Big( P h_{k,t} - P h_k^{\max} \Big) = 0, \quad k \in \Omega_{ph}
$$
\n(2.41)

De (2.38) se  $Ph_{k,t} = Ph_k^{\max}$ :

$$
\pi h_{k,t} \frac{\partial P h_{k,t}}{\partial D_r} = 0, \quad k \in \Omega_{ph}
$$
 (2.42)

Substituindo (2.32) e (2.33) em (2.29) têm-se:

$$
Preço_r = \sum_{t=1}^{T} \sum_{k \in \Omega_{pi}} \frac{\partial Pt_{k,t}}{\partial D_r} \left( -\lambda I_t - \pi t_{k,t} \right) + \sum_{t=1}^{T} \sum_{k \in \Omega_{ph}} \frac{\partial Preço_t}{\partial D_r} L_k \left( Ph_{k,t} \right) + + \sum_{t=1}^{T} \sum_{k \in \Omega_{ph}} \frac{\partial Ph_{k,t}}{\partial D_r} \left( -\frac{\partial Preço_t}{\partial Ph_{k,t}} L_k \left( Ph_{k,t} \right) - \lambda I_t - \lambda 2_k \left( 1 + L m_{k,t} \right) - \pi h_{k,t} \right)
$$
$$
\begin{split} \label{eq:prec} Pre_{\mathcal{G}}&\;\rho_{r}=-\sum_{t=1}^{T}\sum_{k\in\Omega_{_{\rho r}}}\lambda I_{t}\frac{\partial P t_{k,t}}{\partial D_{r}}-\sum_{t=1}^{T}\sum_{k\in\Omega_{_{ph}}}\lambda I_{t}\frac{\partial P h_{k,t}}{\partial D_{r}}-\sum_{t=1}^{T}\sum_{k\in\Omega_{_{pt}}}\pi t_{k,t}\frac{\partial P t_{k,t}}{\partial D_{r}}+\\ &-\sum_{t=1}^{T}\sum_{k\in\Omega_{_{ph}}}\pi h_{k,t}\frac{\partial P h_{k,t}}{\partial D_{r}}+\sum_{t=1}^{T}\sum_{k\in\Omega_{_{ph}}}\frac{\partial Pre_{\mathcal{G}}o_{t}}{\partial D_{r}}L_{k}\left(P h_{k,t}\right)+\\ &-\sum_{t=1}^{T}\sum_{k\in\Omega_{_{ph}}}\frac{\partial Pre_{\mathcal{G}}o_{t}}{\partial Ph_{k,t}}\frac{\partial P h_{k,t}}{\partial D_{r}}L_{k}\left(P h_{k,t}\right)-\sum_{t=1}^{T}\sum_{k\in\Omega_{_{ph}}}\lambda 2_{k}\left(1+L m_{k,t}\right)\frac{\partial P h_{k,t}}{\partial D_{r}} \end{split}
$$

$$
Preço_r = -\sum_{t=1}^{T} \sum_{k \in \Omega_{pr}} \lambda l_t \frac{\partial Pt_{k,t}}{\partial D_r} - \sum_{t=1}^{T} \sum_{k \in \Omega_{ph}} \lambda l_t \frac{\partial Ph_{k,t}}{\partial D_r} - \sum_{t=1}^{T} \sum_{k \in \Omega_{pr}} \pi t_{k,t} \frac{\partial Pt_{k,t}}{\partial D_r} +
$$
  

$$
- \sum_{t=1}^{T} \sum_{k \in \Omega_{ph}} \pi h_{k,t} \frac{\partial Ph_{k,t}}{\partial D_r} + \sum_{t=1}^{T} \sum_{k \in \Omega_{ph}} \frac{\partial Preço_t}{\partial D_r} L_k (Ph_{k,t}) +
$$
  

$$
- \sum_{t=1}^{T} \sum_{k \in \Omega_{ph}} \frac{\partial Preço_t}{\partial D_r} L_k (Ph_{k,t}) - \sum_{t=1}^{T} \sum_{k \in \Omega_{ph}} \lambda 2_k (1 + Lm_{k,t}) \frac{\partial Ph_{k,t}}{\partial D_r}
$$

$$
Pre_{\mathcal{G}}o_r = -\sum_{t=1}^T \lambda I_t \left( \sum_{k \in \Omega_{pr}} \frac{\partial P t_{k,t}}{\partial D_r} + \sum_{k \in \Omega_{ph}} \frac{\partial P h_{k,t}}{\partial D_r} \right) - \sum_{t=1}^T \sum_{k \in \Omega_{pr}} \pi t_{k,t} \frac{\partial P t_{k,t}}{\partial D_r} + \sum_{t=1}^T \sum_{k \in \Omega_{ph}} \pi h_{k,t} \frac{\partial P h_{k,t}}{\partial D_r} - \sum_{k \in \Omega_{ph}} \lambda 2_k \sum_{t=1}^T (1 + L m_{k,t}) \frac{\partial P h_{k,t}}{\partial D_r}
$$
(2.43)

Como visto em (2.39), (2.40), (2.41) e (2.42) as parcelas envolvendo as variáveis  $\pi t_{k,t}$  e  $\pi h_{k,t}$  na expressão (2.43) são nulas. Assim, substituindo (2.34), (2.35) e (2.36) na expressão (2.43) têm-se finalmente que:

$$
Preço_r = -\lambda l_r \tag{2.44}
$$

Reescrevendo a expressão (2.44) para qualquer intervalo de tempo *t* têm-se a expressão (2.45):

$$
Preço_t = -\lambda l_t, \quad t = 1 \cdots T \tag{2.45}
$$

Desta forma, fica demonstrado que para o problema de PDG proposto, o preço *spot* é calculado a partir do multiplicador de Lagrange associado à restrição de atendimento de demanda.

## 2.8 Análise Receitas e Despesas

Após o cálculo do despacho de geração e do preço *spot* é importante verificar alguns indicativos econômicos dos agentes geradores como receitas e despesas, por exemplo, a fim de avaliar as estratégias de negociação nos mercados *pool* e bilateral e os lucros obtidos por esses agentes.

Para o cálculo dos custos de geração térmica utiliza-se a mesma expressão apresentada em (2.2) e transcrita a seguir de acordo com (2.46):

$$
C_k(Pt_{k,t}) = a_k P t_{k,t}^2 + b_k P t_{k,t} + c_k, \quad k \in \Omega_{pt}
$$
 (2.46)

Como dito anteriormente, os parâmetros  $a_k$ ,  $b_k$  e  $c_k$  da expressão (2.2) podem ser tanto parâmetros da curva de custo real da usina como lances ofertados em um leilão de energia. Neste caso, como o objetivo é o cálculo das despesas dos agentes geradores térmicos, esses parâmetros devem ter as mesmas unidades daqueles da curva de custo de uma dada usina térmica *k* .

O custo total de geração do sistema representa o valor a ser gasto pelo sistema para a produção de energia para um dado despacho calculado pelo PDG. Este custo total é exatamente o valor obtido na função objetivo do problema apresentado em (2.1), o qual é transcrito de acordo com a expressão (2.47):

$$
CT = \sum_{t=1}^{T} \left[ \sum_{k \in \Omega_{pt}} C_k \left( P t_{k,t} \right) + \sum_{k \in \Omega_{ph}} C o_k \left( P h_{k,t} \right) \right]
$$
(2.47)

O preço dos contratos bilaterais para as usinas térmicas foi calculado a partir do custo marginal de geração térmica na potência contratada, como proposto em (Galiana, Kockar e Franco 2002), para cada intervalo do período de acordo com (2.48).

$$
Pre\zeta oGD_{k,t} = \frac{\partial C_k(Pt_{k,t}^b)}{\partial Pt_{k,t}^b}, \quad k \in \Omega_{pt},
$$
\n
$$
t = 1 \cdots T
$$
\n(2.48)

$$
\text{para: } Pt_{k,t}^b = \sum_{m=1}^{nb} GD_{k,m,t}
$$

Em que:

 $Pre \c{g} G D_{k,t}$ : preço da energia negociada no contrato bilateral pela usina térmica *k* no intervalo *t* ;

 $\mathcal{L}_{k,m,n}$ *nb*  $\sum_{m=1}^{\infty}$ **<sup>***D***</sup>** $\sum_{k,m,n}$ *GD* =  $\sum_{k=1}^{n}$  GD<sub>k m<sub>t</sub></sub>: somatório de todos os contratos bilaterais firmados pela usina térmica *k* no intervalo *t* em *MW* .

Como as usinas hidráulicas não apresentam um custo de produção efetivo, o preço dos contratos bilaterais para estas usinas foi estimado como sendo 80% do valor do preço *spot* de cada intervalo de tempo de acordo com a expressão (2.49).

$$
Pre \varsigma o \overline{GD}_{k,t} = 0, 8Pre \varsigma o_t, \qquad k \in \Omega_{ph},
$$
  

$$
t = 1 \cdots T
$$
 (2.49)

Em que:

*PreçoGD<sub>k,t</sub>*: preço da energia negociada no contrato bilateral pela usina hidráulica *k* no intervalo *t* .

As receitas de geração das usinas são calculadas para os ambientes de mercado do *pool* e bilateral, de acordo com as expressões (2.50) e (2.51):

$$
R_{k,t} = Pre\varsigma o_t Pr_{k,t}^p + Pre\varsigma oGD_{k,t} Pr_{k,t}^b, \qquad \begin{aligned} k &\in \Omega_{pt}, \\ t &= 1 \cdots T \end{aligned} \tag{2.50}
$$

$$
R_{k,t} = Pre\varsigma o_t Ph_{k,t}^p + Pre\varsigma oGD_{k,t} Ph_{k,t}^b, \qquad \begin{array}{l} k \in \Omega_{ph}, \\ t = 1 \cdots T \end{array} \tag{2.51}
$$

Em que:

 $R_{k,t}$ : receita da usina *k* no intervalo *t*.

As receitas líquidas das usinas térmicas são calculadas como sendo a diferença entre a receita de geração e os custos de produção, como mostrado em (2.52). Já para as usinas hidráulicas a receita líquida é igual à receita de geração, como mostrado em (2.53):

$$
Rl_{k,t} = Preço_t Pt_{k,t}^p + PreçoGD_{k,t} Pt_{k,t}^b - C_k(Pt_{k,t}), \quad \begin{array}{l} k \in \Omega_{pt}, \\ t = 1 \cdots T \end{array} \tag{2.52}
$$

$$
Rl_{k,t} = Preço_{t}Ph_{k,t}^{p} + PreçoGD_{k,t}Ph_{k,t}^{b}, \quad \begin{array}{l} k \in \Omega_{ph}, \\ t = 1 \cdots T \end{array}
$$
 (2.53)

Em que:

 $R l_{k,t}$ : receita líquida da usina *k* no intervalo *t*.

Conforme já comentado anteriormente, a produção de energia hidráulica não envolve custos efetivos de geração, já que a água não tem atualmente valor de mercado pré-estabelecido, justificando assim a expressão (2.53).

No próximo Capítulo será apresentada a heurística utilizada para definição das unidades geradora em operação no modelo de PDG proposto.

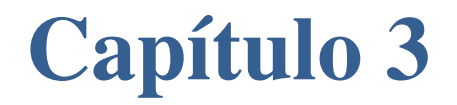

# **HEURÍSTICA PARA DEFINIÇÃO DAS UNIDADES EM OPERAÇÃO**

Testes envolvendo sistemas reais muitas vezes apresentam dificuldades na implementação e na solução do problema devido à dimensão desses sistemas. Computacionalmente sabe-se que quanto maior a dimensão de um problema, mais difícil fica de se encontrar uma solução factível que atenda a todas as suas restrições.

Outra dificuldade encontrada para sistemas de grande porte é a obtenção de dados para que se possam extrair resultados consistentes e condizentes com os encontrados na prática.

Assim, para a validação do modelo de PDG proposto para sistemas de grande porte foram feitos testes utilizando um sistema elétrico contendo 94 usinas hidráulicas pertencentes ao sistema elétrico brasileiro e 1 usina térmica equivalente de forma a representar toda a geração térmica do sistema em questão.

Os dados dos parâmetros da curva de custo para as usinas térmicas foram obtidos a partir de (Galiana, Kockar e Franco 2002) e adaptados para a usina térmica equivalente em questão. Já os dados para os parâmetros da curva de perdas das 94 usinas hidráulicas foram obtidos a partir do trabalho de pós-graduação do aluno de mestrado André Henrique Benetton Vergílio, que utilizou dados do *deck* de preços do (NEWAVE s.d.), disponível no site da (CCEE s.d.) para construção das curvas.

Como citado na seção 2.2, as curvas de perdas hidráulicas são função do número de geradores em operação em uma dada usina. Assim a decisão sobre quantas unidades geradoras deverão estar ligadas em cada usina fazem parte de um problema de otimização inteira-mista, denominado na literatura de *unit commitment*, o qual não é alvo do presente trabalho. Essa decisão pode também ser feita utilizando uma heurística como visto em (Soares e Salmazo 1997) e (Soares, Júnior e da Costa 2004).

Para contornar o problema sobre a decisão da quantidade de unidades geradoras, foi utilizada, inicialmente, uma função equivalente de perdas hidráulicas para cada usina a qual é independente do número de geradores em operação. Isso foi feito aproximando as curvas de perdas reais das usinas por uma função quadrática. Um exemplo dessa aproximação para a usina de "Jurumirim" que conta com 2 máquinas é mostrado na Figura 3.1.

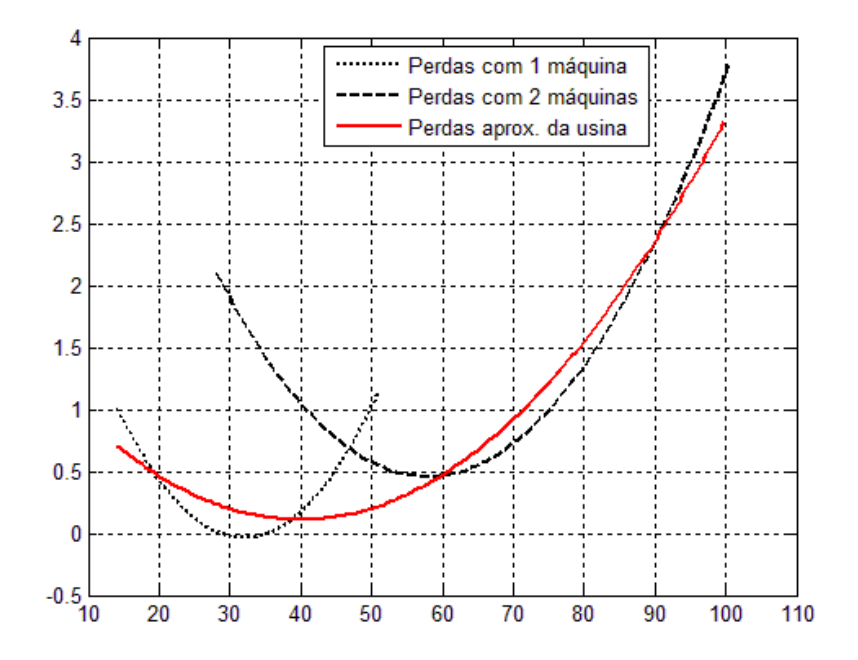

Figura 3.1 - Curva de perdas reais e perdas equivalentes para a usina de "Jurumirim"

Na Figura 3.1 pode-se observar as curvas de perdas hidráulicas para a usina operando com 1 máquina, a curva de perdas hidráulicas para a usina operando com 2 máquinas e a curva quadrática equivalente aproximada da usina. O eixo de coordenadas representa a potência elétrica de saída da usina, dada em *MW* , e o eixo das abscissas representa as perdas hidráulicas também dadas em *MW* .

Assim, inicialmente calcula-se o problema de PDG utilizando as curvas de perdas equivalente das usinas. As restrições de potência mínima e máxima para uma dada usina em um intervalo de tempo *t* serão representadas pela potência mínima (potência mínima da usina operando com 1 unidade geradora) e pela potência máxima da usina (potência máxima da usina operando com todas as unidades geradoras) respectivamente. A solução deste problema de PDG com as curvas de perdas equivalentes será um despacho aproximado para o problema real. Com esse despacho aproximado é possível estimar a potência que cada usina deve gerar em cada intervalo do período de forma a atender as restrições do problema.

Na etapa seguinte utiliza-se esse despacho aproximado para calcular a quantidade de unidades geradoras que serão necessárias para gerar a potência calculada pelo PDG aproximado de cada usina em cada intervalo de tempo. Com o número de unidades geradoras já definidas, calcula-se novamente o PDG utilizando as curvas de perdas hidráulicas reais. As restrições de potência mínima e máxima de cada usina em cada intervalo de tempo consideram agora o número de unidades geradoras em operação. Assim, esta segunda etapa calcula o PDG a partir de uma aproximação que possibilita estimar a quantidade de unidades geradoras em operação para cada usina em cada intervalo de tempo *t* .

Abaixo segue o algoritmo para o cálculo do PDG explicado anteriormente:

Etapa 1:

Resolver o problema de PDG utilizando as curvas de perdas hidráulicas equivalentes para cada usina com as restrições de mínima e máxima potência relaxadas.

Etapa 2:

Calcular o número de máquinas em operação em cada usina necessárias para atender o despacho anterior para cada intervalo de tempo *t* ;

Resolver o problema de PDG utilizando as curvas de perdas hidráulicas reais para cada usina com restrições de mínima e máxima potência de acordo com o número de máquinas calculadas anteriormente.

Fim.

Além do problema sobre a decisão da quantidade de unidades geradoras que deverão estar ligadas em cada usina, a utilização das curvas de perdas hidráulicas reais apresenta outra dificuldade que são as zonas proibidas. Isso acontece quando a potência mínima de uma dada usina *k* operando com *n* máquinas é maior do que a potência máxima dessa usina operando com *n* −1 máquinas. A título de exemplo a Figura 3.2 mostra as curvas de perdas reais para a usina de "Pirajú" que apresenta uma zona proibida de operação.

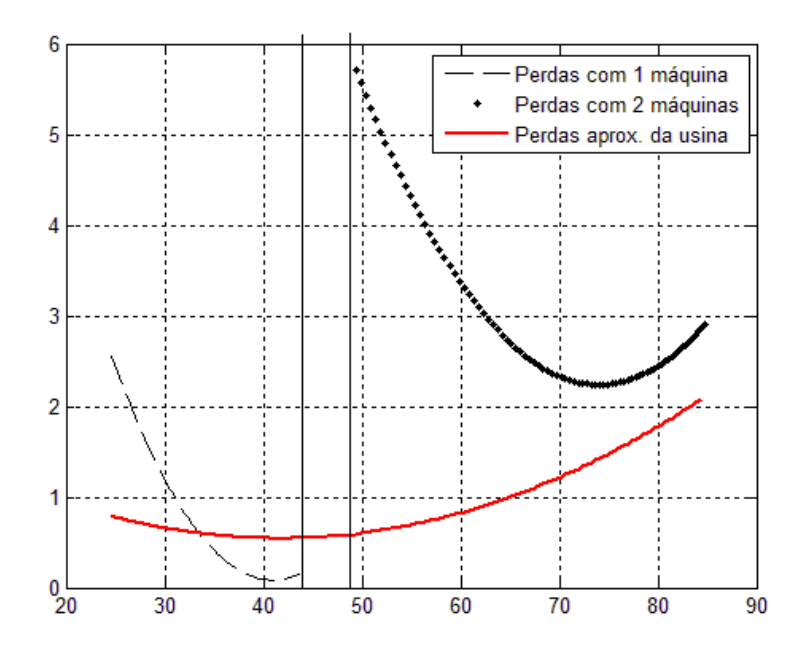

Figura 3.2 - Curva de perdas hidráulicas para a usina de "Pirajú"

De acordo com Figura 3.2 pode-se observar que a usina não pode operar na faixa entre 44*MW* e 49*MW* aproximadamente. Isso acontece, pois a máxima potência para a usina de "Pirajú" operando com 1 máquina é de 44*MW* e a mínima potência para esta operando com 2 máquinas é de 49*MW* . Como a Etapa 1 do cálculo do PDG, explicada anteriormente, utiliza a curva de perdas equivalentes da usina, foi notado que em algumas situações o problema de PDG dessa etapa calculava o despacho para essa usina operando justamente em uma faixa proibida. Para contornar esse problema, nas situações em que a Etapa 1 calculava o despacho para a usina de "Pirajú" operando com 47*MW* , por exemplo, ao fazer o cálculo do número de geradores que deverão operar nessa usina o método irá considerar esta usina operando com 2 máquinas em sua potência mínima, ou seja, 49*MW* . Depois de feito esse ajuste o PDG da Etapa 2, já com quantidade de unidades geradoras definidas, é calculado normalmente.

 Os dados de demanda utilizados foram obtidos a partir dos arquivos de um fluxo de carga rodado do ANAREDE (ANAREDE s.d.) para um dia típico.

As metas energéticas das 94 usinas hidráulicas foram obtidas a partir de dados do Hydrodesp pertencente ao programa Hydrolab desenvolvido pelo COSE (Laboratório de Coordenação da Operação de Sistemas Eletroenergéticos) da Unicamp (COSE s.d.).

Para obtenção dos dados de contratos bilaterais utilizou-se um despacho já calculado para servir de base para os montantes de potência negociados pelos agentes geradores. Isso foi feito tomando uma porcentagem de potência desse despacho para cada agente gerador, em cada intervalo de tempo como contrato bilateral. Assim variando-se essa porcentagem é possível simular diversas situações de contratos bilaterais para os agentes geradores.

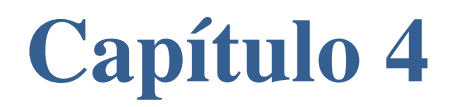

**METODOLOGIA DE SOLUÇÃO** 

O Método de Pontos Interiores Primal - Dual Barreira Logarítmica (MPI) consiste em minimizar a função objetivo pelo subespaço interior ao conjunto de restrições. O método tem sido muito utilizado por ser uma ferramenta robusta na solução de problemas de PDG de grande porte.

## 4.1 Solução do Modelo Proposto pelo MPI

Para aplicar o MPI barreira logarítmica inicialmente transcreve-se o problema (2.1) de acordo com a expressão (4.1):

$$
Min \sum_{t=1}^{T} \left[ \sum_{k \in \Omega_{pt}} C_k \left( Pt_{k,t} \right) + \sum_{k \in \Omega_{ph}} Co_k \left( Ph_{k,t} \right) \right]
$$
\ns.a:  
\n
$$
\sum_{k \in \Omega_{pt}} Pt_{k,t} + \sum_{k \in \Omega_{ph}} Ph_{k,t} = D_t, \qquad t = 1 \cdots T
$$
\n
$$
\sum_{t=1}^{T} \left( Ph_{k,t} + L_k \left( Ph_{k,t} \right) \right) = M_k, \qquad k \in \Omega_{ph}
$$
\n
$$
Pt_{k,t} + Ph_{k,t} \ge \sum_{m=1}^{nb} GD_{k,m,t}, \qquad t = 1 \cdots T
$$
\n
$$
Pt_k^{\min} \le Pt_{k,t} \le Pt_k^{\max}, \qquad t = 1 \cdots T
$$
\n
$$
Ph_k^{\min} \le Ph_{k,t} \le Ph_k^{\max}, \qquad t = 1 \cdots T
$$
\n
$$
k \in \Omega_{pt}, \qquad t = 1 \cdots T
$$
\n
$$
k \in \Omega_{ph}, \qquad t = 1 \cdots T
$$

A seguir determina-se o problema equivalente a (4.1) de acordo com (4.2):

$$
Min \sum_{t=1}^{T} \left[ \sum_{k \in \Omega_{pt}} C_{k} (Pt_{k,t}) + \sum_{k \in \Omega_{ph}} Co_{k} (Ph_{k,t}) \right]
$$
  
\n*s.a*:  
\n
$$
\sum_{k \Omega_{pt}} Pt_{k,t} + \sum_{k \Omega_{ph}} Ph_{k,t} - D_{t} = 0, \qquad t = 1 \cdots T
$$
  
\n
$$
\sum_{t=1}^{T} (Ph_{k,t} + L_{k} (Ph_{k,t})) - M_{k} = 0, \qquad k \in \Omega_{ph}
$$
  
\n
$$
Pt_{k,t} + Ph_{k,t} - \sum_{m=1}^{nb} GD_{k,m,t} \ge 0, \qquad k \in \Omega_{ger}, t = 1 \cdots T
$$
  
\n
$$
Pt_{k,t} - Pt_{k}^{min} \ge 0, \qquad k \in \Omega_{pt}, t = 1 \cdots T
$$
  
\n
$$
Pt_{k,t} - Pt_{k}^{max} \le 0, \qquad k \in \Omega_{pt}, t = 1 \cdots T
$$
  
\n
$$
Ph_{k,t} - Ph_{k}^{min} \ge 0, \qquad k \in \Omega_{ph}, t = 1 \cdots T
$$
  
\n
$$
Ph_{k,t} - Ph_{k}^{min} \ge 0, \qquad k \in \Omega_{ph}, t = 1 \cdots T
$$
  
\n
$$
P_{k,t} - Ph_{k}^{max} \le 0, \qquad k \in \Omega_{ph}, t = 1 \cdots T
$$

Com o intuito de simplificar a notação adota-se  $f(P)$  para representar a função objetivo do problema (4.2) de acordo com a expressão (4.3):

$$
f(\mathbf{P}) = \sum_{t=1}^{T} \left[ \sum_{k \in \Omega_{pt}} C_k \left( P t_{k,t} \right) + \sum_{k \in \Omega_{ph}} C o_k \left( P h_{k,t} \right) \right]
$$
(4.3)

Em que:

**P** é o vetor contendo as potências de todas as *k* usinas para todos os intervalos de tempo *t* .

Com o mesmo intuito, adota-se o vetor **g** para representar as restrições de igualdade e o vetor **h** para representar as restrições de desigualdade do problema (4.2). De acordo com (4.4) utilizam-se os vetores **g1**, **g2** , **h1** , **h2** , **h3** , **h4** e **h5** para representar as restrições associadas ao problema (4.2).

$$
gI_{t} = \sum_{k \in \Omega_{pi}} Pt_{k,t} + \sum_{k \in \Omega_{ph}} Ph_{k,t} - D_{t}, \t t = 1...T
$$
  
\n
$$
g2_{k} = \sum_{t=1}^{T} (Ph_{k,t} + L_{k} (Ph_{k,t})) - M_{k}, \t k \in \Omega_{ph}
$$
  
\n
$$
hI_{k,t} = Pt_{k,t} + Ph_{k,t} - \sum_{m=1}^{nb} GD_{k,m,t}, \t k \in \Omega_{ger}, t = 1...T
$$
  
\n
$$
h2_{k,t} = Pt_{k,t} - Pt_{k}^{\min}, \t k \in \Omega_{pt}, t = 1...T
$$
  
\n
$$
h3_{k,t} = Pt_{k,t} - Pt_{k}^{\max}, \t k \in \Omega_{pt}, t = 1...T
$$
  
\n
$$
h4_{k,t} = Ph_{k,t} - Ph_{k}^{\min}, \t k \in \Omega_{ph}, t = 1...T
$$
  
\n
$$
h5_{k,t} = Ph_{k,t} - Ph_{k}^{\max}, \t k \in \Omega_{ph}, t = 1...T
$$
  
\n
$$
k \in \Omega_{ph}, t = 1...T
$$

A partir das expressões (4.3) e (4.4) apresenta-se o problema (4.2) com uma notação simplificada de acordo com (4.5).

$$
Min f(\mathbf{P})
$$
\n
$$
s.a:
$$
\n
$$
gl_{t} = 0, \quad t = 1 \cdots T
$$
\n
$$
g2_{k} = 0, \quad k \in \Omega_{ph}
$$
\n
$$
hl_{k,t} \geq 0, \quad k \in \Omega_{ger}, \quad t = 1 \cdots T
$$
\n
$$
hl_{k,t} \geq 0, \quad k \in \Omega_{pt}, \quad t = 1 \cdots T
$$
\n
$$
hl_{k,t} \leq 0, \quad k \in \Omega_{pt}, \quad t = 1 \cdots T
$$
\n
$$
hl_{k,t} \geq 0, \quad k \in \Omega_{ph}, \quad t = 1 \cdots T
$$
\n
$$
hl_{k,t} \geq 0, \quad k \in \Omega_{ph}, \quad t = 1 \cdots T
$$
\n
$$
h5_{k,t} \leq 0, \quad k \in \Omega_{ph}, \quad t = 1 \cdots T
$$

A seguir foram inseridas variáveis de folga positivas em (4.5), conforme mostrado em (4.6), a fim de transformar as restrições de desigualdade em restrições de igualdade.

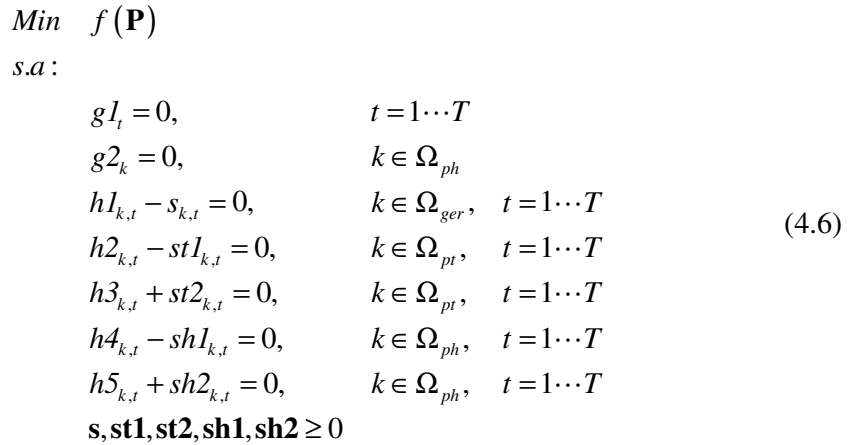

Em seguida as desigualdades nas variáveis de folga de (4.6) são introduzidas na função objetivo através da função barreira logarítmica, como mostrado em (4.7).

$$
Min \begin{cases} f(\mathbf{P}) - \mu \sum_{t=1}^{T} \sum_{k \in \Omega_{nb}} \ln(s_{k,t}) + \\ -\mu \sum_{t=1}^{T} \sum_{k \in \Omega_{pn}} \ln(stI_{k,t}) - \mu \sum_{t=1}^{T} \sum_{k \in \Omega_{pn}} \ln(st2_{k,t}) + \\ -\mu \sum_{t=1}^{T} \sum_{k \in \Omega_{pn}} \ln(shI_{k,t}) - \mu \sum_{t=1}^{T} \sum_{k \in \Omega_{pn}} \ln(sh2_{k,t}) \end{cases}
$$
  
s.a :

$$
g1_{t} = 0, \t t = 1...T
$$
  
\n
$$
g2_{k} = 0, \t k \in \Omega_{ph}
$$
  
\n
$$
h1_{k,t} - s_{k,t} = 0, \t k \in \Omega_{ger}, \t t = 1...T
$$
  
\n
$$
h2_{k,t} - st1_{k,t} = 0, \t k \in \Omega_{pr}, \t t = 1...T
$$
  
\n
$$
h3_{k,t} + st2_{k,t} = 0, \t k \in \Omega_{pr}, \t t = 1...T
$$
  
\n
$$
h4_{k,t} - sh1_{k,t} = 0, \t k \in \Omega_{ph}, \t t = 1...T
$$
  
\n
$$
h5_{k,t} + sh2_{k,t} = 0, \t t = 1...T
$$
  
\n
$$
k \in \Omega_{ph}, \t t = 1...T
$$
  
\n
$$
k \in \Omega_{ph}, \t t = 1...T
$$
  
\n(4.7)

Em que  $\mu$  é o parâmetro de barreira, sendo  $\mu > 0$ .

São associados multiplicadores de Lagrange para as restrições de (4.7) e a função Lagrangiana do problema (4.5) é dada de acordo com (4.8).

$$
L = f(\mathbf{P}) - \mu \sum_{t=1}^{T} \sum_{k \in \Omega_{ph}} \ln(s_{k,t}) +
$$
  
\n
$$
-\mu \sum_{t=1}^{T} \sum_{k \in \Omega_{pt}} \ln(stI_{k,t}) - \mu \sum_{t=1}^{T} \sum_{k \in \Omega_{pt}} \ln(st2_{k,t}) +
$$
  
\n
$$
-\mu \sum_{t=1}^{T} \sum_{k \in \Omega_{ph}} \ln(shI_{k,t}) - \mu \sum_{t=1}^{T} \sum_{k \in \Omega_{ph}} \ln(sh2_{k,t}) +
$$
  
\n
$$
+\sum_{t=1}^{T} \lambda I_{t} g I_{t} + \sum_{k \in \Omega_{ph}} \lambda 2_{k} g 2_{k} + \sum_{t=1}^{T} \sum_{k \in \Omega_{nb}} \pi_{k,t} (hI_{k,t} - s_{k,t}) +
$$
  
\n
$$
+\sum_{t=1}^{T} \sum_{k \in \Omega_{pt}} \pi t I_{k,t} (h2_{k,t} - stI_{k,t}) + \sum_{t=1}^{T} \sum_{k \in \Omega_{pt}} \pi t 2_{k,t} (h3_{k,t} - st2_{k,t}) +
$$
  
\n
$$
+\sum_{t=1}^{T} \sum_{k \in \Omega_{pt}} \pi h I_{k,t} (h4_{k,t} - shI_{k,t}) + \sum_{t=1}^{T} \sum_{k \in \Omega_{ph}} \pi h2_{k,t} (h5_{k,t} - sh2_{k,t})
$$
  
\n(4.8)

Em que:

 $\overline{r}$ 

$$
\lambda \mathbf{1} \in \mathbb{R}^T, \ \lambda \mathbf{2} \in \mathbb{R}^{ph}, \ \boldsymbol{\pi} \in \mathbb{R}^{k,T}, \ \boldsymbol{\pi} \mathbf{1} \mathbf{1}, \boldsymbol{\pi} \mathbf{1} \mathbf{2} \in \mathbb{R}^{pt,T} \ \text{e } \boldsymbol{\pi} \mathbf{h} \mathbf{1}, \boldsymbol{\pi} \mathbf{h} \mathbf{2} \in \mathbb{R}^{ph,T} \ .
$$

As condições de primeira ordem associadas ao problema (4.2) são dadas em (4.9) a partir das derivadas parciais da função Lagrangiana (4.8).

$$
\frac{\partial L}{\partial \mathbf{P}} = 0
$$
\n
$$
\frac{\partial L}{\partial \lambda 1} = 0
$$
\n
$$
\frac{\partial L}{\partial \lambda 2} = 0
$$
\n
$$
\frac{\partial L}{\partial \pi} = 0
$$
\n
$$
\frac{\partial L}{\partial \pi} = 0
$$
\n
$$
\frac{\partial L}{\partial \pi} = 0
$$
\n
$$
\frac{\partial L}{\partial \pi} = 0
$$
\n
$$
\frac{\partial L}{\partial \pi} = 0
$$
\n
$$
\frac{\partial L}{\partial s} = 0
$$
\n
$$
\frac{\partial L}{\partial s} = 0
$$
\n
$$
\frac{\partial L}{\partial s} = 0
$$
\n
$$
\frac{\partial L}{\partial s} = 0
$$
\n
$$
\frac{\partial L}{\partial s} = 0
$$
\n
$$
\frac{\partial L}{\partial s} = 0
$$

A partir de (4.9) e observando as condições de positividade/negatividade sobre as variáveis duais e de folga, as derivadas parciais da função Lagrangiana são dadas de acordo com (4.10).

, , , , , *k t*  $+ \nabla h 2^T \pi t 1 + \nabla h 3^T \pi t 2 +$  = 0 (*a*)  $(b)$  $\left( c\right)$  $(d)$ ( ) *e*  $(f)$ ( ) *g*  $(h)$ 0,  $k \in \Omega_{ger}$ , (*i*)<br> $t = 1...T$ 0,  $k \in \Omega_{pt}$ , <br>*t* = 1...*T* (*j*)  $\nabla f + \nabla g \mathbf{1}^T \lambda \mathbf{1} + \nabla g \mathbf{2}^T \lambda \mathbf{2} + \nabla \mathbf{h} \mathbf{1}^T \boldsymbol{\pi} +$  $+\nabla \mathbf{h} \mathbf{4}^T \boldsymbol{\pi} \mathbf{h} \mathbf{1} + \nabla \mathbf{h} \mathbf{5}^T \boldsymbol{\pi} \mathbf{h} \mathbf{2}$ *k t k t k t k t a i*  $-\frac{\mu}{s_{k,t}} - \pi_{k,t}$  = 0,  $k \in \Omega_{ger}$ <br>= 0,  $t = 1...T$  $-\frac{\mu}{st_{k,t}} - \pi t_{k,t}$  = 0,  $k \in \Omega_{pt}$ , (*j t* = 1...*T t st2*  $\frac{\mu}{\pi}$  -  $\pi$  $\frac{\mu}{\mu}$  -  $\pi$  $-\frac{\mu}{\mu}$  +  $\pi t2_{k,t}$  $g1 = 0$  $g2 = 0$  $-$  s  $=$  $h2 - st1 = 0$  $h3+st2 = 0$  $h4 - sh1 = 0$  $h5 + sh2 = 0$ **h**1-s  $= 0$ , , , , 0,  $k \in \Omega_{pt}$ , <br>  $t = 1...T$  (k) 0,  $k \in \Omega_{ph}$ , (1)<br> $t = 1...T$ 0,  $k \in \Omega_{ph}$ , (*m*)<br> $t = 1...T$ *pt ph k t k t k t k t k*  $2_{k,t} = 0, \qquad k = k$  $t = 1...T$ *k*  $h l_{k,t} = 0,$   $l^{p_0}$  (*l*  $shl_{k,t}$   $t = 1...T$  $h2_{k,t} = 0, m^2 \t m$  $sh2_{k,t}$   $t = 1...T$  $\frac{\mu}{\mu}$  —  $\pi$  $-\frac{\mu}{sh_{k,t}} + \pi h_{k,t}$  = 0,  $\frac{k}{t}$ = 0,  $k \in \Omega$ <br> $t = 1$ .  $-\frac{\mu}{shI_{k,t}} - \pi hI_{k,t}$  = 0,  $k \in \Omega$ <br> $t = 1$ . ∈Ω  $\ldots$  $\ldots$  $\ldots$ (4.10)

Em que:

 $(s, st1, st2, sh1, sh2) > 0$ ,  $(\pi t2, \pi h2) \ge 0$ ,  $(\pi, \pi t1, \pi h1) \le 0$ .

Multiplicando as equações (*i*), (*j*), (*k*), (*l*) e (*m*) de (4.10) por  $-s_{k,t}$ ,  $-fstI_{k,t}$ ,  $-st2_{k,t}$ ,  $-shI_{k,t}$  e  $-sh2_{k,t}$  respectivamente, tem-se (4.11):

 $\mu + s_{k,t} \pi_{k,t}$  = 0,  $s^{ger}$  (*i*  $\mu + stI_{k,t} \pi tI_{k,t}$  = 0,  $t =$  $\mu - st2_{k,t} \pi t2_{k,t}$  $(a)$  $\nabla f + \nabla g \mathbf{1}^T \lambda \mathbf{1} + \nabla g \mathbf{2}^T \lambda \mathbf{2} + \nabla \mathbf{h} \mathbf{1}^T \boldsymbol{\pi} +$ <br> $+\nabla \mathbf{h} \mathbf{2}^T \boldsymbol{\pi} \mathbf{1} + \nabla \mathbf{h} \mathbf{3}^T \boldsymbol{\pi} \mathbf{1} \mathbf{2} + \nabla \mathbf{h} \mathbf{4}^T \boldsymbol{\pi} \mathbf{h} \mathbf{1} + \nabla \mathbf{h} \mathbf{5}^T \boldsymbol{\pi} \mathbf{h} \mathbf{2}$   $(b)$  $\left( c\right)$  $(d)$ ( ) *e*  $(f)$  $(g)$  $(h)$ 0,  $k \in \Omega_{ger}$ , (i)<br> $t = 1...T$ 0,  $k \in \Omega_{pt}$ , <br>  $t = 1...T$  (j)  $f + \nabla g \mathbf{1}^T \lambda \mathbf{1} + \nabla g \mathbf{2}^T \lambda \mathbf{2} + \nabla \mathbf{h} \mathbf{1}^T \boldsymbol{\pi}$  $k \in \Omega_{\text{gen}}$  $k ∈ \Omega$ <sub>*pt</sub>*</sub>  $st1_{k,t} \pi t1_{k,t}$  = 0,  $t = 1...T$  (*j*  $= 0$  $= 0$  $-$  s  $=$  $-$  st1  $=$  $h3 + st2 = 0$  $h4 - sh1 = 0$  $h5 + sh2 = 0$  $+ s_{k,t} \pi_{k,t} = 0,$   $t =$  $= 0$  $g1 = 0$ **g2**  $= 0$ **h1**-s  $= 0$  $h2 - st1 = 0$  $\mu + shI_{k,t} \pi hI_{k,t}$  = 0,  $\mu = 1...T$  (*l*  $\mu - sh_{k,t} \pi h_{k,t}$  = 0,  $\mu - sh_{k,t} \pi h_{k,t}$  = 0,  $\pi h_{k,t}$  $= 0, \quad k \in \Omega_{pt}, \quad (k)$ <br> $t = 1...T$ 0,  $k \in \Omega_{ph}$ , (1)<br> $t = 1...T$ 0,  $k \in \Omega_{ph}$ , (*m*)<br> $t = 1...T$  $k \in \Omega_p$  $k \in \Omega_{ph}$ *k*  $t = 1...T$  $-k \in \Omega$ <br>= 0,  $k \in \Omega$ <br> $t = 1$ .  $(m)$  (4.11)

Reescrevendo matricialmente (*i*), (*j*), (*k*), (*l*) e (*m*) de (4.11) obtém-se a expressão (4.12):

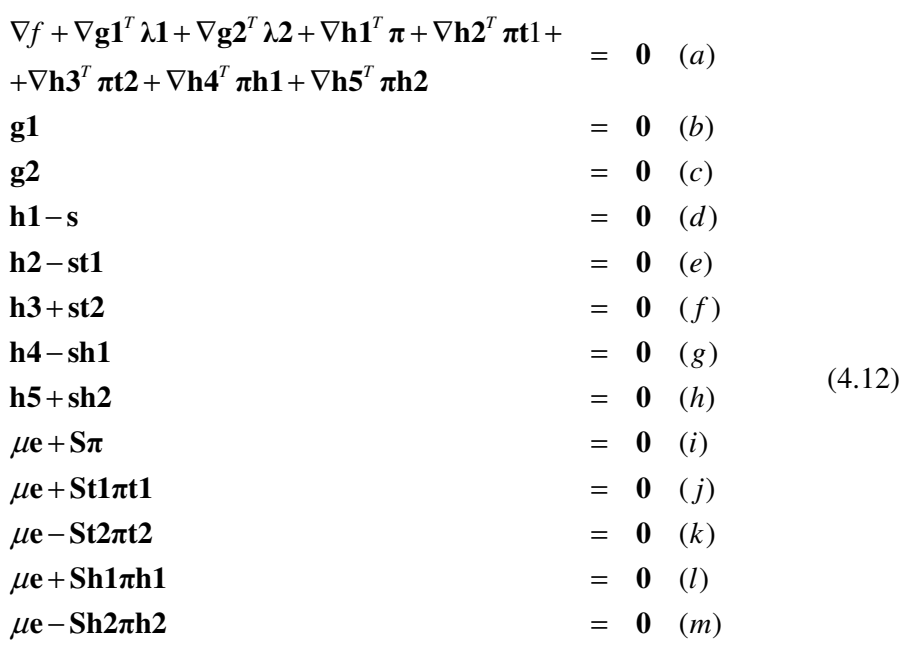

Em que **S** , **St1** , **St2** , **Sh1** e **Sh2** são matrizes diagonais contendo os elementos dos vetores **s** , **st1** , **st2** , **sh1** e **sh2** de acordo com a expressão (4.13), e **e** é um vetor de uns que possui as dimensões adequadas dependendo da expressão em que é utilizado.

$$
\mathbf{S} = \begin{bmatrix} s_{1,1} & \cdots & 0 \\ \vdots & \ddots & \vdots \\ 0 & \cdots & s_{k,t} \end{bmatrix} \qquad k \in \Omega_{ger}, t = 1 \cdots T
$$
  
\n
$$
\mathbf{St1} = \begin{bmatrix} stI_{1,1} & \cdots & 0 \\ \vdots & \ddots & \vdots \\ 0 & \cdots & stI_{k,t} \end{bmatrix} \qquad k \in \Omega_{pt}, t = 1 \cdots T
$$
  
\n
$$
\mathbf{St2} = \begin{bmatrix} st2_{1,1} & \cdots & 0 \\ \vdots & \ddots & \vdots \\ 0 & \cdots & st2_{k,t} \end{bmatrix} \qquad k \in \Omega_{pt}, t = 1 \cdots T
$$
  
\n
$$
\mathbf{Sh1} = \begin{bmatrix} shI_{1,1} & \cdots & 0 \\ \vdots & \ddots & \vdots \\ 0 & \cdots & shI_{k,t} \end{bmatrix} \qquad k \in \Omega_{ph}, t = 1 \cdots T
$$
  
\n
$$
\mathbf{Sh2} = \begin{bmatrix} sh2_{1,1} & \cdots & 0 \\ \vdots & \ddots & \vdots \\ 0 & \cdots & sh2_{k,t} \end{bmatrix} \qquad k \in \Omega_{ph}, t = 1 \cdots T
$$
(4.13)

As expressões de (4.12) podem ser escritas de forma simplificada, como um sistema de equações não-lineares conforme (4.14):

$$
R = R(P, \lambda 1, \lambda 2, s, st1, st2, sh1, sh2, \pi, \pi t1, \pi t2, \pi h1, \pi h2) = 0
$$
 (4.14)

Para resolver o sistema não-linear dado em (4.12) utiliza-se o método de Newton de acordo com (4.15):

$$
\mathbf{H}.\mathbf{d} = -\mathbf{R} \tag{4.15}
$$

Em que:

**H** é a matriz Hessiana da função Lagrangiana de (4.8);

**d** é o vetor de direções do método de Newton;

**R** é o vetor contendo as derivadas parciais de primeira ordem da função Lagrangiana (4.8) de acordo com a expressão (4.12).

A matriz Hessiana **H** é dada pela expressão (4.16).

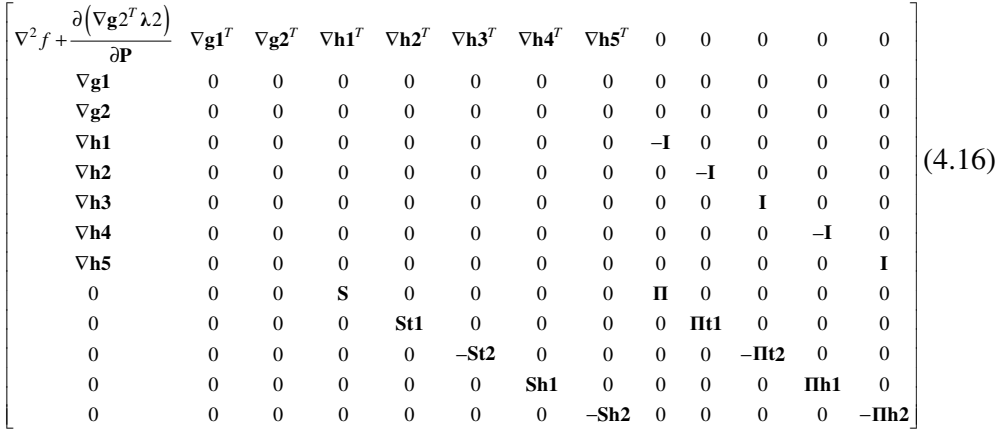

Em que  $\Pi$ ,  $\Pi t1$ ,  $\Pi t2$ ,  $\Pi h1$  e  $\Pi h2$  são matrizes diagonais contendo os elementos dos vetores  $\pi$ ,  $\pi t$ 1,  $\pi t$ 2,  $\pi h$ 1 e  $\pi h$ 2 de acordo com a expressão (4.17).

$$
\mathbf{\Pi} = \begin{bmatrix} \pi_{1,1} & \cdots & 0 \\ \vdots & \ddots & \vdots \\ 0 & \cdots & \pi_{k,t} \end{bmatrix} \qquad k \in \Omega_{ger}, t = 1 \cdots T
$$
  
\n
$$
\mathbf{\Pi} \mathbf{t} \mathbf{1} = \begin{bmatrix} \pi t I_{1,1} & \cdots & 0 \\ \vdots & \ddots & \vdots \\ 0 & \cdots & \pi t I_{k,t} \end{bmatrix} \qquad k \in \Omega_{pt}, t = 1 \cdots T
$$
  
\n
$$
\mathbf{\Pi} \mathbf{t} \mathbf{2} = \begin{bmatrix} \pi t 2_{1,1} & \cdots & 0 \\ \vdots & \ddots & \vdots \\ 0 & \cdots & \pi t 2_{k,t} \end{bmatrix} \qquad k \in \Omega_{pt}, t = 1 \cdots T
$$
  
\n
$$
\mathbf{\Pi} \mathbf{h} \mathbf{1} = \begin{bmatrix} \pi h I_{1,1} & \cdots & 0 \\ \vdots & \ddots & \vdots \\ 0 & \cdots & \pi h I_{k,t} \end{bmatrix} \qquad k \in \Omega_{ph}, t = 1 \cdots T
$$
  
\n
$$
\mathbf{\Pi} \mathbf{h} \mathbf{2} = \begin{bmatrix} \pi h 2_{1,1} & \cdots & 0 \\ \vdots & \ddots & \vdots \\ 0 & \cdots & \pi h 2_{k,t} \end{bmatrix} \qquad k \in \Omega_{ph}, t = 1 \cdots T
$$
(4.17)

O vetor **d** de direções do método de Newton é dado pela expressão (4.18):

$$
d = \begin{bmatrix} \Delta P \\ \Delta \lambda 1 \\ \Delta \lambda 2 \\ \Delta \pi \\ \Delta \pi t1 \\ \Delta \pi t2 \\ \Delta \pi h1 \\ \Delta \pi h2 \\ \Delta s1 \\ \Delta s t1 \\ \Delta s t2 \\ \Delta sh1 \\ \Delta sh2 \end{bmatrix}
$$
 (4.18)

O vetor gradiente **R** das derivadas parciais de primeira ordem da função Lagrangiana (4.8) é dado pela expressão (4.19):

- <sup>=</sup> **R1 R2 R3 R4 R5 R6 R R7 R8 R9 R10 R11 R12 R13** (4.19)

A partir de (4.19) tem-se as derivadas parciais de acordo com (4.20)

 $=\nabla f + \nabla g \mathbf{1}^T \lambda \mathbf{1} + \nabla g \mathbf{2}^T \lambda \mathbf{2} + \nabla \mathbf{h} \mathbf{1}^T \boldsymbol{\pi} +\nabla \mathbf{h} \mathbf{2}^T \boldsymbol{\pi} \mathbf{t} \mathbf{1} + \nabla \mathbf{h} \mathbf{3}^T \boldsymbol{\pi} \mathbf{t} \mathbf{2} + \nabla \mathbf{h} \mathbf{4}^T \boldsymbol{\pi} \mathbf{h} \mathbf{1} + \nabla \mathbf{h} \mathbf{5}^T \boldsymbol{\pi} \mathbf{h} \mathbf{$  $R9 = \mu e + S \cdot \pi$  $R10 = \mu e + St1. \pi t1$  $R11 = \mu e - St2.πt2$  $R12 = \mu e + Sh1 \pi h1$  $R13 = \mu e - Sh2 \pi h2$  $f + \nabla g \mathbf{1}^T \lambda \mathbf{1} + \nabla g \mathbf{2}^T \lambda \mathbf{2} + \nabla \mathbf{h} \mathbf{1}^T \boldsymbol{\pi}$  $R2 = g1$  $R3 = g2$  $R4 = h1 - s$  $R5 = h2 - st1$  $R6 = h3 + st2$  $R7 = h4 - sh1$  $R8 = h5 + sh2$ **R1** (4.20)

Reescrevendo o problema (4.15) a partir de (4.16), (4.18) e (4.20) define-se o sistema linear (4.21):

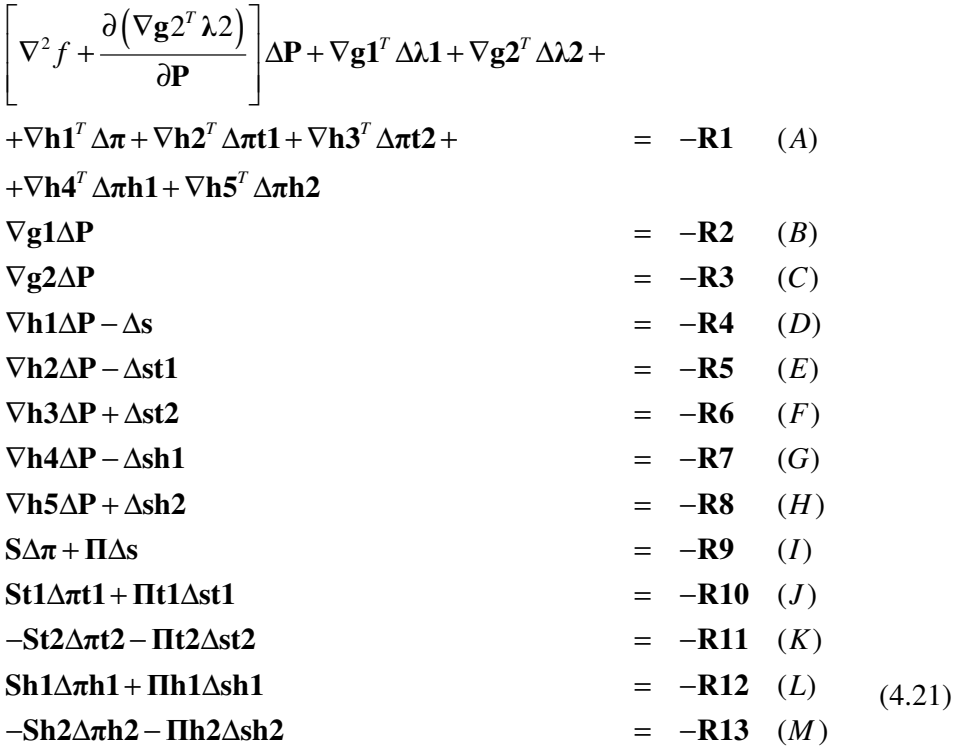

Algumas variáveis do sistema linear (4.21) são eliminadas a seguir e acordo com (Granville 1994).

As variáveis duais e primais de **R4** , **R5** , **R6** , **R7** e **R8** dadas em (4.20) são transcritas em (4.22):

$$
R4 = h1-s = 0
$$
  
\n
$$
R5 = h2-st1 = 0
$$
  
\n
$$
R6 = h3+st2 = 0
$$
  
\n
$$
R7 = h4-sh1 = 0
$$
  
\n
$$
R8 = h5+sh2 = 0
$$
  
\n(4.22)

Assim a partir de (D), (E), (F), (G) e (H) da expressão (4.21) e da expressão (4.22), pode-se escrever (4.23):

$$
\nabla \mathbf{h} 1 \Delta \mathbf{P} - \Delta \mathbf{s} = \mathbf{0} \quad (D)
$$
\n
$$
\nabla \mathbf{h} 2 \Delta \mathbf{P} - \Delta \mathbf{s} \mathbf{1} = \mathbf{0} \quad (E)
$$
\n
$$
\nabla \mathbf{h} 3 \Delta \mathbf{P} + \Delta \mathbf{s} \mathbf{1} = \mathbf{0} \quad (F)
$$
\n
$$
\nabla \mathbf{h} 4 \Delta \mathbf{P} - \Delta \mathbf{s} \mathbf{h} \mathbf{1} = \mathbf{0} \quad (G)
$$
\n
$$
\nabla \mathbf{h} 5 \Delta \mathbf{P} + \Delta \mathbf{s} \mathbf{h} \mathbf{2} = \mathbf{0} \quad (H)
$$
\n(4.23)

Isolando as variáveis  $\Delta \pi$ ,  $\Delta \pi t$ 1,  $\Delta \pi t$ 2,  $\Delta \pi h$ 1 e  $\Delta \pi h$ 2 nas expressões (*I*),

 $(J)$ ,  $(K)$ ,  $(L)$   $e$   $(M)$   $de$   $(4.21)$  respectivamente, tem-se  $(4.24)$ :

$$
\Delta \pi = -S^{-1} \Pi \Delta s - S^{-1} R9
$$
\n
$$
\Delta \pi t1 = -St1^{-1} \Pi t1 \Delta st1 - St1^{-1} R10
$$
\n
$$
\Delta \pi t2 = -St2^{-1} \Pi t2 \Delta st2 + St2^{-1} R11
$$
\n
$$
\Delta \pi h1 = -Sh1^{-1} \Pi h1 \Delta sh1 - Sh1^{-1} R12
$$
\n
$$
\Delta \pi h2 = -Sh2^{-1} \Pi h2 \Delta sh2 + Sh2^{-1} R13
$$
\n(4.24)

Definindo-se as matrizes em (4.25),

$$
SP = S-1 \Pi
$$
  
\n
$$
SPt1 = St1-1 \Pi t1
$$
  
\n
$$
SPt2 = St2-1 \Pi t2
$$
  
\n
$$
SPh1 = Sh1-1 \Pi h1
$$
  
\n
$$
SPh2 = Sh2-1 \Pi h2
$$
  
\n(4.25)

pode-se escrever (4.24) de acordo com (4.26):

$$
\Delta \pi = -SP\Delta s - S^{-1}R9
$$
\n
$$
\Delta \pi t1 = -SPt1\Delta st1 - St1^{-1}R10
$$
\n
$$
\Delta \pi t2 = -SPt2\Delta st2 + St2^{-1}R11
$$
\n
$$
\Delta \pi h1 = -SPh1\Delta sh1 - Sh1^{-1}R12
$$
\n
$$
\Delta \pi h2 = -SPh2\Delta sh2 + Sh2^{-1}R13
$$
\n(4.26)

Substituindo  $\Delta \pi$ ,  $\Delta \pi t$ 1,  $\Delta \pi t$ 2,  $\Delta \pi h$ 1 e  $\Delta \pi h$ 2 de (4.26) na expressão (A) de (4.21) obtém-se:

$$
\left[\nabla^2 f + \frac{\partial (\nabla g 2^T \lambda 2)}{\partial P}\right] \Delta P + \nabla g 1^T \Delta \lambda 1 + \nabla g 2^T \Delta \lambda 2 +
$$
  
\n
$$
-\nabla h 1^T SP \Delta s - \nabla h 2^T SP t 1 \Delta s t 1 - \nabla h 3^T SP t 2 \Delta s t 2 +
$$
  
\n
$$
-\nabla h 4^T SP h 1 \Delta s h 1 - \nabla h 5^T SP h 2 \Delta s h 2 +
$$
  
\n
$$
-\nabla h 1^T S^{-1} R 9 - \nabla h 2^T S t 1^{-1} R 10 + \nabla h 3^T S t 2^{-1} R 11 +
$$
  
\n
$$
-\nabla h 4^T Sh 1^{-1} R 12 + \nabla h 5^T Sh 2^{-1} R 13 = -R 1
$$
\n(4.27)

Substituindo Δ**s**, Δ**st1**, Δ**st2** , Δ**sh1** e Δ**sh2** de (4.23) em (4.27) tem-se:

$$
\begin{bmatrix}\n\nabla^2 f + \frac{\partial (\nabla g 2^T \lambda 2)}{\partial P} - \nabla h 1^T S P \nabla h 1 - \nabla h 2^T S P t 1 \nabla h 2 + \\
+ \nabla h 3^T S P t 2 \nabla h 3 - \nabla h 4^T S P h 1 \nabla h 4 + \nabla h 5^T S P h 2 \nabla h 5\n\end{bmatrix}\n\Delta P +
$$
\n
$$
\begin{bmatrix}\n\nabla g 1^T \Delta \lambda 1 + \nabla g 2^T \Delta \lambda 2 = -R1 + \nabla h 1^T S^{-1} R 9 + \\
+ \nabla h 2^T S t 1^{-1} R 10 - \nabla h 3^T S t 2^{-1} R 11 + \nabla h 4^T S h 1^{-1} R 12 - \nabla h 5^T S h 2^{-1} R 13\n\end{bmatrix}
$$
\n(4.28)

Para simplificação, adotam-se os termos das expressões (4.29) e (4.30).

$$
\overline{\mathbf{W}} = \nabla^2 f + \frac{\partial (\nabla \mathbf{g} 2^T \lambda 2)}{\partial \mathbf{P}} - \nabla \mathbf{h} \mathbf{1}^T \mathbf{S} \mathbf{P} \nabla \mathbf{h} \mathbf{1} +
$$
\n
$$
-\nabla \mathbf{h} 2^T \mathbf{S} \mathbf{P} \mathbf{t} \mathbf{1} \nabla \mathbf{h} 2 + \nabla \mathbf{h} 3^T \mathbf{S} \mathbf{P} \mathbf{t} 2 \nabla \mathbf{h} 3 - \nabla \mathbf{h} 4^T \mathbf{S} \mathbf{P} \mathbf{h} 1 \nabla \mathbf{h} 4 + \nabla \mathbf{h} 5^T \mathbf{S} \mathbf{P} \mathbf{h} 2 \nabla \mathbf{h} 5
$$
\n(4.29)

$$
\overline{\mathbf{R1}} = \mathbf{R1} - \nabla \mathbf{h1}^T \mathbf{S}^{-1} \mathbf{R9} - \nabla \mathbf{h2}^T \mathbf{S} \mathbf{t1}^{-1} \mathbf{R10} + \nabla \mathbf{h3}^T \mathbf{S} \mathbf{t2}^{-1} \mathbf{R11} +
$$
  
-
$$
\nabla \mathbf{h4}^T \mathbf{S} \mathbf{h1}^{-1} \mathbf{R12} + \nabla \mathbf{h5}^T \mathbf{S} \mathbf{h2}^{-1} \mathbf{R13}
$$
 (4.30)

Reescrevendo a expressão (4.28) e adotando as simplificações de (4.29) e (4.30) tem-se (4.31):

$$
\left[\overline{\mathbf{W}}\right]\Delta \mathbf{P} + \left[\nabla \mathbf{g} \mathbf{1}^T\right] \Delta \lambda \mathbf{1} + \left[\nabla \mathbf{g} \mathbf{2}^T\right] \Delta \lambda \mathbf{2} = -\overline{\mathbf{R}} \mathbf{1}
$$
\n(4.31)

Substituindo **R1** , **R9** , **R10**, **R11** , **R12** e **R13** de (4.20) em **R1** têm-se:

$$
\overline{F1} = \nabla f + \nabla g1^T \lambda 1 + \nabla g2^T \lambda 2 - \nabla h1^T S^{-1} \mu e +
$$
  
-
$$
\nabla h2^T St1^{-1} \mu e + \nabla h3^T St2^{-1} \mu e - \nabla h4^T Sh1^{-1} \mu e + \nabla h5^T Sh2^{-1} \mu e
$$
 (4.32)

Assim, resolvendo o sistema linear abaixo, encontra-se a direção de Newton para as variáveis  $\Delta P$ ,  $\Delta \lambda 1$  e  $\Delta \lambda 2$  conforme:

$$
\begin{bmatrix} \overline{W} & \nabla g \mathbf{1}^T & \nabla g \mathbf{2}^T \\ \nabla g \mathbf{1} & \mathbf{0} & \mathbf{0} \\ \nabla g \mathbf{2} & \mathbf{0} & \mathbf{0} \end{bmatrix} \begin{bmatrix} \Delta \mathbf{P} \\ \Delta \lambda \mathbf{1} \\ \Delta \lambda \mathbf{2} \end{bmatrix} = - \begin{bmatrix} \overline{\mathbf{F1}} \\ \mathbf{g1} \\ \mathbf{g2} \end{bmatrix}
$$
(4.33)

O sistema linear (4.33) foi resolvido utilizando um algoritmo para cálculo de sistemas lineares esparsos assimétricos como visto em (Zollenkopf 1971). As demais variáveis do método de Newton são atualizadas conforme:

$$
\Delta s = \nabla h1\Delta P
$$
\n
$$
\Delta st1 = \nabla h2\Delta P
$$
\n
$$
\Delta st2 = -\nabla h3\Delta P
$$
\n
$$
\Delta sh1 = \nabla h4\Delta P
$$
\n
$$
\Delta sh2 = -\nabla h5\Delta P
$$
\n
$$
\Delta \pi = -\text{SP}\Delta s - \text{S}^{-1}\mu e - \text{S}^{-1}\text{S}\pi
$$
\n
$$
\Delta \pi t1 = -\text{SP}t1\Delta st1 - \text{St}^{-1}\mu e - \text{St}^{-1}\text{St}1\pi t1
$$
\n
$$
\Delta \pi t2 = -\text{SP}t2\Delta st2 + \text{St}2^{-1}\mu e - \text{St}2^{-1}\text{St}2\pi t2
$$
\n
$$
\Delta \pi h1 = -\text{SP}h1\Delta sh1 - \text{Sh}1^{-1}\mu e - \text{Sh}1^{-1}\text{Sh}1\pi h1
$$
\n
$$
\Delta \pi h2 = -\text{SP}h2\Delta sh2 + \text{Sh}2^{-1}\mu e - \text{Sh}2^{-1}\text{Sh}2\pi h2
$$
\n(4.34)

Dadas as direções Newton de caminhada, deve-se calcular o tamanho do passo para as variáveis primais e duais conforme (4.35) e (4.36). Esse passo é calculado de forma a garantir a positividade/negatividade de todas as variáveis do problema (interior do conjunto factível).

$$
\alpha_{p} = Min \left\{ \min_{\substack{\Delta s_{k,l} < 0 \\ k \in \Omega_{ger} \\ \left\{ \Delta s I_{k,l} < 0 \right\} \\ k \in \Omega_{p}} \left\{ \frac{s I_{k,t}}{\left| \Delta s I_{k,l} \right|} \right\}, \min_{\substack{\Delta s I_{k,l} \\ k \in \Omega_{pi} \\ k \in \Omega_{p}} \left\{ \frac{s I_{k,t}}{\left| \Delta s I_{k,l} \right|} \right\}, \min_{\substack{\Delta s I_{k,l} < 0 \\ k \in \Omega_{pi} \\ \left\{ \frac{s I_{k,t}}{\Delta s I_{k,l} < 0} \right\} \\ \left\{ \frac{s I_{k,t}}{\Delta s I_{k,l}} \right\}, \min_{\substack{\Delta s I_{k,l} \\ k \in \Omega_{pi} \\ k \in \Omega_{pi} \\ \left\{ \frac{s I_{k,l}}{\Delta s I_{k,l}} < 0 \right\} \\ \left\{ \frac{s I_{k,l}}{\Delta s I_{k,l}} \right\}, 1 \right\} \tag{4.35}
$$

$$
\alpha_{d} = Min \left\{ \frac{Min}{\Delta \pi_{k,t}} \left\{ \frac{\pi_{k,t}}{|\Delta \pi_{k,t}|} \right\}, \right\}
$$
\n
$$
\alpha_{d} = Min \left\{ \frac{Min}{\Delta \pi l_{k,t}} \left\{ -\frac{\pi t l_{k,t}}{|\Delta \pi t l_{k,t}|} \right\}, \underset{k \in \Omega_{pi}}{Min} \left\{ \frac{\pi t l_{k,t}}{|\Delta \pi t l_{k,t}|} \right\}, \underset{k \in \Omega_{pi}}{Min} \left\{ \frac{\pi t l_{k,t}}{|\Delta \pi t l_{k,t}|} \right\}, \right\}, \quad t = 1...T \tag{4.36}
$$
\n
$$
\frac{Min}{\Delta \pi h l_{k,t}} \left\{ -\frac{\pi h l_{k,t}}{|\Delta \pi h l_{k,t}|} \right\}, \underset{k \in \Omega_{ph}}{Min} \left\{ \frac{\pi h l_{k,t}}{|\Delta \pi h l_{k,t}|} \right\}, 1 \right\}
$$

Com o tamanho dos passos primal e dual, atualizam-se as variáveis do problema de acordo com:

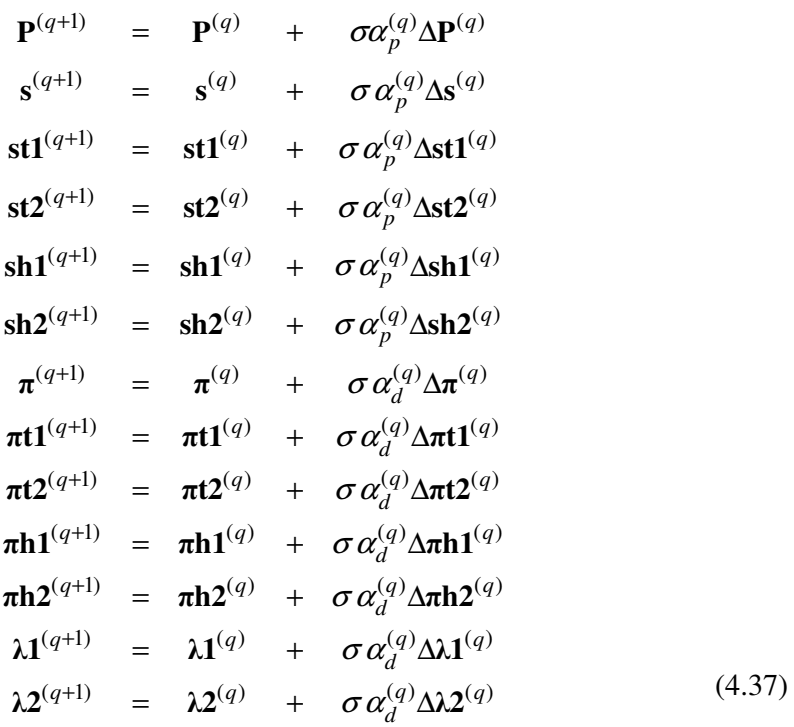

Em que:

*q* : iteração do processo de otimização.

O valor de  $\sigma$  é utilizado de forma a garantir que as variáveis estejam no interior do conjunto factível, isto é,

$$
\sigma = 0,9995\tag{4.38}
$$

## 4.2 Algoritmo de Solução do MPI

Os principais passos do algoritmo de solução do MPI primal-dual barreira logarítmica utilizado na solução do problema proposto são mostrados a seguir.

> Passo 1: Inicializar as variáveis **P**,  $\lambda$ 1,  $\lambda$ 2,  $\pi$ ,  $\pi$ t1,  $\pi$ t2,  $\pi$ h1 e  $\pi$ h2 para  $(\pi t2, \pi h2) \ge 0$  e  $(\pi, \pi t1, \pi h1) \le 0$ .

Inicializar as variáveis **s** , **st1** , **st2** , **sh1** e **sh2** de acordo com (4.22).

### Passo 2:

Calcular o gradiente da função Lagrangiana dado pela expressão (4.12) e verificar se a norma infinito desse vetor está dentro da precisão adotada. Se estiver, o método chegou ao ponto ótimo, caso contrário vá para o passo 3.

Passo 3: Resolver o sistema linear dado em (4.33). Atualizar as variáveis de Newton da expressão (4.34).

#### Passo 4:

Calcular os tamanhos dos passos primal e dual conforme expressões (4.35) e  $(4.36)$ .

Passo 5:

Atualização as variáveis primais e duas de acordo com a expressão (4.37).

Voltar para o passo 2.

No próximo Capítulo serão apresentados os resultados dos testes envolvendo o modelo de PDG proposto.

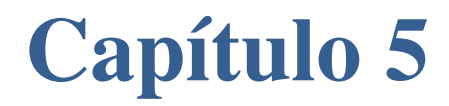

**RESULTADOS**

Para validação do modelo proposto foram feitos testes envolvendo 2 sistemas distintos. Inicialmente foi utilizado um pequeno sistema teste e os resultados são apresentados na seção 5.1. Em seguida utilizou-se um sistema contendo dados reais de 94 usinas hidráulicas do sistema elétrico brasileiro de forma a validar o modelo para sistemas de grande porte. Os resultados envolvendo o sistema real são apresentados na seção 5.2.

## 5.1 Resultados Sistema Teste

Para as primeiras análises do modelo de PDG proposto foi utilizado um sistema teste com 7 barras de geração, sendo as barras 1, 2, e 3 de geração térmica e as barras 16, 39, 40 e 49 de geração hidráulica.

Os dados apresentados na Tabela 5.1 mostram os parâmetros da curva de custo para 3 usinas térmicas genéricas obtidas a partir de (Galiana, Kockar e Franco 2002). Os parâmetros *a* , *b* , *c* , *P*min e *P*max são mostrados para uma unidade geradora e o número total de geradores é mostrado ao final da tabela.

|   | $N^{\circ}$ barra a (\$/MW <sup>2</sup> ) b (\$/MW) |       | $C($ \$) |      |       | Pmin (MW) Pmáx (MW) Nº geradores |
|---|-----------------------------------------------------|-------|----------|------|-------|----------------------------------|
|   | 0.60                                                | 21.00 | 60.00    | 5.00 | 50.00 |                                  |
| 2 | 0.10                                                | 25.00 | 60.00    | 8.00 | 80.00 |                                  |
| 3 | 0.30                                                | 35.00 | 50.00    | 6.00 | 60.00 |                                  |

Tabela 5.1 - Dados das curvas de custo para as usinas térmicas

Já os dados apresentados na Tabela 5.2 mostram os parâmetros da curva de perdas hidráulicas, obtidos a partir do *deck* de preços do NEWAVE, disponível no site da CCEE, para construção das curvas. As barras 16, 39, 40 e 49 referem-se, respectivamente, às usinas de Limoeiro, Ibitinga, Promissão e Chavantes. Os parâmetros *a2*, *a1*, *a0*, *P*<sub>min</sub> e *P*<sub>max</sub> são mostrados para uma unidade geradora e o número total de geradores é mostrado ao final da tabela.

|    | $N°$ barra a2 (1/MW) | a1        | $a0$ (MW) |       |        | Pmin (MW) Pmáx (MW) $N°$ geradores |
|----|----------------------|-----------|-----------|-------|--------|------------------------------------|
| 16 | 0.0101               | $-0.1141$ | 0.6216    | 2.00  | 16.00  |                                    |
| 39 | 0.0055               | $-0.2438$ | 3.9050    | 4.00  | 43.80  | 3                                  |
| 40 | 0.0007               | $-0.0415$ | 1.9255    | 9.50  | 88.00  | 3                                  |
| 49 | 0.0022               | $-0.3832$ | 19.6771   | 40.00 | 103.50 | 4                                  |

Tabela 5.2 - Dados das curvas de perdas para as usinas hidráulicas

A Tabela 5.3 apresenta o perfil de demanda utilizado para os testes. Os valores foram adaptados para o sistema em questão e estão discretizados hora-a-hora. A curva de demanda também é apresentada no gráfico da Figura 5.1.

| Hora | Demanda (MW) | Hora | Demanda (MW) |
|------|--------------|------|--------------|
| 1    | 300          | 13   | 660          |
| 2    | 370          | 14   | 700          |
| 3    | 370          | 15   | 730          |
| 4    | 320          | 16   | 780          |
| 5    | 400          | 17   | 800          |
| 6    | 480          | 18   | 850          |
| 7    | 530          | 19   | 1100         |
| 8    | 580          | 20   | 1000         |
| 9    | 600          | 21   | 800          |
| 10   | 640          | 22   | 750          |
| 11   | 660          | 23   | 400          |
| 12   | 640          | 24   | 350          |

Tabela 5.3 - Dados demanda

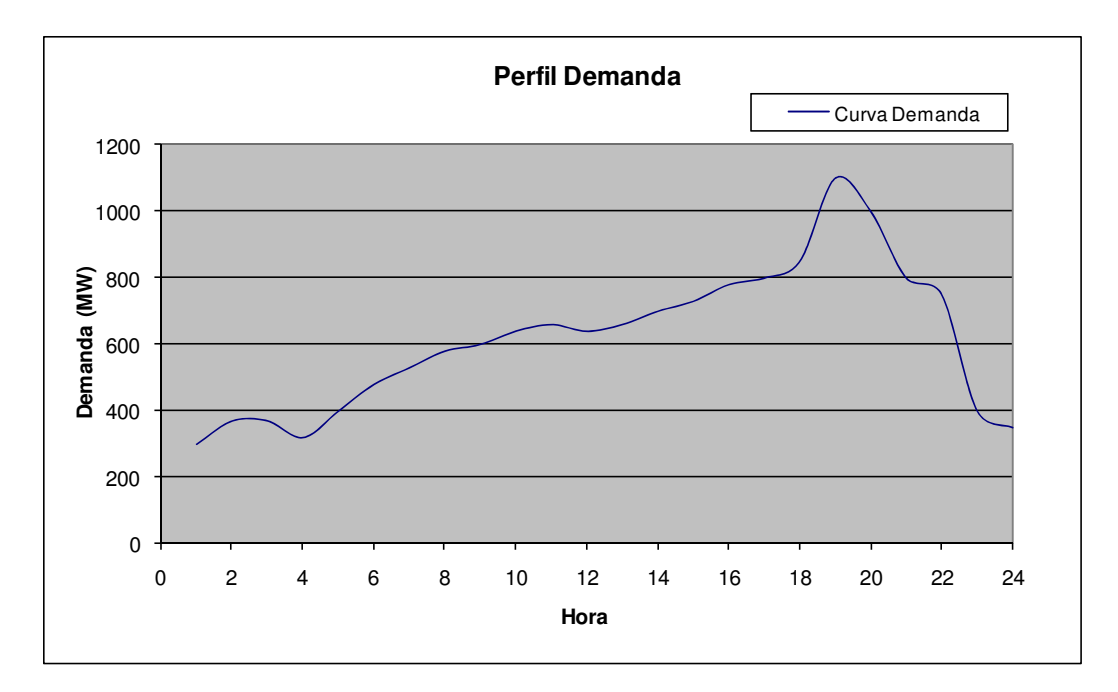

Figura 5.1 - Perfil demanda

Para obtenção dos dados de contratos bilaterais foi utilizada uma heurística e os valores obtidos são apresentados na Tabela 5.4. Os perfis de contratos para as 7 usinas também podem ser visualizados no gráfico da Figura 5.2.

|                | <b>Usina</b>                     |                |                         |                         |    |    |    |  |  |
|----------------|----------------------------------|----------------|-------------------------|-------------------------|----|----|----|--|--|
|                | 1                                | $\overline{2}$ | 3                       | 16                      | 39 | 40 | 49 |  |  |
| Hora           | <b>Contratos Bilaterais (MW)</b> |                |                         |                         |    |    |    |  |  |
| $\mathbf{1}$   | 4                                | 5              | 3                       | $\overline{\mathbf{c}}$ | 8  | 10 | 20 |  |  |
| $\overline{c}$ | $\overline{\mathbf{4}}$          | 5              | 3                       | $\overline{c}$          | 8  | 10 | 20 |  |  |
| 3              | $\overline{\mathbf{4}}$          | 5              | 3                       | $\overline{c}$          | 8  | 10 | 20 |  |  |
| 4              | $\overline{\mathbf{4}}$          | 5              | 3                       | $\overline{c}$          | 8  | 10 | 21 |  |  |
| 5              | 4                                | 6              | 3                       | $\overline{c}$          | 9  | 11 | 22 |  |  |
| 6              | 5                                | 6              | $\overline{\mathbf{4}}$ | $\overline{c}$          | 10 | 12 | 24 |  |  |
| $\overline{7}$ | 5                                | $\overline{7}$ | $\overline{\mathbf{4}}$ | 3                       | 11 | 13 | 26 |  |  |
| 8              | 6                                | $\overline{7}$ | 4                       | 3                       | 12 | 15 | 30 |  |  |
| 9              | $\overline{7}$                   | 8              | 5                       | 3                       | 13 | 17 | 34 |  |  |
| 10             | 8                                | 10             | 6                       | 4                       | 15 | 19 | 38 |  |  |
| 11             | 9                                | 11             | 6                       | 4                       | 17 | 22 | 43 |  |  |
| 12             | 10                               | 12             | $\overline{7}$          | 5                       | 19 | 24 | 48 |  |  |
| 13             | 11                               | 13             | 8                       | 5                       | 22 | 27 | 54 |  |  |
| 14             | 12                               | 15             | 9                       | 6                       | 24 | 30 | 59 |  |  |
| 15             | 13                               | 16             | 10                      | 6                       | 26 | 32 | 64 |  |  |
| 16             | 14                               | 17             | 10                      | $\overline{7}$          | 28 | 34 | 69 |  |  |
| 17             | 14                               | 18             | 11                      | $\overline{7}$          | 29 | 36 | 72 |  |  |
| 18             | 15                               | 19             | 11                      | $\overline{7}$          | 30 | 37 | 75 |  |  |
| 19             | 15                               | 19             | 11                      | $\overline{7}$          | 30 | 37 | 75 |  |  |
| 20             | 15                               | 18             | 11                      | $\overline{7}$          | 29 | 36 | 73 |  |  |
| 21             | 14                               | 17             | 10                      | $\overline{7}$          | 27 | 34 | 68 |  |  |
| 22             | 12                               | 15             | 9                       | 6                       | 24 | 30 | 60 |  |  |
| 23             | 10                               | 12             | $\overline{7}$          | 5                       | 19 | 24 | 48 |  |  |
| 24             | 6                                | 8              | 5                       | 3                       | 12 | 15 | 31 |  |  |

Tabela 5.4 - Dados contratos bilaterais

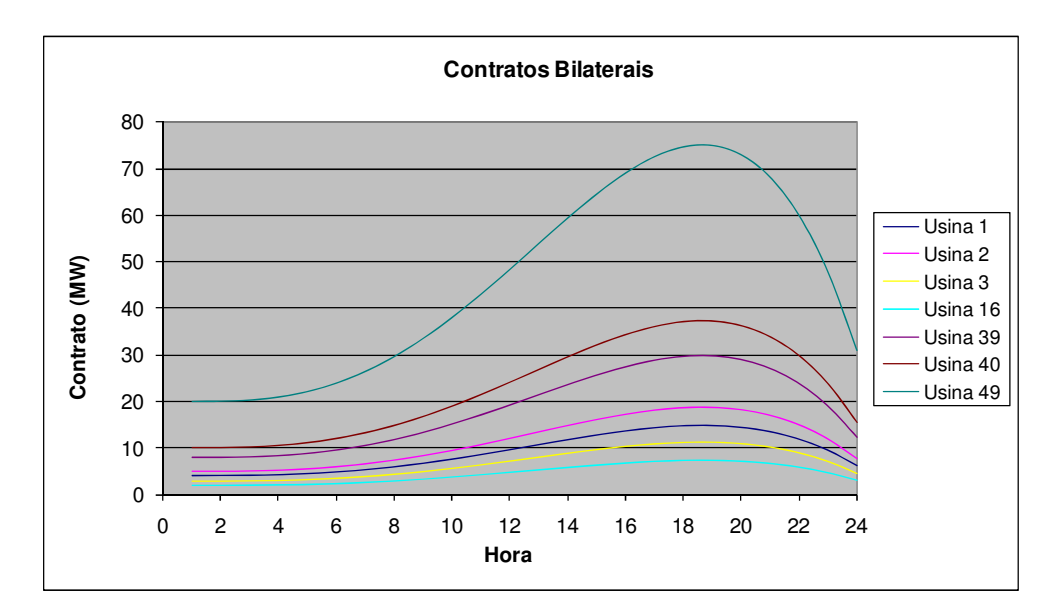

Figura 5.2 - Perfis contratos bilaterais

Os valores utilizados para as metas energéticas das usinas hidráulicas também foram adaptados para o sistema teste e são apresentados na Tabela 5.5.

|               | Usina |      |      |      |  |  |  |
|---------------|-------|------|------|------|--|--|--|
| <b>Número</b> | 16.   | 39   | 40   | 49   |  |  |  |
| Meta (MW)     | 500   | 2000 | 3500 | 5000 |  |  |  |

Tabela 5.5 – Dados das metas energéticas para as usinas hidráulicas

## 5.1.1 Caso Base

A partir dos dados apresentados anteriormente foi calculado o despacho, minimizando os custos de geração térmica e o custo de oportunidade de geração das usinas hidráulicas. A precisão adotada para a convergência do MPI foi de  $\varepsilon = 10^{-4}$  e o método convergiu em 17 iterações com a norma infinito do gradiente igual a 13,75×10<sup>-5</sup>. O despacho é mostrado na Tabela 5.6 e o gráfico na Figura 5.3:

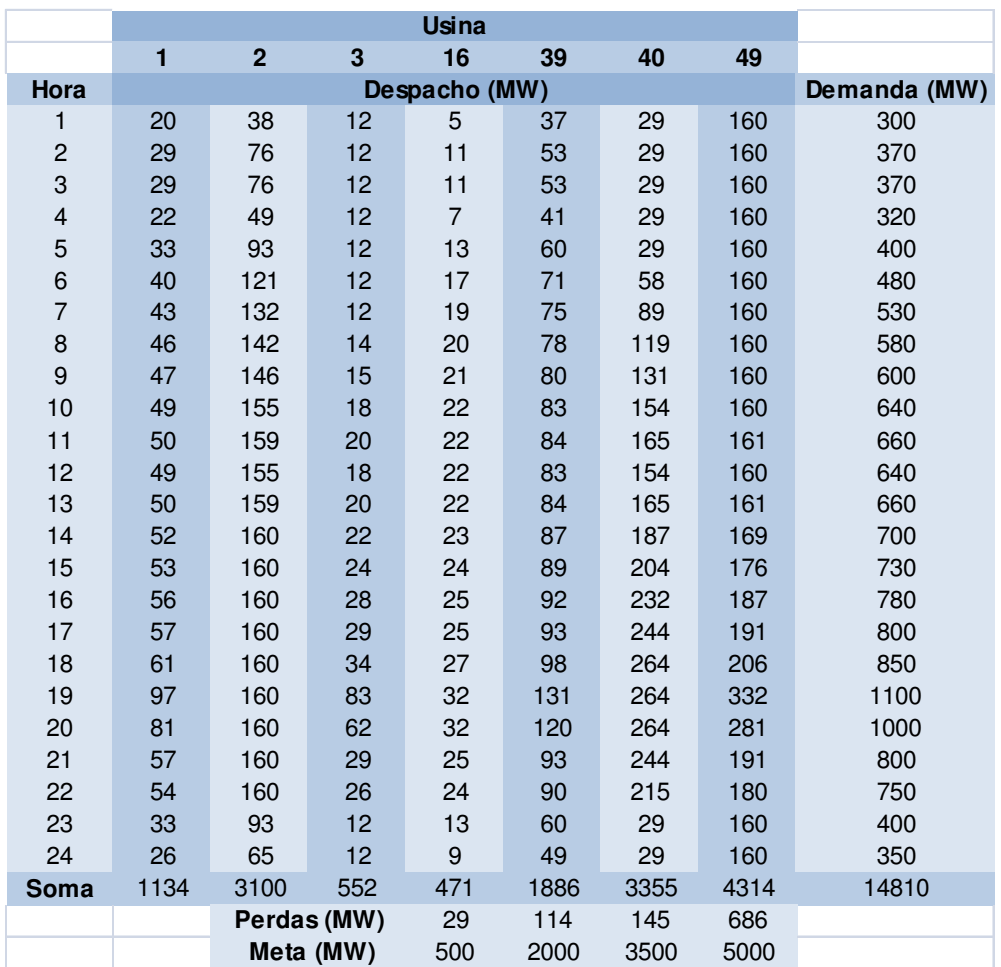

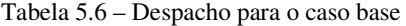

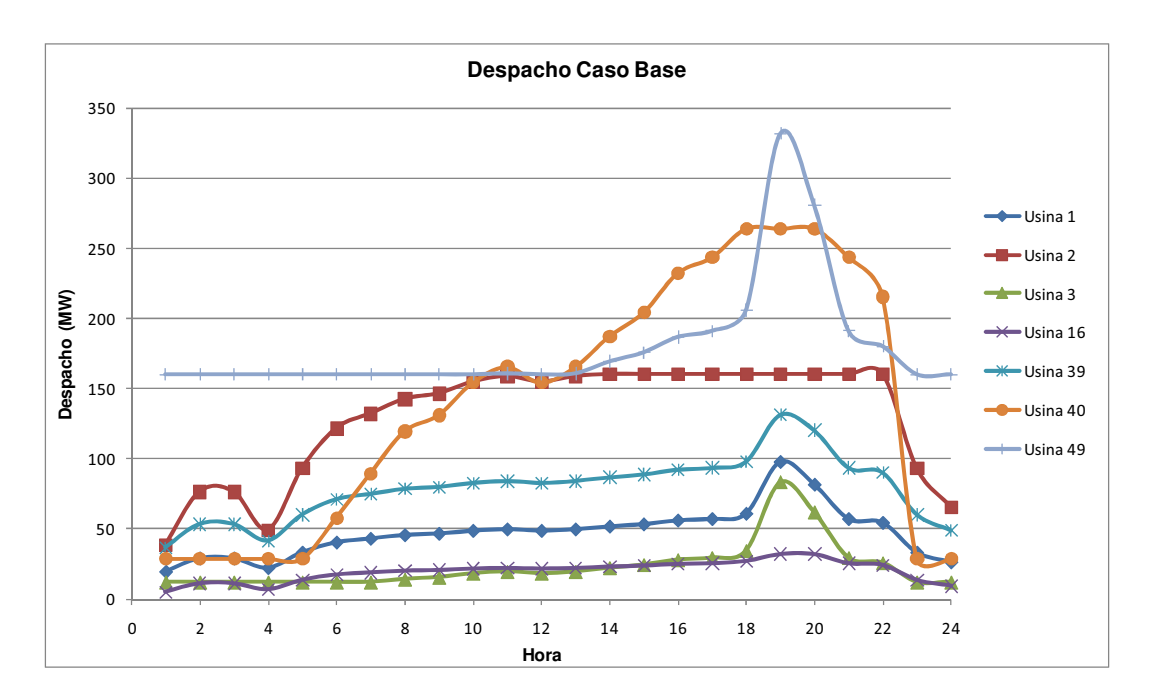

Figura 5.3 - Gráfico do despacho para o caso base

De acordo com a Tabela 5.6, somando-se as potências geradas em todas as usinas para cada intervalo, o valor obtido é exatamente o valor da demanda para o intervalo em questão, mostrando assim que o despacho foi corretamente calculado. Ao final da tabela somando-se a potência total gerada nas usinas hidráulicas com as perdas, o valor equivale exatamente à meta diária estabelecida para cada usina hidráulica.

O problema de PDG procura minimizar os custos de geração térmica e os custos de oportunidade de geração hidráulica. Assim este tende despachar um montante maior da demanda nas usinas hidráulicas, pois estas apresentam um custo (custo de oportunidade) menor que o custo de geração das usinas térmicas. Observa-se na Tabela 5.6 que, em geral, foi despachada mais potência nas usinas hidráulicas do que nas térmicas. Isso só não acontece em todas as usinas hidráulicas porque além de minimizar as funções de custo o PDG precisa atender às metas energéticas das usinas hidráulicas. A usina 49 é muito despachada, pois além de apresentar um custo baixo, apresenta também uma meta energética alta. Já a usina 16, apesar de apresentar um custo menor que as usinas térmicas, é pouco despachada, pois sua meta energética é baixa. Para complementar a geração nos horários de maior demanda (da hora 18 até a hora 21), já que não se pode gerar mais potência nas usinas hidráulicas, devido á restrição de meta, o PDG despacha mais potência na usina térmica que apresenta o menor custo de geração, que, no caso, é a usina 2.

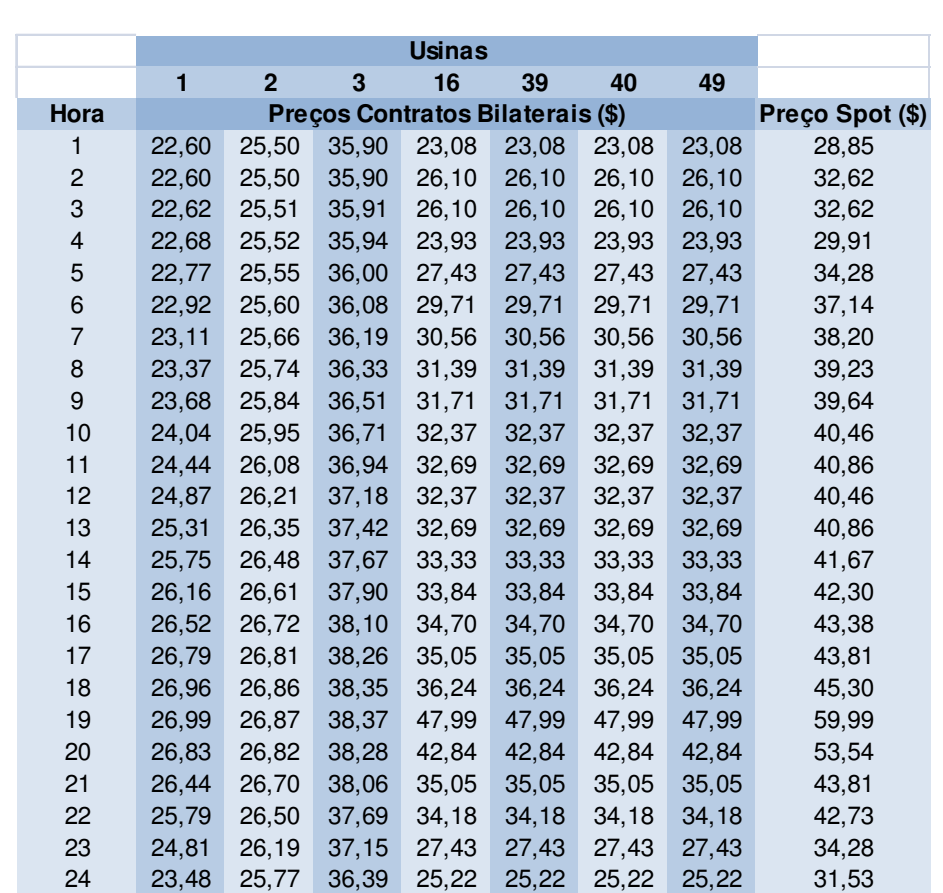

A Tabela 5.7 mostra os preços dos contratos bilaterais para cada usina em cada intervalo do período e o preço *spot* para cada intervalo do período:

Tabela 5.7 - Preços *spot* e preços de contratos bilaterais para o caso base

Na Tabela 5.8 apresentam-se os custos de geração das usinas térmicas para cada intervalo (calculados de acordo com a expressão (2.46)), os custos totais para cada intervalo do período e os custos totais de cada usina térmica durante o período:
|      |          | Usinas                |          |            |
|------|----------|-----------------------|----------|------------|
|      | 1        | $\overline{2}$        | 3        |            |
| Hora |          | Custo de Geração (\$) |          | Total (\$) |
| 1    | 668.92   | 1155.69               | 541,60   | 2366,21    |
| 2    | 959.10   | 2316,38               | 541,60   | 3817,08    |
| 3    | 959.10   | 2316,38               | 541,60   | 3817,08    |
| 4    | 747,11   | 1468,44               | 541,60   | 2757.15    |
| 5    | 1098.00  | 2872,00               | 541,60   | 4511,60    |
| 6    | 1353,27  | 3893,10               | 541,60   | 5787,97    |
| 7    | 1452,77  | 4291,07               | 541,60   | 6285,44    |
| 8    | 1552,70  | 4690.81               | 623,60   | 6867,12    |
| 9    | 1592,87  | 4851.48               | 677.16   | 7121,51    |
| 10   | 1675.34  | 5181.35               | 787,12   | 7643.81    |
| 11   | 1716.15  | 5344,61               | 841,54   | 7902.30    |
| 12   | 1675,34  | 5181,35               | 787,12   | 7643.81    |
| 13   | 1716,15  | 5344,61               | 841,54   | 7902,30    |
| 14   | 1799,04  | 5400,00               | 952,06   | 8151,10    |
| 15   | 1865.49  | 5400,00               | 1040.66  | 8306,15    |
| 16   | 1980,49  | 5400,00               | 1193.99  | 8574,48    |
| 17   | 2028,03  | 5400,00               | 1257,37  | 8685,39    |
| 18   | 2193,92  | 5400,00               | 1478,56  | 9072,47    |
| 19   | 4126,61  | 5400,00               | 4055,48  | 13582,09   |
| 20   | 3212,51  | 5400,00               | 2836,68  | 11449.19   |
| 21   | 2028,03  | 5400,00               | 1257,37  | 8685,39    |
| 22   | 1910.84  | 5400,00               | 1101,13  | 8411,97    |
| 23   | 1098.00  | 2872,00               | 541,60   | 4511,60    |
| 24   | 871,42   | 1965.68               | 541,60   | 3378,70    |
| Soma | 40281,20 | 102344.96             | 24605.76 | 167231,92  |

Tabela 5.8 - Custos de geração térmica para o caso base

Na Tabela 5.9 apresenta-se a receita de cada usina para cada intervalo do período (calculada de acordo com as expressões (2.50) e (2.51) para as usinas térmicas e hidráulicas respectivamente), a receita de todas as usinas para cada intervalo do período e a receita total de cada usina no período:

|                |          |                |          | <b>Usinas</b> |          |           |           |            |
|----------------|----------|----------------|----------|---------------|----------|-----------|-----------|------------|
|                | 1        | $\overline{2}$ | 3        | 16            | 39       | 40        | 49        |            |
| Hora           |          |                |          | Receita (\$)  |          |           |           | Total (\$) |
| 1              | 540,90   | 1092,94        | 367,32   | 127,72        | 1009,27  | 764,44    | 4500,10   | 8402,70    |
| $\overline{c}$ | 907,81   | 2451,27        | 401,33   | 343,08        | 1686,26  | 864,39    | 5088,98   | 11743,13   |
| 3              | 907,39   | 2450,85        | 401,49   | 342,92        | 1685,60  | 863,56    | 5087,32   | 11739,12   |
| 4              | 636,07   | 1446,07        | 377,88   | 185,44        | 1190,91  | 789,83    | 4660,53   | 9286,73    |
| 5              | 1087,63  | 3134,68        | 417,09   | 443,50        | 1998,77  | 901,24    | 5333,75   | 13316,67   |
| 6              | 1430,91  | 4441,30        | 441,89   | 626,37        | 2566,67  | 2059,83   | 5765,09   | 17332,07   |
| 7              | 1562,80  | 4959,36        | 450,43   | 695,14        | 2778,39  | 3315,19   | 5909,97   | 19671,27   |
| 8              | 1694,20  | 5483,62        | 540,57   | 762,94        | 2986,27  | 4570,49   | 6044,59   | 22082,68   |
| 9              | 1740,19  | 5687,42        | 597,29   | 787,92        | 3060,84  | 5063,67   | 6076,62   | 23013,95   |
| 10             | 1844,02  | 6119,01        | 715,47   | 841,51        | 3223,31  | 6087,31   | 6166,54   | 24997,18   |
| 11             | 1888,16  | 6324,06        | 773,52   | 865,56        | 3293,91  | 6581,27   | 6215,75   | 25942,23   |
| 12             | 1818,05  | 6084,60        | 713,02   | 833,14        | 3189,83  | 6045,46   | 6082,83   | 24766,93   |
| 13             | 1861,82  | 6287,54        | 771,06   | 856,68        | 3258,38  | 6536,86   | 6126,92   | 25699,25   |
| 14             | 1964,09  | 6441,69        | 890,58   | 908,68        | 3414,63  | 7555,03   | 6554,48   | 27729,18   |
| 15             | 2044,55  | 6515,38        | 986,96   | 949,30        | 3535,83  | 8364,97   | 6888,85   | 29285,85   |
| 16             | 2193,84  | 6653,02        | 1156,37  | 1022,48       | 3757,51  | 9778,52   | 7500,75   | 32062,49   |
| 17             | 2251,96  | 6701,96        | 1226,45  | 1051,01       | 3842,43  | 10353,16  | 7738,06   | 33165,03   |
| 18             | 2478,70  | 6904,53        | 1477,73  | 1158,19       | 4170,05  | 11621,68  | 8649,39   | 36460,26   |
| 19             | 5352,65  | 8978,29        | 4753,33  | 1829,78       | 7523,07  | 15387,42  | 19008,62  | 62833,16   |
| 20             | 3967,33  | 8080,64        | 3143,08  | 1635,45       | 6129,62  | 13745,85  | 14240,62  | 50942,59   |
| 21             | 2262,22  | 6718,90        | 1228,10  | 1054,89       | 3857,95  | 10372,57  | 7776,87   | 33271,49   |
| 22             | 2118,27  | 6593,70        | 1055,47  | 983,75        | 3645,53  | 8950,77   | 7185,36   | 30532,85   |
| 23             | 1048,28  | 3086,50        | 431,88   | 425,98        | 1928,66  | 813,61    | 5158,49   | 12893,40   |
| 24             | 780,17   | 2014,34        | 400,94   | 271,43        | 1455,80  | 801,02    | 4849,62   | 10573,31   |
| Soma           | 44381,99 | 124651,69      | 23719,23 | 19002,85      | 75189,51 | 142188,16 | 168610,09 | 597743,53  |

Tabela 5.9 – Receitas para o caso base

A Tabela 5.10 mostra a receita líquida para cada usina em cada intervalo do período (calculada de acordo com as expressões (2.52) e (2.53) para as usinas térmicas e hidráulicas respectivamente), a receita líquida total de todas as usinas para cada intervalo do período e a receita líquida total de cada usina no período:

|                           |                            |                |            | <b>Usinas</b> |          |           |           |           |
|---------------------------|----------------------------|----------------|------------|---------------|----------|-----------|-----------|-----------|
|                           | 1                          | $\overline{2}$ | 3          | 16            | 39       | 40        | 49        |           |
| Hora                      | Receita Líquida<br>$($ \$) |                |            |               |          |           |           |           |
| 1                         | $-128,02$                  | $-62,74$       | $-174,28$  | 127,72        | 1009,27  | 764,44    | 4500,10   | 6036,49   |
| $\overline{c}$            | $-51,28$                   | 134,89         | $-140.27$  | 343,08        | 1686,26  | 864,39    | 5088,98   | 7926,06   |
| $\ensuremath{\mathsf{3}}$ | $-51,71$                   | 134,47         | $-140, 11$ | 342,92        | 1685,60  | 863,56    | 5087,32   | 7922,05   |
| $\overline{\mathbf{4}}$   | $-111,04$                  | $-22,37$       | $-163,72$  | 185,44        | 1190,91  | 789,83    | 4660,53   | 6529,58   |
| 5                         | $-10,37$                   | 262,68         | $-124,51$  | 443,50        | 1998,77  | 901,24    | 5333,75   | 8805,07   |
| $\,6$                     | 77,64                      | 548,20         | $-99,71$   | 626,37        | 2566,67  | 2059,83   | 5765,09   | 11544,10  |
| $\overline{7}$            | 110,03                     | 668,28         | $-91,17$   | 695.14        | 2778,39  | 3315,19   | 5909,97   | 13385,83  |
| 8                         | 141,50                     | 792,81         | $-83,03$   | 762,94        | 2986,27  | 4570,49   | 6044,59   | 15215,56  |
| $\boldsymbol{9}$          | 147,32                     | 835,94         | $-79.87$   | 787,92        | 3060,84  | 5063,67   | 6076,61   | 15892,44  |
| 10                        | 168,69                     | 937,66         | $-71,65$   | 841,51        | 3223,31  | 6087,31   | 6166,54   | 17353,37  |
| 11                        | 172,00                     | 979,45         | $-68,02$   | 865,56        | 3293,91  | 6581,28   | 6215,74   | 18039,93  |
| 12                        | 142,71                     | 903,25         | $-74, 10$  | 833,14        | 3189,83  | 6045,46   | 6082,83   | 17123,13  |
| 13                        | 145,67                     | 942,92         | $-70,48$   | 856,68        | 3258,38  | 6536,86   | 6126,91   | 17796,95  |
| 14                        | 165,05                     | 1041,69        | $-61,48$   | 908,68        | 3414,63  | 7555,03   | 6554,49   | 19578,08  |
| 15                        | 179,06                     | 1115,38        | $-53,70$   | 949,30        | 3535,83  | 8364,97   | 6888,86   | 20979,70  |
| 16                        | 213,34                     | 1253,02        | $-37,62$   | 1022,48       | 3757,51  | 9778,52   | 7500,75   | 23488,01  |
| 17                        | 223,94                     | 1301,96        | $-30,92$   | 1051,01       | 3842,43  | 10353,16  | 7738,06   | 24479,63  |
| 18                        | 284,78                     | 1504,53        | $-0.83$    | 1158,19       | 4170,05  | 11621,68  | 8649,39   | 27387,79  |
| 19                        | 1226,04                    | 3578,29        | 697,85     | 1829,78       | 7523,07  | 15387,42  | 19008,62  | 49251,07  |
| 20                        | 754,82                     | 2680,64        | 306,40     | 1635,45       | 6129,62  | 13745,85  | 14240,62  | 39493,40  |
| 21                        | 234,19                     | 1318,90        | $-29,27$   | 1054,89       | 3857,95  | 10372,57  | 7776,87   | 24586,10  |
| 22                        | 207,42                     | 1193,70        | $-45,65$   | 983,75        | 3645,53  | 8950,77   | 7185,36   | 22120,88  |
| 23                        | $-49,72$                   | 214,51         | $-109,72$  | 425,98        | 1928,66  | 813,61    | 5158,49   | 8381,81   |
| 24                        | $-91,25$                   | 48,66          | $-140.66$  | 271,43        | 1455,80  | 801,02    | 4849,62   | 7194,61   |
| Soma                      | 4100,79                    | 22306,73       | $-886,52$  | 19002,85      | 75189,51 | 142188,16 | 168610.09 | 430511.62 |

Tabela 5.10 - Receitas líquidas para o caso base

Na Tabela 5.10 observa-se que a receita líquida das usinas térmicas em alguns intervalos é negativa. Isso acontece principalmente nos instantes de baixa demanda, em que a potência gerada nessas usinas é menor. Nos instantes em que a demanda é maior as usinas térmicas geram mais e apresentam uma receita líquida positiva. É interessante notar que a receita líquida total da usina 3 é negativa, ou seja, ao final desse período esta usina obteve prejuízo. Isso aconteceu porque essa usina é a que apresenta o maior custo de geração em relação às outras térmicas. Por isso essa usina foi pouco despachada, apresentando receita líquida negativa em todos os intervalos, exceto nas horas 19 e 20, o que não impediu que usina fechasse o período com prejuízo de \$ 886,52. As usinas hidráulicas não apresentam, em nenhum instante, receita líquida negativa, devido ao seu custo de geração nulo, conforme discutido na seção 2.2.

#### 5.1.2 Análise Minimizando Apenas a Função Custo de Geração Térmica

Utilizando os mesmos dados apresentados anteriormente foi feito um estudo de caso para o problema de PDG minimizando apenas o custo de geração térmica, sem considerar os custos de oportunidade das usinas hidráulicas (perdas hidráulicas). É importante destacar que, nesse caso, os custos de oportunidade continuam existindo, entretanto, eles somente não estão sendo minimizados no PDG. A precisão adotada para a convergência do MPI foi de  $\varepsilon = 10^{-4}$  e o método convergiu em 18 iterações com a norma infinito do gradiente igual a  $1,53\times10^{-5}$ . O resultado do despacho pode ser visto na Tabela 5.11:

|                         |      |                |             | <b>Usina</b>            |      |      |      |              |
|-------------------------|------|----------------|-------------|-------------------------|------|------|------|--------------|
|                         | 1    | $\overline{2}$ | 3           | 16                      | 39   | 40   | 49   |              |
| Hora                    |      |                |             | P(MW)                   |      |      |      | Demanda (MW) |
| 1                       | 24   | 56             | 12          | 4                       | 15   | 29   | 160  | 300          |
| $\overline{c}$          | 33   | 91             | 12          | 5                       | 41   | 29   | 160  | 370          |
| 3                       | 33   | 91             | 12          | 5                       | 41   | 29   | 160  | 370          |
| $\overline{\mathbf{4}}$ | 27   | 66             | 12          | $\overline{\mathbf{4}}$ | 23   | 29   | 160  | 320          |
| 5                       | 36   | 104            | 12          | 9                       | 50   | 29   | 160  | 400          |
| 6                       | 44   | 134            | 12          | 17                      | 72   | 40   | 160  | 480          |
| $\overline{7}$          | 45   | 141            | 14          | 19                      | 77   | 75   | 160  | 530          |
| 8                       | 47   | 147            | 16          | 21                      | 81   | 109  | 160  | 580          |
| 9                       | 47   | 149            | 16          | 21                      | 83   | 123  | 160  | 600          |
| 10                      | 48   | 154            | 18          | 23                      | 86   | 151  | 160  | 640          |
| 11                      | 49   | 156            | 19          | 23                      | 88   | 164  | 160  | 660          |
| 12                      | 48   | 154            | 18          | 23                      | 86   | 151  | 160  | 640          |
| 13                      | 49   | 156            | 19          | 23                      | 88   | 164  | 160  | 660          |
| 14                      | 50   | 160            | 20          | 25                      | 92   | 192  | 160  | 700          |
| 15                      | 51   | 160            | 21          | 26                      | 94   | 211  | 166  | 730          |
| 16                      | 52   | 160            | 23          | 27                      | 98   | 243  | 176  | 780          |
| 17                      | 53   | 160            | 24          | 28                      | 100  | 256  | 180  | 800          |
| 18                      | 56   | 160            | 28          | 31                      | 109  | 264  | 202  | 850          |
| 19                      | 80   | 160            | 61          | 32                      | 131  | 264  | 372  | 1100         |
| 20                      | 70   | 160            | 46          | 32                      | 131  | 264  | 297  | 1000         |
| 21                      | 53   | 160            | 24          | 28                      | 100  | 256  | 180  | 800          |
| 22                      | 52   | 160            | 22          | 26                      | 96   | 224  | 170  | 750          |
| 23                      | 36   | 104            | 12          | $\boldsymbol{9}$        | 50   | 29   | 160  | 400          |
| 24                      | 30   | 81             | 12          | $\overline{4}$          | 34   | 29   | 160  | 350          |
| Soma                    | 1114 | 3223           | 485         | 467                     | 1867 | 3351 | 4302 | 14810        |
|                         |      |                | Perdas (MW) | 33                      | 133  | 149  | 698  |              |
|                         |      |                | Meta (MW)   | 500                     | 2000 | 3500 | 5000 |              |

Tabela 5.11 - Despacho sem minimização de custos de oportunidade

Comparando-se a Tabela 5.11 com a Tabela 5.6 observa-se que as perdas em todas as 4 usinas hidráulicas aumentaram, como esperado, já que as perdas nestas usinas não foram otimizadas. A soma total de geração nas usinas térmicas foi de 4.822*MW* contra 4.786*MW* do caso anterior, mostrando que para este caso foi necessário um maior nível de geração das usinas térmicas. Esse resultado deixa clara a importância da otimização dos custos de oportunidade para o sistema: quando o custo de oportunidade é levado em consideração, há um melhor aproveitamento da água (energia) disponível para a geração hidráulica durante o dia, com uma consequente diminuição da geração térmica diária, o que deve diminuir os custos de produção de energia, conforme será mostrado mais adiante.

A Tabela 5.12 apresenta os preços *spot* e os preços dos contratos bilaterais para cada usina em cada intervalo do período:

|                |       |                |              | <b>Usinas</b>                    |       |       |        |                 |
|----------------|-------|----------------|--------------|----------------------------------|-------|-------|--------|-----------------|
|                | 1     | $\overline{2}$ | $\mathbf{3}$ | 16                               | 39    | 40    | 49     |                 |
| Hora           |       |                |              | Preços Contratos Bilaterais (\$) |       |       |        | Preço Spot (\$) |
| 1              | 22,60 | 25,50          | 35,90        | 24,48                            | 24,48 | 24,48 | 24,48  | 30,60           |
| $\overline{c}$ | 22,60 | 25,50          | 35,90        | 27,26                            | 27,26 | 27,26 | 27,26  | 34,07           |
| 3              | 22,62 | 25,51          | 35,91        | 27,26                            | 27,26 | 27,26 | 27,26  | 34,07           |
| 4              | 22,68 | 25,52          | 35,94        | 25,29                            | 25,29 | 25,29 | 25,29  | 31,62           |
| 5              | 22,77 | 25,55          | 36,00        | 28,32                            | 28,32 | 28,32 | 28,32  | 35,40           |
| 6              | 22,92 | 25,60          | 36,08        | 30,76                            | 30,76 | 30,76 | 30,76  | 38,44           |
| $\overline{7}$ | 23,11 | 25,66          | 36,19        | 31,24                            | 31,24 | 31,24 | 31,24  | 39,05           |
| 8              | 23,37 | 25,74          | 36,33        | 31,72                            | 31,72 | 31,72 | 31,72  | 39,66           |
| 9              | 23,68 | 25,84          | 36,51        | 31,92                            | 31,92 | 31,92 | 31,92  | 39,90           |
| 10             | 24,04 | 25,95          | 36,71        | 32,30                            | 32,30 | 32,30 | 32,30  | 40,38           |
| 11             | 24,44 | 26,08          | 36,94        | 32,50                            | 32,50 | 32,50 | 32,50  | 40,62           |
| 12             | 24,87 | 26,21          | 37,18        | 32,30                            | 32,30 | 32,30 | 32,30  | 40,38           |
| 13             | 25,31 | 26,35          | 37,42        | 32,50                            | 32,50 | 32,50 | 32,50  | 40,62           |
| 14             | 25,75 | 26,48          | 37,67        | 32,89                            | 32,89 | 32,89 | 32,89  | 41,11           |
| 15             | 26,16 | 26,61          | 37,90        | 33,15                            | 33,15 | 33,15 | 33,15  | 41,44           |
| 16             | 26,52 | 26,72          | 38,10        | 33,59                            | 33,59 | 33,59 | 33,59  | 41,99           |
| 17             | 26,79 | 26,81          | 38,26        | 33,77                            | 33,77 | 33,77 | 33,77  | 42,21           |
| 18             | 26,96 | 26,86          | 38,35        | 34,77                            | 34,77 | 34,77 | 34,77  | 43,46           |
| 19             | 26,99 | 26,87          | 38,37        | 42,54                            | 42,54 | 42,54 | 42,54  | 53,18           |
| 20             | 26,83 | 26,82          | 38,28        | 39,11                            | 39,11 | 39,11 | 39, 11 | 48,89           |
| 21             | 26,44 | 26,70          | 38,06        | 33,77                            | 33,77 | 33,77 | 33,77  | 42,21           |
| 22             | 25,79 | 26,50          | 37,69        | 33,33                            | 33,33 | 33,33 | 33,33  | 41,66           |
| 23             | 24,81 | 26,19          | 37,15        | 28,32                            | 28,32 | 28,32 | 28,32  | 35,40           |
| 24             | 23,48 | 25,77          | 36,39        | 26,51                            | 26,51 | 26,51 | 26,51  | 33,13           |

Tabela 5.12 - Preços *spot* e preços de contratos bilaterais sem minimização de custos de oportunidade

Comparando Tabela 5.12 com a Tabela 5.7 nota-se para os períodos de menor demanda (da hora 1 até a hora 9 e da hora 23 até a hora 24) que o preço *spot* aumentou. Já para os intervalos de maior demanda (da hora 10 até a hora 22) que o preço *spot* diminui. Os preços dos contratos bilaterais das usinas térmicas não foram afetados, pois estes são calculados a partir da potência contratada como já visto anteriormente. Os preços dos contratos bilaterais das usinas hidráulicas foram alterados, pois estes são calculados de acordo com o preço *spot*, como também já visto anteriormente.

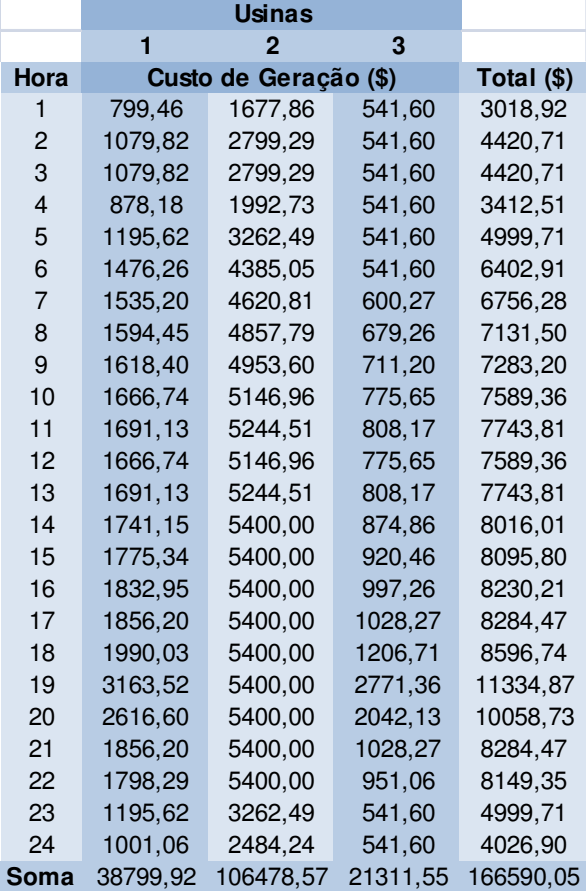

A Tabela 5.13 mostra os custos de geração térmica para este caso:

Tabela 5.13 - Custo de geração térmica sem minimização de custos de oportunidade

Comparando-se a Tabela 5.13 com a Tabela 5.8 observa-se que o custo total dos períodos de menor demanda (da hora 1 até a hora 9 e da hora 23 até a hora 24) aumentou. Para os períodos de maior demanda (da hora 10 até a hora 22) o custo total diminuiu. Observa-se também que o custo total do período diminui de \$ 167.231,92 para \$ 166.590,05, representando uma redução de 0,38% no custo total. Essa redução ocorreu, pois neste caso o PDG minimizou apenas os custos de geração térmica, conseguindo encontrar um ponto de menor custo de geração térmica comparado ao caso base.

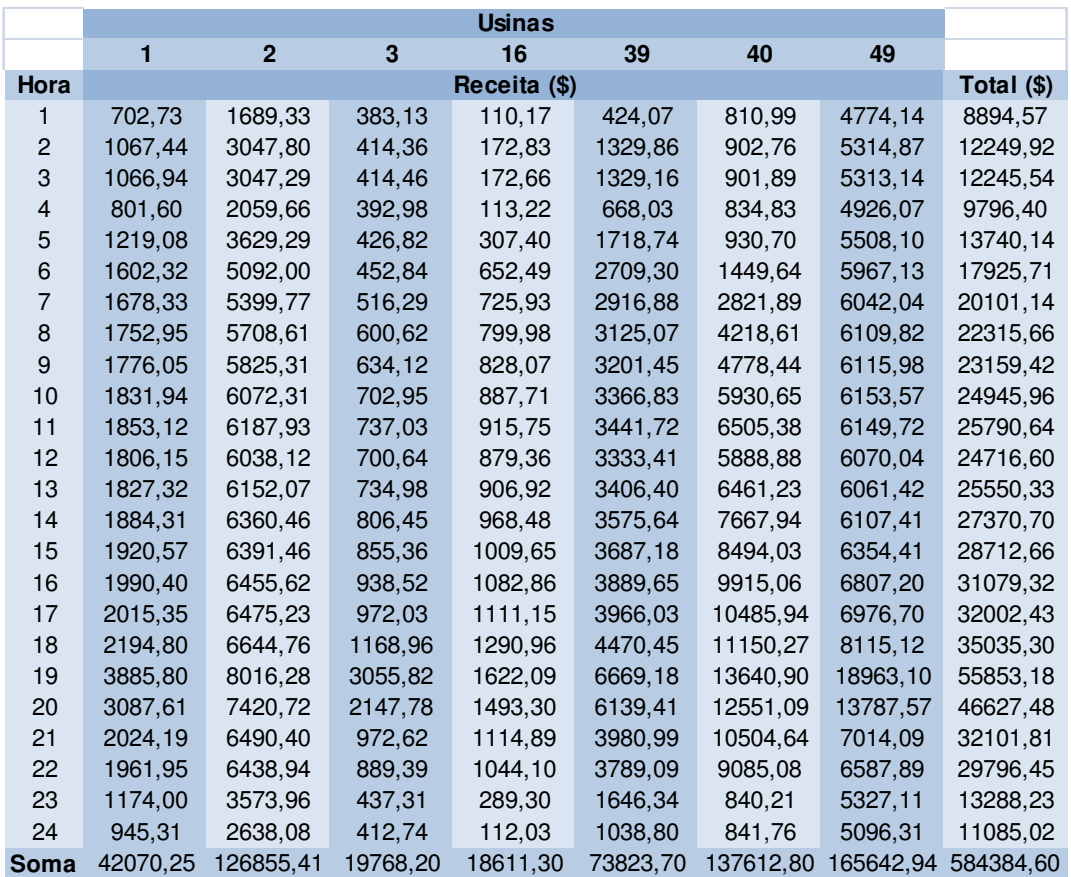

A Tabela 5.14 mostra as receitas para este caso:

Tabela 5.14 - Receita sem minimização de custos de oportunidade

Comparando-se a Tabela 5.14 com a Tabela 5.9 nota-se que as receitas dos períodos de menor demanda (da hora 1 até a hora 9 e da hora 23 até a hora 24) foram maiores do que no caso anterior. As receitas dos períodos de maior demanda (da hora 10 até a hora 22) foram menores do que no caso anterior. A receita total do período foi de \$ 584.384,60 contra \$ 597.743,53 do caso anterior, representando uma queda de 2,23% na receita.

A Tabela 5.15 apresenta as receitas líquidas para este caso:

|                  |          |                |            | <b>Usinas</b>        |          |           |           |            |
|------------------|----------|----------------|------------|----------------------|----------|-----------|-----------|------------|
|                  | 1        | $\overline{2}$ | 3          | 16                   | 39       | 40        | 49        |            |
| Hora             |          |                |            | Receita Líquida (\$) |          |           |           | Total (\$) |
| 1                | $-96,73$ | 11,48          | $-158,47$  | 110,17               | 424,07   | 810,99    | 4774,14   | 5875,65    |
| $\overline{c}$   | $-12,39$ | 248,51         | $-127,24$  | 172,83               | 1329,86  | 902,76    | 5314,87   | 7829,21    |
| 3                | $-12,89$ | 248,00         | $-127,14$  | 172,66               | 1329,16  | 901,89    | 5313,14   | 7824,83    |
| 4                | $-76,58$ | 66,93          | $-148.62$  | 113,22               | 668,03   | 834,83    | 4926,07   | 6383,89    |
| 5                | 23,46    | 366,80         | $-114,78$  | 307,40               | 1718,74  | 930,70    | 5508,10   | 8740,43    |
| 6                | 126,06   | 706,95         | $-88,76$   | 652,49               | 2709,30  | 1449,64   | 5967,13   | 11522,80   |
| $\overline{7}$   | 143,13   | 778,96         | $-83.97$   | 725,93               | 2916,88  | 2821,89   | 6042,04   | 13344,86   |
| $\bf 8$          | 158,51   | 850,82         | $-78,65$   | 799,98               | 3125,07  | 4218,61   | 6109,82   | 15184,16   |
| $\boldsymbol{9}$ | 157,65   | 871,71         | $-77,08$   | 828,07               | 3201,45  | 4778,44   | 6115,98   | 15876,21   |
| 10               | 165,20   | 925,34         | $-72,70$   | 887,71               | 3366,83  | 5930.65   | 6153,57   | 17356,60   |
| 11               | 161,99   | 943,42         | $-71,14$   | 915,75               | 3441,72  | 6505,38   | 6149,72   | 18046,83   |
| 12               | 139,41   | 891,16         | $-75,02$   | 879,36               | 3333,41  | 5888,88   | 6070,04   | 17127,24   |
| 13               | 136,19   | 907,56         | $-73,19$   | 906,92               | 3406,40  | 6461,23   | 6061,42   | 17806,52   |
| 14               | 143,16   | 960,46         | $-68,41$   | 968,48               | 3575,64  | 7667,93   | 6107,42   | 19354,68   |
| 15               | 145,23   | 991,46         | $-65, 10$  | 1009.65              | 3687,18  | 8494,03   | 6354,41   | 20616,86   |
| 16               | 157,45   | 1055,62        | $-58,74$   | 1082,86              | 3889,65  | 9915,06   | 6807,20   | 22849,11   |
| 17               | 159,15   | 1075,23        | $-56,24$   | 1111,15              | 3966,03  | 10485,94  | 6976,70   | 23717,96   |
| 18               | 204,76   | 1244,76        | $-37,75$   | 1290,96              | 4470,45  | 11150,27  | 8115,12   | 26438,56   |
| 19               | 722,28   | 2616,28        | 284,47     | 1622,09              | 6669,18  | 13640,90  | 18963,10  | 44518,31   |
| 20               | 471,01   | 2020,72        | 105,65     | 1493,30              | 6139,41  | 12551,09  | 13787,57  | 36568,75   |
| 21               | 167,99   | 1090,40        | $-55,64$   | 1114,89              | 3980,99  | 10504,64  | 7014,09   | 23817,34   |
| 22               | 163,66   | 1038.94        | $-61,67$   | 1044,10              | 3789.09  | 9085.08   | 6587.89   | 21647,10   |
| 23               | $-21,62$ | 311,47         | $-104,29$  | 289,30               | 1646,34  | 840,21    | 5327,11   | 8288,52    |
| 24               | $-55,75$ | 153,84         | $-128.86$  | 112,03               | 1038,80  | 841,76    | 5096,31   | 7058,13    |
| Soma             | 3270,33  | 20376,84       | $-1543.35$ | 18611,30             | 73823,70 | 137612,80 | 165642,94 | 417794,55  |

Tabela 5.15 - Receitas líquidas sem minimização de custos de oportunidade

Comparando-se a Tabela 5.15 com a Tabela 5.10 nota-se que a receita líquida foi maior para este caso apenas nos intervalos da hora 10 até a hora 13 e no intervalo da hora 24. A receita líquida total do período foi de \$ 417.794,55 contra \$ 430.511,62 do caso anterior, representando uma queda de 2,95% na receita líquida.

A Tabela 5.16 faz uma comparação entre os custos totais do sistema, entre as receitas totais e entre as receitas líquidas totais para o caso base e o caso atual:

|              |      |                     | Custo (\$) Receita (\$) Receita Líquida (\$) |
|--------------|------|---------------------|----------------------------------------------|
| <b>Base</b>  |      | 205970.13 597743.53 | 391773.40                                    |
| Atual        |      | 206533,03 584384,60 | 377851.57                                    |
| Variação (%) | 0.27 | $-2.23$             | $-3.55$                                      |

Tabela 5.16 - Comparação entre minimizar ou não os custos de oportunidade

Pode-se observar na Tabela 5.16 que quando os custos de oportunidade não são minimizados, o custo total do sistema apresenta um aumento de 0, 27% . Já a receita e a receita líquida dos agentes diminuem quando os custos de oportunidade não são

minimizados. O exemplo mostra que o aumento nos custos totais do sistema é feito às custas da diminuição das receitas dos agentes geradores.

# 5.1.3 Análise Variação de Demanda

Para verificar o efeito da variação da demanda no problema, para este caso a demanda da hora 19 foi aumentada de 1.100*MW* para 1.200*MW* . As usinas térmicas 1 e 3 e a usina hidráulica 49 tiveram suas potências consideravelmente aumentadas a fim de atender a demanda nesse período.

A comparação entre os preços *spot* deste último caso e do base são apresentados na Tabela 5.17:

|                |             | Preço Spot (\$/MW) |              |
|----------------|-------------|--------------------|--------------|
| <b>Hora</b>    | <b>Base</b> | <b>Atual</b>       | Variação (%) |
| 1              | 28,85       | 28,92              | 0,26         |
| 2              | 32,62       | 32,70              | 0,24         |
| 3              | 32,62       | 32,70              | 0,24         |
| 4              | 29,91       | 29,99              | 0,25         |
| 5              | 34,28       | 34,36              | 0,23         |
| 6              | 37,14       | 37.38              | 0,64         |
| $\overline{7}$ | 38,20       | 38,44              | 0.64         |
| 8              | 39,23       | 39,46              | 0,59         |
| 9              | 39,64       | 39,87              | 0,59         |
| 10             | 40,46       | 40,70              | 0,58         |
| 11             | 40,86       | 41,15              | 0,69         |
| 12             | 40,46       | 40,70              | 0,58         |
| 13             | 40,86       | 41,15              | 0,69         |
| 14             | 41,67       | 42,18              | 1,23         |
| 15             | 42,30       | 42,82              | 1,23         |
| 16             | 43,38       | 43.91              | 1,22         |
| 17             | 43,81       | 44,35              | 1,22         |
| 18             | 45,30       | 46.04              | 1,64         |
| 19             | 59,99       | 68,80              | 14,69        |
| 20             | 53,54       | 54,41              | 1,62         |
| 21             | 43,81       | 44,35              | 1,22         |
| 22             | 42,73       | 43,25              | 1,23         |
| 23             | 34,28       | 34,36              | 0,23         |
| 24             | 31,53       | 31,61              | 0,24         |

Tabela 5.17 - Comparação entre preços *spot* do caso base e do caso para aumento na demanda

Pode-se notar na Tabela 5.17 que quando a demanda foi aumentada no intervalo 19 todos os preços tiveram um pequeno aumento, mas o preço do intervalo 19 foi o que apresentou o maior aumento já que a demanda nesse intervalo variou consideravelmente, fazendo com que todas as usinas operassem em um ponto de maior custo nessa hora. O aumento no preço em todos os intervalos se deve ao fato de que uma variação na demanda faz com que as potências das usinas hidráulicas sejam despachadas novamente de forma a atender as metas, operando em pontos com um custo de operação um pouco maior que o do caso base. Essa mudança também pode alterar o despacho das usinas térmicas em alguns intervalos, contribuindo também para o aumento no preço.

Nota-se, portanto, certo grau de acoplamento temporal entre os níveis de geração de todos os intervalos de tempo. Esse acoplamento é causado pelas restrições de metas energéticas, que estabelecem uma quantidade diária de potência a ser consumida por cada usina hidráulica, e pela restrição de atendimento da demanda. Repara-se que esse acoplamento envolve também as usinas térmicas, mesmo que de forma indireta, já que essas não possuem restrições de meta energética.

A Tabela 5.18 apresenta a comparação entre os custos totais de geração, entre as receitas totais e entre as receitas líquidas totais para o caso base e o caso atual:

|              |      |                     | Custo (\$) Receita (\$) Receita Líquida (\$) |
|--------------|------|---------------------|----------------------------------------------|
| <b>Base</b>  |      | 205970.13 597743.53 | 430511.62                                    |
| Atual        |      | 213024,31 618525,98 | 445433.65                                    |
| Variação (%) | 3.42 | 3.48                | 3.47                                         |

Tabela 5.18 - Comparação entre o caso base e caso com aumento na demanda

Pode-se notar na Tabela 5.18 que um aumento na demanda provoca um aumento no custo total do sistema, conforme esperado, e também um aumento esperado na receita e na receita líquida. Com um aumento da demanda as potências geradas também aumentam, justificando assim o aumento na receita e na receita líquida total.

# 5.1.4 Análise Variação de Meta Energética das Usinas Hidráulicas

Para verificar a influência do valor estipulado pela meta energética sobre o problema, a meta da usina 49 foi aumentada de 5.000*MW* para 8.000*MW* . Esse aumento no valor da meta reflete uma situação hidrológica mais favorável para a usina, na qual há mais disponibilidade de energia (água) durante o dia. Essa é uma característica importante para análise, já que é esperado que haja uma forte correlação entre os níveis hidrológicos e os preços de energia, o que não tem acontecido no modelo

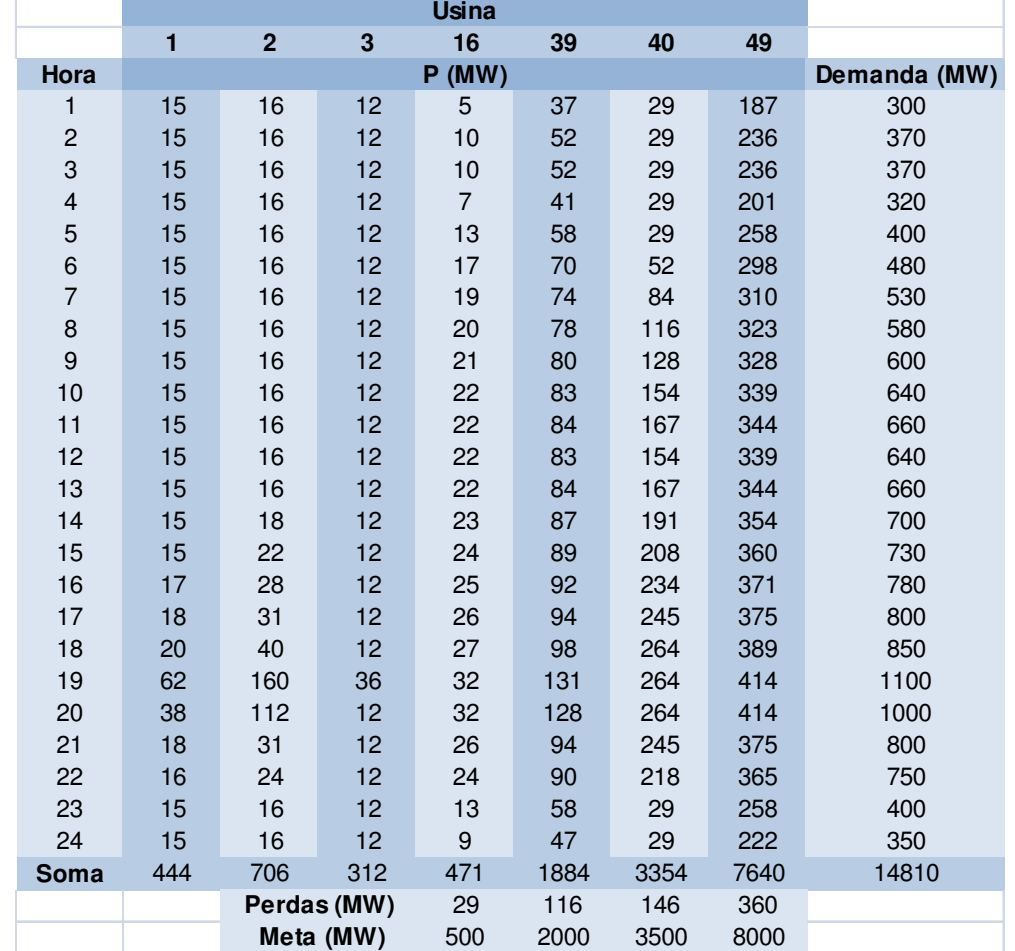

atualmente adotado no setor elétrico brasileiro. Esse despacho é mostrado na Tabela 5.19:

Tabela 5.19 - Despacho com aumento na meta energética

Pode-se notar na Tabela 5.19 que em boa parte do período as usinas térmicas foram despachadas no seu valor mínimo (15*MW* para a usina 1, 16*MW* para a usina 2 e 12*MW* para a usina 3). Como já esperado, a usina 49 aumentou consideravelmente a potência gerada de forma a cumprir sua meta. A Tabela ainda mostra que todas as demandas foram atendidas para todos os períodos e que as metas das 4 usinas hidráulicas também foram atendidas.

A Tabela 5.20 mostra a variação do preço *spot* comparando este último caso com o caso base:

| Preço Spot (\$/MW) |       |       |              |  |  |  |  |  |  |  |
|--------------------|-------|-------|--------------|--|--|--|--|--|--|--|
| Hora               | Base  | Atual | Variação (%) |  |  |  |  |  |  |  |
| 1                  | 28,85 | 18,46 | $-36,00$     |  |  |  |  |  |  |  |
| 2                  | 32,62 | 20,64 | $-36,73$     |  |  |  |  |  |  |  |
| 3                  | 32,62 | 20,64 | $-36,73$     |  |  |  |  |  |  |  |
| 4                  | 29,91 | 19,06 | $-36,27$     |  |  |  |  |  |  |  |
| 5                  | 34,28 | 21,64 | $-36,88$     |  |  |  |  |  |  |  |
| 6                  | 37,14 | 23,65 | $-36.31$     |  |  |  |  |  |  |  |
| $\overline{7}$     | 38,20 | 24,33 | $-36,30$     |  |  |  |  |  |  |  |
| 8                  | 39,23 | 25,03 | $-36,19$     |  |  |  |  |  |  |  |
| 9                  | 39,64 | 25,32 | $-36.12$     |  |  |  |  |  |  |  |
| 10                 | 40,46 | 25,90 | $-35.99$     |  |  |  |  |  |  |  |
| 11                 | 40,86 | 26,20 | $-35,90$     |  |  |  |  |  |  |  |
| 12                 | 40,46 | 25,90 | $-35.99$     |  |  |  |  |  |  |  |
| 13                 | 40,86 | 26,20 | $-35,90$     |  |  |  |  |  |  |  |
| 14                 | 41.67 | 26,77 | $-35,75$     |  |  |  |  |  |  |  |
| 15                 | 42,30 | 27,16 | $-35,78$     |  |  |  |  |  |  |  |
| 16                 | 43,38 | 27,82 | $-35.87$     |  |  |  |  |  |  |  |
| 17                 | 43,81 | 28,08 | $-35,90$     |  |  |  |  |  |  |  |
| 18                 | 45,30 | 28,97 | $-36.05$     |  |  |  |  |  |  |  |
| 19                 | 59,99 | 45,90 | $-23,48$     |  |  |  |  |  |  |  |
| 20                 | 53,54 | 36,24 | $-32,33$     |  |  |  |  |  |  |  |
| 21                 | 43,81 | 28,08 | $-35,90$     |  |  |  |  |  |  |  |
| 22                 | 42,73 | 27,42 | $-35.82$     |  |  |  |  |  |  |  |
| 23                 | 34,28 | 21,64 | $-36.88$     |  |  |  |  |  |  |  |
| 24                 | 31,53 | 20,00 | $-36,58$     |  |  |  |  |  |  |  |

Tabela 5.20 - Comparação entre preço *spot* do caso base e do caso com aumento na meta energética

Pode-se perceber na Tabela 5.20 que o preço *spot* caiu consideravelmente em todos os intervalos do período. Isso aconteceu devido ao aumento na meta da usina 49, fazendo com que esta gerasse mais potência ao longo do dia, diminuindo assim a contribuição das usinas térmicas que apresentam um custo de geração maior comparado com as usinas hidráulicas. Este resultado destaca uma das boas características do modelo de PDG proposto neste trabalho: uma forte correlação entre a hidrologia (representada no modelo proposto pela meta energética) e os preços *spot*. Nesse caso mostra-se que, como era de se esperar, essa correlação é inversa, ou seja: quanto maior a disponibilidade de água, menores serão os preços *spot*.

A Tabela 5.21 apresenta a comparação entre os custos totais de geração, entre as receitas totais e entre as receitas líquidas totais para o caso base e o caso atual:

|              |          |                     | Custo (\$) Receita (\$) Receita Líquida (\$) |
|--------------|----------|---------------------|----------------------------------------------|
| <b>Base</b>  |          | 205970,13 597743,53 | 430511.62                                    |
| Atual        |          | 69840.86 398565.01  | 345839.05                                    |
| Variação (%) | $-66,09$ | $-33.32$            | $-19.67$                                     |

Tabela 5.21 - Comparação entre o caso base e caso com aumento na meta energética

Pode-se notar na Tabela 5.21 que o custo total do sistema de geração diminui consideravelmente quando a meta energética da usina 49 é aumentada (aumento da disponibilidade de energia para esta usina), pois as contribuições das usinas térmicas, que apresentam um custo maior de geração, também caíram. Como boa parte da potência gerada neste caso foi despachada pela usina 49, a receita também diminui, ocasionando também uma redução na receita líquida dos agentes geradores do sistema.

# 5.1.5 Análise Variação nos Contratos Bilaterais

Outro aspecto que não tem sido levado em consideração nos modelos de PDG atualmente adotados no Brasil diz respeito à correlação entre os contratos bilaterais e os preços *spot*. No Brasil, esta correlação simplesmente não é levada em consideração, ou seja: o despacho do *pool* é calculado de forma totalmente independente dos contratos bilaterais previamente estabelecidos. Sabe-se da teoria econômica que os mercados *pool* e bilateral sofrem interações mútuas, sendo portanto importante representar essa interação na formulação do modelo de PDG.

Para verificar a influência da variação dos contratos bilaterais no problema de PDG proposto, o valor do contrato bilateral da usina 2 foi aumentado de acordo com a Tabela 5.22. O gráfico da Figura 5.4 mostra o novo perfil dos contratos.

|                         |                                  |                |                         | <b>Usina</b>            |    |    |    |  |
|-------------------------|----------------------------------|----------------|-------------------------|-------------------------|----|----|----|--|
|                         | 1                                | $\overline{2}$ | 3                       | 16                      | 39 | 40 | 49 |  |
| Hora                    | <b>Contratos Bilaterais (MW)</b> |                |                         |                         |    |    |    |  |
| 1                       | $\overline{4}$                   | 30             | 3                       | $\overline{c}$          | 8  | 10 | 20 |  |
| $\overline{\mathbf{c}}$ | $\overline{\mathbf{4}}$          | 30             | 3                       | $\overline{c}$          | 8  | 10 | 20 |  |
| 3                       | $\overline{\mathbf{4}}$          | 30             | 3                       | $\overline{c}$          | 8  | 10 | 20 |  |
| 4                       | $\overline{\mathbf{4}}$          | 31             | 3                       | $\overline{c}$          | 8  | 10 | 21 |  |
| 5                       | $\overline{\mathbf{4}}$          | 33             | 3                       | $\overline{\mathbf{c}}$ | 9  | 11 | 22 |  |
| 6                       | 5                                | 36             | $\overline{\mathbf{4}}$ | $\overline{c}$          | 10 | 12 | 24 |  |
| $\overline{7}$          | 5                                | 40             | $\overline{\mathbf{4}}$ | 3                       | 11 | 13 | 26 |  |
| 8                       | 6                                | 44             | $\overline{\mathbf{4}}$ | 3                       | 12 | 15 | 30 |  |
| 9                       | $\overline{7}$                   | 50             | 5                       | 3                       | 13 | 17 | 34 |  |
| 10                      | 8                                | 57             | 6                       | $\overline{\mathbf{4}}$ | 15 | 19 | 38 |  |
| 11                      | 9                                | 65             | 6                       | $\overline{\mathbf{4}}$ | 17 | 22 | 43 |  |
| 12                      | 10                               | 73             | $\overline{7}$          | 5                       | 19 | 24 | 48 |  |
| 13                      | 11                               | 81             | 8                       | 5                       | 22 | 27 | 54 |  |
| 14                      | 12                               | 89             | 9                       | 6                       | 24 | 30 | 59 |  |
| 15                      | 13                               | 97             | 10                      | 6                       | 26 | 32 | 64 |  |
| 16                      | 14                               | 103            | 10                      | 7                       | 28 | 34 | 69 |  |
| 17                      | 14                               | 109            | 11                      | $\overline{7}$          | 29 | 36 | 72 |  |
| 18                      | 15                               | 112            | 11                      | $\overline{7}$          | 30 | 37 | 75 |  |
| 19                      | 15                               | 112            | 11                      | $\overline{7}$          | 30 | 37 | 75 |  |
| 20                      | 15                               | 109            | 11                      | $\overline{7}$          | 29 | 36 | 73 |  |
| 21                      | 14                               | 102            | 10                      | $\overline{7}$          | 27 | 34 | 68 |  |
| 22                      | 12                               | 90             | 9                       | 6                       | 24 | 30 | 60 |  |
| 23                      | 10                               | 72             | $\overline{7}$          | 5                       | 19 | 24 | 48 |  |
| 24                      | 6                                | 46             | 5                       | 3                       | 12 | 15 | 31 |  |

Tabela 5.22 - Dados contratos bilaterais

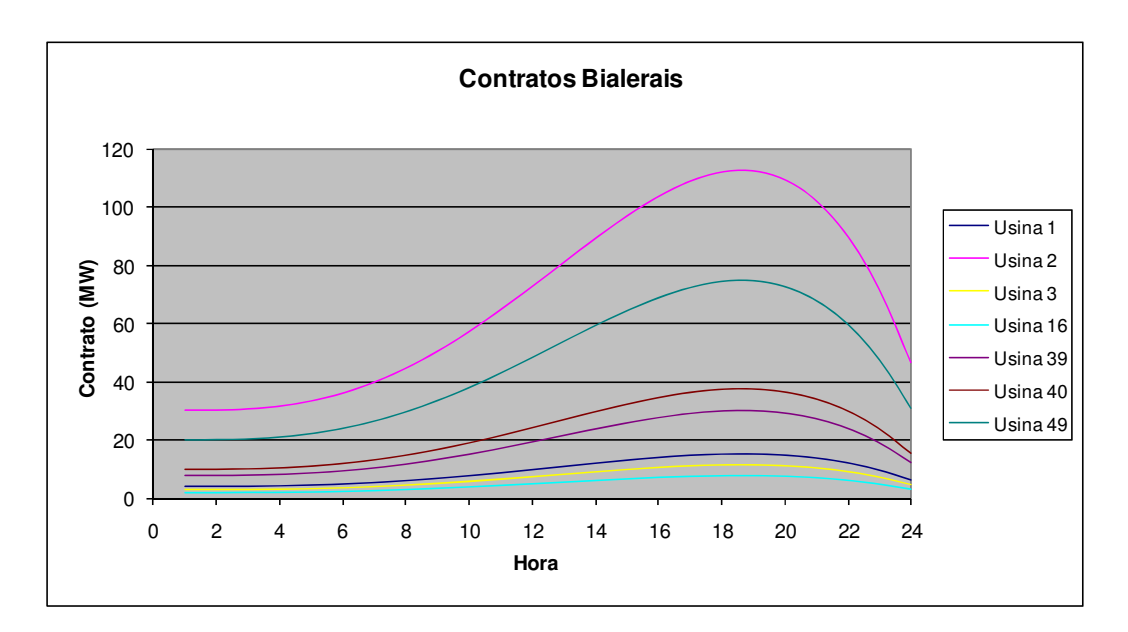

Figura 5.4 - Perfis contratos bilaterais

Na Tabela 5.23 apresenta-se o despacho para este caso:

|                         |      |                |             | <b>Usina</b>   |      |      |      |              |
|-------------------------|------|----------------|-------------|----------------|------|------|------|--------------|
|                         | 1    | $\overline{2}$ | 3           | 16             | 39   | 40   | 49   |              |
| Hora                    |      |                |             | P(MW)          |      |      |      | Demanda (MW) |
| 1                       | 20   | 38             | 12          | 5              | 37   | 29   | 160  | 300          |
| $\overline{c}$          | 29   | 76             | 12          | 11             | 53   | 29   | 160  | 370          |
| 3                       | 29   | 76             | 12          | 11             | 53   | 29   | 160  | 370          |
| $\overline{\mathbf{4}}$ | 22   | 49             | 12          | $\overline{7}$ | 41   | 29   | 160  | 320          |
| 5                       | 33   | 93             | 12          | 13             | 60   | 29   | 160  | 400          |
| 6                       | 40   | 121            | 12          | 17             | 71   | 58   | 160  | 480          |
| $\overline{7}$          | 43   | 132            | 12          | 19             | 75   | 89   | 160  | 530          |
| $\bf 8$                 | 46   | 142            | 14          | 20             | 78   | 119  | 160  | 580          |
| $\boldsymbol{9}$        | 47   | 146            | 15          | 21             | 80   | 131  | 160  | 600          |
| 10                      | 49   | 155            | 18          | 22             | 83   | 154  | 160  | 640          |
| 11                      | 50   | 159            | 20          | 22             | 84   | 165  | 161  | 660          |
| 12                      | 49   | 155            | 18          | 22             | 83   | 154  | 160  | 640          |
| 13                      | 50   | 159            | 20          | 22             | 84   | 165  | 161  | 660          |
| 14                      | 52   | 160            | 22          | 23             | 87   | 187  | 169  | 700          |
| 15                      | 53   | 160            | 24          | 24             | 89   | 204  | 176  | 730          |
| 16                      | 56   | 160            | 28          | 25             | 92   | 232  | 187  | 780          |
| 17                      | 57   | 160            | 29          | 25             | 93   | 244  | 191  | 800          |
| 18                      | 61   | 160            | 34          | 27             | 98   | 264  | 206  | 850          |
| 19                      | 97   | 160            | 83          | 32             | 131  | 264  | 332  | 1100         |
| 20                      | 81   | 160            | 62          | 32             | 120  | 264  | 281  | 1000         |
| 21                      | 57   | 160            | 29          | 25             | 93   | 244  | 191  | 800          |
| 22                      | 54   | 160            | 26          | 24             | 90   | 215  | 180  | 750          |
| 23                      | 33   | 93             | 12          | 13             | 60   | 29   | 160  | 400          |
| 24                      | 26   | 65             | 12          | 9              | 49   | 29   | 160  | 350          |
| <b>Soma</b>             | 1134 | 3100           | 552         | 471            | 1886 | 3355 | 4314 | 14810        |
|                         |      |                | Perdas (MW) | 29             | 114  | 145  | 686  |              |
|                         |      |                | Meta (MW)   | 500            | 2000 | 3500 | 5000 |              |

Tabela 5.23 - Despacho para aumento nos contratos bilaterais da usina 2

Comparando-se a Tabela 5.23 com a Tabela 5.6 pode-se notar que apesar de alterar o contrato da usina 2 o despacho permaneceu o mesmo para todas as usinas. Isso aconteceu, pois a potência despachada para a usina 2 em cada intervalo do período, para o atendimento da demanda, é maior do que a potência previamente contratada através de contratos bilaterais pela usina 2, assim, não foi necessário aumentar a potência desta usina para o cumprimento dos contratos estabelecidos pela usina 2.

Essa situação nem sempre é verificada nas simulações do modelo proposto. Se a potência despachada para a usina 2 em um dado intervalo fosse inferior à potência previamente contratada no bilateral para tal intervalo, o despacho do *pool* ficaria alterado em relação ao caso base anterior.

Na Tabela 5.24 apresenta-se a variação do preço dos contratos bilaterais para a usina 2:

|                         | Preço Contratos Usina 2 (\$/MW) |              |              |  |  |  |  |
|-------------------------|---------------------------------|--------------|--------------|--|--|--|--|
| Hora                    | <b>Base</b>                     | <b>Atual</b> | Variação (%) |  |  |  |  |
| 1                       | 25,50                           | 28,00        | 9,80         |  |  |  |  |
| $\overline{\mathbf{c}}$ | 25,50                           | 28,01        | 9,82         |  |  |  |  |
| 3                       | 25,51                           | 28,04        | 9,94         |  |  |  |  |
| $\overline{\mathbf{4}}$ | 25,52                           | 28,14        | 10,26        |  |  |  |  |
| 5                       | 25,55                           | 28,32        | 10,82        |  |  |  |  |
| 6                       | 25,60                           | 28,59        | 11,69        |  |  |  |  |
| $\overline{7}$          | 25,66                           | 28,97        | 12,88        |  |  |  |  |
| 8                       | 25,74                           | 29,45        | 14,39        |  |  |  |  |
| 9                       | 25,84                           | 30,03        | 16,21        |  |  |  |  |
| 10                      | 25,95                           | 30,70        | 18,31        |  |  |  |  |
| 11                      | 26,08                           | 31,45        | 20,61        |  |  |  |  |
| 12                      | 26,21                           | 32,25        | 23,06        |  |  |  |  |
| 13                      | 26,35                           | 33,08        | 25,56        |  |  |  |  |
| 14                      | 26,48                           | 33,90        | 28,00        |  |  |  |  |
| 15                      | 26,61                           | 34,67        | 30,28        |  |  |  |  |
| 16                      | 26,72                           | 35,34        | 32,25        |  |  |  |  |
| 17                      | 26,81                           | 35,86        | 33,77        |  |  |  |  |
| 18                      | 26,86                           | 36,18        | 34,68        |  |  |  |  |
| 19                      | 26,87                           | 36,22        | 34,81        |  |  |  |  |
| 20                      | 26,82                           | 35,92        | 33,94        |  |  |  |  |
| 21                      | 26,70                           | 35,20        | 31,84        |  |  |  |  |
| 22                      | 26,50                           | 33,97        | 28,22        |  |  |  |  |
| 23                      | 26,19                           | 32,15        | 22,76        |  |  |  |  |
| 24                      | 25,77                           | 29,64        | 15,01        |  |  |  |  |

Tabela 5.24 - Preço dos contratos bilaterais para usina 2

De acordo com a Tabela 5.24 em todos os intervalos do período os preços dos contratos bilaterais aumentaram, pois as potências contratadas em todos os intervalos também aumentaram. Para este caso a variação do contrato não ocasionou uma variação no preço *spot*, pois o despacho permaneceu o mesmo do caso base. Conforme já salientado, isso nem sempre deve ocorrer nas simulações com o modelo proposto.

Na Tabela 5.25 apresentam-se as receitas obtidas pela usina 2 no caso base:

|       |           |           | Receitas Usina 2 (\$) |          |  |  |
|-------|-----------|-----------|-----------------------|----------|--|--|
| Tempo | Pool      | Bilateral | Total                 | Líquida  |  |  |
| 1     | 965,44    | 127,50    | 1092.94               | $-62,74$ |  |  |
| 2     | 2323,52   | 127,75    | 2451,27               | 134,89   |  |  |
| 3     | 2321,45   | 129,40    | 2450,85               | 134,47   |  |  |
| 4     | 1312,44   | 133.63    | 1446,07               | $-22,37$ |  |  |
| 5     | 2993,34   | 141,34    | 3134,68               | 262,68   |  |  |
| 6     | 4288,11   | 153,19    | 4441,30               | 548,20   |  |  |
| 7     | 4789,76   | 169.60    | 4959,36               | 668,28   |  |  |
| 8     | 5292.89   | 190.73    | 5483.62               | 792,81   |  |  |
| 9     | 5470,92   | 216,50    | 5687,42               | 835,94   |  |  |
| 10    | 5872,44   | 246,57    | 6119,01               | 937,66   |  |  |
| 11    | 6043,76   | 280,31    | 6324,06               | 979,45   |  |  |
| 12    | 5767,80   | 316,80    | 6084,60               | 903,25   |  |  |
| 13    | 5932,72   | 354,82    | 6287,54               | 942,92   |  |  |
| 14    | 6048,90   | 392,79    | 6441.69               | 1041,69  |  |  |
| 15    | 6086,59   | 428,79    | 6515.38               | 1115,38  |  |  |
| 16    | 6192,46   | 460,56    | 6653,02               | 1253,02  |  |  |
| 17    | 6216,49   | 485,47    | 6701,96               | 1301.96  |  |  |
| 18    | 6403.97   | 500,56    | 6904.53               | 1504.53  |  |  |
| 19    | 8475,67   | 502,62    | 8978,29               | 3578.29  |  |  |
| 20    | 7592.41   | 488,23    | 8080.64               | 2680,64  |  |  |
| 21    | 6265,00   | 453,90    | 6718.90               | 1318,90  |  |  |
| 22    | 6197,45   | 396,26    | 6593,70               | 1193,70  |  |  |
| 23    | 2774,26   | 312,24    | 3086,50               | 214,51   |  |  |
| 24    | 1814,92   | 199,43    | 2014,34               | 48,66    |  |  |
| Soma  | 117442.72 | 7208.97   | 124651.69             | 22306.73 |  |  |

Tabela 5.25 - Receitas da usina 2 para o caso base

A Tabela 5.26 apresenta as receitas obtidas pela usina 2 para o caso atual no qual foi feito o aumento no contrato bilateral desta usina:

|       |          |           | Receitas Usina 2 (\$) |          |  |
|-------|----------|-----------|-----------------------|----------|--|
| Tempo | Pool     | Bilateral | Total                 | Líquida  |  |
| 1     | 244,27   | 840,00    | 1084,27               | -71.41   |  |
| 2     | 1506.38  | 841,78    | 2348,16               | 31,78    |  |
| 3     | 1493.93  | 853,63    | 2347.56               | 31,18    |  |
| 4     | 529,42   | 884,02    | 1413,44               | $-55,00$ |  |
| 5     | 2045,18  | 939,82    | 2985,00               | 113,00   |  |
| 6     | 3176,72  | 1026,58   | 4203,30               | 310,20   |  |
| 7     | 3527,41  | 1148,63   | 4676,05               | 384,97   |  |
| 8     | 3839,42  | 1309,08   | 5148,51               | 457,69   |  |
| 9     | 3810.18  | 1509,64   | 5319,82               | 468,34   |  |
| 10    | 3950.12  | 1750,24   | 5700.36               | 519.01   |  |
| 11    | 3847.28  | 2028,52   | 5875,81               | 531,19   |  |
| 12    | 3322,29  | 2339,13   | 5661,42               | 480.07   |  |
| 13    | 3181,06  | 2673,00   | 5854,05               | 509,44   |  |
| 14    | 2958.88  | 3016,65   | 5975.53               | 575,53   |  |
| 15    | 2678.55  | 3351.67   | 6030.21               | 630,21   |  |
| 16    | 2454,76  | 3654,44   | 6109,20               | 709,20   |  |
| 17    | 2250,00  | 3896.41   | 6146,42               | 746,42   |  |
| 18    | 2183,42  | 4044,99   | 6228,41               | 828,41   |  |
| 19    | 2865,45  | 4065,36   | 6930.81               | 1530.81  |  |
| 20    | 2718,91  | 3923,47   | 6642,38               | 1242,38  |  |
| 21    | 2541,05  | 3590,40   | 6131,45               | 731,45   |  |
| 22    | 3002,34  | 3048,55   | 6050,89               | 650.89   |  |
| 23    | 730,72   | 2299,79   | 3030,52               | 158,52   |  |
| 24    | 595,09   | 1376,17   | 1971,26               | 5,58     |  |
| Soma  | 59452.83 | 54411.99  | 113864,82             | 11519.86 |  |

Tabela 5.26 - Receitas da usina 2 para aumento nos contratos bilaterais

Comparando-se a Tabela 5.26 com a Tabela 5.25, pode-se observar que a receita do *pool* diminuiu para todos os intervalos de tempo e a receita do bilateral aumentou. Isso aconteceu, pois a usina 2 passou a vender um montante maior da sua energia produzida para o mercado bilateral. Com isso houve uma queda na receita total e na receita líquida, já que o preço de venda do contrato bilateral é menor do que o preço *spot*.

A Tabela 5.27 apresenta uma comparação entre as receitas líquidas da usina 2 para o caso base e com variação no contrato bilateral, mostrando as quedas percentuais em todos os intervalos do período:

|       |          | Receita Líquida (\$) |              |  |  |
|-------|----------|----------------------|--------------|--|--|
| Tempo | Base     | <b>Atual</b>         | Variação (%) |  |  |
| 1     | $-62,74$ | $-71,41$             | $-13,82$     |  |  |
| 2     | 134,89   | 31,78                | -76,44       |  |  |
| 3     | 134,47   | 31,18                | -76.81       |  |  |
| 4     | -22,37   | $-55,00$             | -145.86      |  |  |
| 5     | 262,68   | 113,00               | $-56,98$     |  |  |
| 6     | 548,20   | 310,20               | -43,41       |  |  |
| 7     | 668,28   | 384,97               | $-42,39$     |  |  |
| 8     | 792,81   | 457,69               | -42,27       |  |  |
| 9     | 835,94   | 468,34               | -43,97       |  |  |
| 10    | 937,66   | 519,01               | -44,65       |  |  |
| 11    | 979,45   | 531,19               | -45,77       |  |  |
| 12    | 903,25   | 480,07               | $-46,85$     |  |  |
| 13    | 942,92   | 509,44               | -45,97       |  |  |
| 14    | 1041,69  | 575,53               | $-44,75$     |  |  |
| 15    | 1115.38  | 630,21               | $-43,50$     |  |  |
| 16    | 1253.02  | 709,20               | $-43,40$     |  |  |
| 17    | 1301,96  | 746.42               | $-42,67$     |  |  |
| 18    | 1504,53  | 828,41               | -44,94       |  |  |
| 19    | 3578,29  | 1530.81              | -57,22       |  |  |
| 20    | 2680,64  | 1242,38              | $-53,65$     |  |  |
| 21    | 1318,90  | 731,45               | -44,54       |  |  |
| 22    | 1193,70  | 650,89               | -45,47       |  |  |
| 23    | 214,51   | 158,52               | $-26, 10$    |  |  |
| 24    | 48,66    | 5,58                 | $-88,53$     |  |  |
| Soma  | 22306,73 | 11519,86             | $-48,36$     |  |  |

Tabela 5.27 - Comparação entre a receita líquida do caso base e com aumento nos contratos bilaterais da usina 2

A decisão das parcelas da energia que devem ser vendidas por um agente respectivamente nos mercados *pool* e bilateral é uma decisão estratégica desse agente. Tal problema de decisão é denominado de portfólio de mercado (Galiana, Kockar e Franco 2002). No exemplo acima, mostra-se que, para essa situação de mercado, não foi conveniente para o agente aumentar a sua venda de energia no mercado bilateral, já que suas receitas líquidas foram reduzidas de forma considerável.

A Tabela 5.28 apresenta a comparação entre os custos totais de geração, entre as receitas totais e entre as receitas líquidas totais para o caso base e o caso atual:

|              |      |                     | Custo (\$) Receita (\$) Receita Líquida (\$) |
|--------------|------|---------------------|----------------------------------------------|
| <b>Base</b>  |      | 205970,13 597743,53 | 430511.62                                    |
| Atual        |      | 205970,13 586956,66 | 419724.74                                    |
| Variação (%) | 0.00 | $-1.80$             | $-2,51$                                      |

Tabela 5.28 - Comparação entre caso base e aumento nos contratos bilaterais da usina 2

Pode-se notar na Tabela 5.28 que o custo do sistema permaneceu constante, pois o despacho não foi alterado. Como uma maior parte da geração da usina 2 foi vendida no preço bilateral, que neste caso é menor que o preço *spot*, a receita total dessa usina apresentou redução. A receita líquida total também apresentou redução como já esperado.

#### 5.2 Análise Sistema Elétrico Brasileiro

Para validar o modelo de PDG proposto para sistemas de grande porte, foram feitos testes utilizando um sistema elétrico contendo 94 usinas hidráulicas pertencentes ao sistema elétrico brasileiro e 1 usina térmica equivalente de forma a representar toda a geração térmica do sistema em questão.

Os dados dos parâmetros da curva de custo para a usina térmica equivalente são apresentados na Tabela 5.29. Os parâmetros *a* , *b* , *c* , *P*min e *P*max na Tabela 5.29 são mostrados para uma unidade geradora e o número total de geradores é mostrado ao final da tabela.

|      |     |     |     | a $(\frac{5}{MW^2})$ b $(\frac{5}{MW})$ c $(\frac{5}{W})$ Pmin (MW) Pmáx (MW) $N^2$ geradores |
|------|-----|-----|-----|-----------------------------------------------------------------------------------------------|
| 0.04 | -57 | 400 | 500 | 120                                                                                           |

Tabela 5.29 - Dados da curva de custo para a usina térmica equivalente

Os dados de demanda utilizados são apresentados na Tabela 5.30. Os dados foram extraídos do pacote computacional ANAREDE.

| Hora | Demanda (MW) | Hora | Demanda (MW) |
|------|--------------|------|--------------|
| 1    | 38805        | 13   | 40641        |
| 2    | 36730        | 14   | 40213        |
| 3    | 35551        | 15   | 40094        |
| 4    | 35005        | 16   | 40049        |
| 5    | 34843        | 17   | 40522        |
| 6    | 35182        | 18   | 43529        |
| 7    | 35425        | 19   | 52503        |
| 8    | 36741        | 20   | 50809        |
| 9    | 39068        | 21   | 47823        |
| 10   | 40833        | 22   | 45663        |
| 11   | 41612        | 23   | 42658        |
| 12   | 41390        | 24   | 39636        |
|      |              |      |              |

Tabela 5.30 - Dados demanda. Fonte: dados do ANAREDE

# 5.2.1 Caso Base

Para o sistema elétrico em questão foi calculado o despacho de geração pelo modelo de PDG proposto minimizando os custos de geração térmica e os custos de oportunidade das usinas hidráulicas. A precisão adotada para a convergência do MPI foi de  $\varepsilon = 10^{-3}$  e o método convergiu em 43 iterações com a norma infinito do gradiente igual a  $2,15 \times 10^{-4}$ .

A Tabela 5.31 apresenta de forma simplificada os resultados para o despacho calculado:

| Potência Total Gerada (MW) |                    |                    |
|----------------------------|--------------------|--------------------|
| Usina Térmica Eq.          | Usinas Hidráulicas | Demanda Total (MW) |
| 44642                      | 930680             | 975322             |
| Perdas Hid. Totais (MW)    | 67808              |                    |
| Meta Energética (MW)       | 998488             |                    |

Tabela 5.31 – Resultados de despacho do caso base para o sistema brasileiro

Pode-se observar na Tabela 5.31 que a soma da potência total gerada pela usina térmica equivalente somada com a potência total gerada pelas 94 usinas hidráulicas durante todo o período atendem exatamente a demanda total do período. Observa-se também que potência total gerada pelas usinas hidráulicas somada com o total de perdas hidráulicas no período equivale exatamente à soma das metas estabelecidas para as 94 usinas hidráulicas.

A Tabela 5.32 apresenta a divisão da demanda entre a usina térmica equivalente e as usinas hidráulicas, em porcentagem:

|                   | Atendimento Demanda (%) |
|-------------------|-------------------------|
| Usina Térmica Eq. | Usinas Hidráulicas      |
| 4.58              | 95.42                   |

Tabela 5.32 - Porcentagem de atendimento da demanda

É possível observar na Tabela 5.32 que para o sistema elétrico brasileiro o atendimento da demanda é feito quase que na totalidade pelas usinas hidráulicas, ficando as usinas térmicas como complementares.

#### 5.2.2 Análise Minimizando Apenas a Função Custo de Geração Térmica

Utilizando os mesmos dados apresentados anteriormente foi feita uma análise para o problema de PDG minimizando apenas o custo de geração térmica, sem considerar os custos de oportunidade das usinas hidráulicas. A precisão adotada para a convergência do MPI foi de  $\varepsilon = 10^{-3}$  e o método convergiu em 32 iterações com a norma infinito do gradiente igual a  $6.01 \times 10^{-4}$ .

A Tabela 5.33 apresenta de forma simplificada os resultados para o despacho calculado:

| Potência Total Gerada (MW) |                    |                    |
|----------------------------|--------------------|--------------------|
| Usina Térmica Eq.          | Usinas Hidráulicas | Demanda Total (MW) |
| 44686                      | 930636             | 975322             |
| Perdas Hid. Totais (MW)    | 67852              |                    |
| Meta Energética (MW)       | 998488             |                    |

Tabela 5.33 - Resultados do despacho sem minimização dos custos de oportunidade

Pode-se observar na Tabela 5.33 que a soma da potência total gerada pela usina térmica equivalente somada com a potência total gerada pelas 94 usinas hidráulicas durante todo o período atendem exatamente a demanda total do período. Observa-se também que potência total gerada pelas usinas hidráulicas somada com o total de perdas hidráulicas no período equivale exatamente à soma das metas estabelecidas para as 94 usinas hidráulicas.

As perdas hidráulicas aumentaram de 67.808*MW* do caso base para 67.852*MW* no caso atual como já esperado, já que os custos de oportunidade (e, por conseguinte, as perdas hidráulicas) não foram minimizados. Assim houve também a necessidade de um maior complemento na geração térmica de forma a compensar esse aumento nas perdas hidráulicas, fazendo com que a potência total gerada pela usina térmica equivalente no período aumentasse de 44.642*MW* do caso base para 44.686*MW* .

A Tabela 5.34 apresenta uma comparação entre os preços *spot* do caso base e do caso atual:

| Preço Spot (\$/MW) |             |              |              |  |  |  |  |
|--------------------|-------------|--------------|--------------|--|--|--|--|
| Hora               | <b>Base</b> | <b>Atual</b> | Variação (%) |  |  |  |  |
| 1                  | 84,62       | 86,61        | 2,35         |  |  |  |  |
| $\overline{c}$     | 84,06       | 86,39        | 2,77         |  |  |  |  |
| 3                  | 82,17       | 85,54        | 4,10         |  |  |  |  |
| $\overline{4}$     | 81,44       | 85,19        | 4,61         |  |  |  |  |
| 5                  | 81,12       | 85,05        | 4,84         |  |  |  |  |
| 6                  | 81,53       | 85,23        | 4,54         |  |  |  |  |
| $\overline{7}$     | 81,96       | 85,43        | 4,24         |  |  |  |  |
| 8                  | 84,09       | 86,40        | 2,75         |  |  |  |  |
| 9                  | 85,31       | 86,93        | 1,90         |  |  |  |  |
| 10                 | 87,59       | 87,97        | 0,44         |  |  |  |  |
| 11                 | 87,51       | 87,94        | 0,49         |  |  |  |  |
| 12                 | 87,43       | 87,90        | 0,54         |  |  |  |  |
| 13                 | 87,16       | 87,77        | 0,71         |  |  |  |  |
| 14                 | 87,41       | 87,89        | 0,56         |  |  |  |  |
| 15                 | 87,28       | 87,84        | 0,64         |  |  |  |  |
| 16                 | 87,36       | 87,88        | 0.59         |  |  |  |  |
| 17                 | 87,85       | 88,10        | 0,28         |  |  |  |  |
| 18                 | 89,21       | 88,70        | $-0,57$      |  |  |  |  |
| 19                 | 95,18       | 91,68        | $-3,68$      |  |  |  |  |
| 20                 | 94,36       | 91,24        | $-3,30$      |  |  |  |  |
| 21                 | 92,45       | 90,27        | $-2,35$      |  |  |  |  |
| 22                 | 91,84       | 89,94        | $-2,06$      |  |  |  |  |
| 23                 | 89,29       | 88,75        | $-0,61$      |  |  |  |  |
| 24                 | 86,83       | 87,63        | 0,93         |  |  |  |  |

Tabela 5.34 - Comparação entre os preços *spot* do caso base e para o caso sem minimização dos custos de oportunidade

A Tabela 5.35 apresenta uma comparação entre a geração térmica do caso base e atual:

| Geração Térmica (MW) |             |              |              |  |
|----------------------|-------------|--------------|--------------|--|
| Hora                 | <b>Base</b> | <b>Atual</b> | Variação (%) |  |
| 1                    | 1381,22     | 1480,63      | 7,20         |  |
| $\overline{2}$       | 1014,67     | 1102,11      | 8,62         |  |
| 3                    | 943,90      | 1070,20      | 13,38        |  |
| $\overline{4}$       | 916,39      | 1057,12      | 15,36        |  |
| 5                    | 904,63      | 1051,75      | 16,26        |  |
| 6                    | 919,95      | 1058,75      | 15,09        |  |
| $\overline{7}$       | 935,87      | 1066,29      | 13,94        |  |
| 8                    | 1015,91     | 1102,68      | 8,54         |  |
| 9                    | 1415,44     | 1496,59      | 5,73         |  |
| 10                   | 1911,90     | 1935,80      | 1,25         |  |
| 11                   | 1906,87     | 1933,54      | 1,40         |  |
| 12                   | 1901,66     | 1931,14      | 1,55         |  |
| 13                   | 1884,90     | 1923,32      | 2,04         |  |
| 14                   | 1520,25     | 1544,72      | 1,61         |  |
| 15                   | 1514,19     | 1541,95      | 1,83         |  |
| 16                   | 1518,17     | 1543,75      | 1,68         |  |
| 17                   | 1542,43     | 1554,77      | 0,80         |  |
| 18                   | 2415,42     | 2377,58      | $-1,57$      |  |
| 19                   | 4772,86     | 4335,53      | $-9,16$      |  |
| 20                   | 4202,68     | 3852,43      | $-8,33$      |  |
| 21                   | 3544,84     | 3327,41      | $-6, 13$     |  |
| 22                   | 3048,11     | 2882,64      | $-5,43$      |  |
| 23                   | 2018,26     | 1984,10      | $-1,69$      |  |
| 24                   | 1491,34     | 1531,53      | 2,69         |  |
| Total                | 44641,86    | 44686,31     | 0, 10        |  |

Tabela 5.35 - Comparação da geração térmica entre o caso base e o caso sem minimização dos custos de oportunidade

De acordo com a Tabela 5.34 é possível observar que nos intervalos de menor demanda (da hora 1 até a hora 17 e na hora 24) os preços *spot* aumentaram comparados aos do caso base. Já para os intervalos de maior demanda (da hora 18 até a hora 23) os preços *spot* diminuíram comparados aos preços *spot* do caso base. Analogamente, na Tabela 5.35 pode-se notar que a potência térmica gerada nos intervalos de menor demanda (da hora 1 até a hora 17 e na hora 24) aumentaram e nos períodos de maior demanda (da hora 18 até a hora 23) diminuíram comparados com o caso base. Como neste caso o PDG otimiza somente o custo de geração térmica, este encontrou um ponto de operação com o menor custo de geração térmica possível. De acordo com a Tabela 5.35 o PDG diminui a geração térmica nos horários de maior demanda de forma a reduzir os custos nesses intervalos e aumentou a geração nos intervalos de menor demanda. Como o preço *spot* é calculado a partir dos custos de geração térmica, isso explica a variação ocorrida na Tabela 5.34. É importante salientar

que esse resultado foi o mesmo observado nas simulações para o sistema teste apresentados na seção 5.1.2.

A Tabela 5.36 apresenta uma comparação entre o custo total do caso base e atual:

|              | Custo Total (\$) |
|--------------|------------------|
| <b>Base</b>  | 9215769,46       |
| Atual        | 9260453.11       |
| Variação (%) | 0.48             |

Tabela 5.36 - Comparação entre o custo total do caso base e do caso sem minimização dos custos de oportunidade

De acordo com a Tabela 5.36 é possível verificar que houve um aumento de 0,48% no custo total. Esse aumento aconteceu, pois as perdas hidráulicas não foram minimizadas, havendo a necessidade de um maior nível de geração na usina térmica equivalente.

Esses resultados destacam, também para o sistema brasileiro, a importância de otimizar a função de custos de oportunidade proposta nesse trabalho para as usinas hidráulicas. Apesar de parecer pequena a diminuição no custo total de produção em um dia de operação (0,48% ), esses custos passam a ser consideráveis ao longo de um mês, ou de um ano de operação.

A Tabela 5.37 apresenta a comparação entre a receita total de geração térmica, a receita total de geração hidráulica e a receita total de geração do período para o caso base e atual:

|              |                        | Receita (\$) |             |  |
|--------------|------------------------|--------------|-------------|--|
|              | Hid.<br>Total<br>Term. |              |             |  |
| <b>Base</b>  | 3967344.58             | 81188017,64  | 85155362.22 |  |
| Atual        | 3953790.85             | 81758675,32  | 85712466,17 |  |
| Variação (%) | $-0.34$                | 0.70         | 0.65        |  |

Tabela 5.37 - Comparação das receitas do caso base e do caso sem minimização dos custos de oportunidade

De acordo com a Tabela 5.37 houve uma redução na receita de geração térmica quando os custos de oportunidade não foram considerados no sistema, pois a usina térmica equivalente passou a gerar mais potência nos períodos de menor demanda, como já explicado anteriormente, em que os preços *spot* são menores, resultando assim nessa redução na receita. Já as usinas hidráulicas passaram a gerar mais potência nos horários de maior demanda em que os preços *spot* são maiores, resultando assim em um aumento na receita.

A Tabela 5.38 apresenta a comparação entre a receita líquida total de geração térmica, a receita total de geração hidráulica e a receita total de geração do período para o caso base e atual:

|              | Receita Líquida (\$)   |             |             |  |
|--------------|------------------------|-------------|-------------|--|
|              | Total<br>Hid.<br>Term. |             |             |  |
| <b>Base</b>  | 665779,26              | 81188017,64 | 81853796,90 |  |
| <b>Atual</b> | 657735,48              | 81758675,32 | 82416410,80 |  |
| Variação (%) | $-1,21$                | 0.70        | 0.69        |  |

Tabela 5.38 - Comparação das receitas líquidas do caso base e do caso sem minimização dos custos de oportunidade

De acordo com a Tabela 5.38 a receita líquida de geração térmica foi menor para a situação em que os custos de oportunidade não foram minimizados, devido à redução na receita apresentada na Tabela 5.37. De forma análoga aos resultados da Tabela 5.37, a receita líquida de geração hidráulica e a receita líquida total de geração também aumentaram.

# 5.2.3 Análise Variação de Demanda

Para verificar o efeito da variação da demanda no sistema em questão, a demanda da hora 18 foi aumenta de 43.529*MW* para 48.529*MW* . A Tabela 5.39 apresenta uma comparação entre os preços *spot* do caso base e do caso atual:

| Hora                    | <b>Base</b> | <b>Atual</b> | Variação (%) |
|-------------------------|-------------|--------------|--------------|
| 1                       | 84,62       | 88,32        | 4,36         |
| $\overline{\mathbf{c}}$ | 84,06       | 87,82        | 4,48         |
| 3                       | 82,17       | 85,84        | 4,47         |
| $\overline{4}$          | 81,44       | 85,08        | 4,47         |
| 5                       | 81,12       | 84,76        | 4,48         |
| 6                       | 81,53       | 85,18        | 4,47         |
| $\overline{7}$          | 81,96       | 85,62        | 4,47         |
| 8                       | 84,09       | 87,86        | 4,48         |
| 9                       | 85,31       | 89,03        | 4,37         |
| 10                      | 87,59       | 91,28        | 4,21         |
| 11                      | 87,51       | 91,21        | 4,23         |
| 12                      | 87,43       | 91,12        | 4,22         |
| 13                      | 87,16       | 90,83        | 4,22         |
| 14                      | 87,41       | 91,22        | 4,36         |
| 15                      | 87,28       | 91,09        | 4,36         |
| 16                      | 87,36       | 91,17        | 4,35         |
| 17                      | 87,85       | 91,68        | 4,36         |
| 18                      | 89,21       | 121,23       | 35,90        |
| 19                      | 95,18       | 99,40        | 4,43         |
| 20                      | 94,36       | 98,28        | 4,16         |
| 21                      | 92,45       | 96,06        | 3,91         |
| 22                      | 91,84       | 95,49        | 3,98         |
| 23                      | 89,29       | 93,05        | 4,21         |
| 24                      | 86,83       | 90,61        | 4,35         |

Tabela 5.39 - Comparação entre preços *spot* caso base e do caso para aumento na demanda

De acordo com a Tabela 5.39 os preços *spot* de todos os intervalos aumentaram, mas o preço da hora 18 foi o que sofreu o maior aumento comparado ao case base. Isso aconteceu, pois nesse intervalo houve a necessidade de um aumento considerável na geração de forma a atender esse acréscimo de potência, fazendo com que todas as usinas operassem em um ponto de maior custo. O aumento no preço *spot* dos demais intervalos aconteceu, pois como na hora 18 foi necessário um aumento na geração, tanto a usina térmica equivalente como as hidráulicas contribuíram para a geração nesse intervalo. Com isso houve uma redução na geração das usinas hidráulicas, pois estas devem cumprir suas metas energéticas previamente estabelecidas, fazendo com que a usina térmica complementasse a geração nos demais intervalos, elevando os custos e fazendo com que o preço *spot* desses intervalos também aumentasse.

A Tabela 5.40 apresenta uma comparação entre o custo total do caso base e do caso atual:

|                           | Custo Total (\$) |
|---------------------------|------------------|
| 9215769,46<br><b>Base</b> |                  |
| Atual                     | 10067765,4       |
| Variação (%)              | 9,24             |

Tabela 5.40 - Comparação entre custo total do caso base e do caso com aumento na demanda

De acordo com a Tabela 5.40 houve um aumento de 9,24% no custo total de geração do período, o que já era esperado devido ao aumento na geração.

A Tabela 5.41 apresenta a comparação entre a receita total de geração térmica, a receita total de geração hidráulica e a receita total de geração do período para o caso base e atual:

|              |            | Receita (\$) |             |
|--------------|------------|--------------|-------------|
|              | Term.      | Hid.         | Total       |
| <b>Base</b>  | 3967344.58 | 81188017,64  | 85155362,22 |
| <b>Atual</b> | 4701270.09 | 85953050,50  | 90654320,59 |
| Variação (%) | 18,50      | 5.87         | 6.46        |

Tabela 5.41 - Comparação entre as receitas do caso base e do caso com aumento na demanda

De acordo com a Tabela 5.41 as receitas de geração térmica, hidráulica e totais aumentaram devido ao aumento na geração e aumento nos preços.

A Tabela 5.42 apresenta a comparação entre a receita líquida total de geração térmica, a receita total de geração hidráulica e a receita total de geração do período para o caso base e atual. Os resultados dessa tabela estão de acordo com as leis econômicas básicas de oferta-procura (Nicholson 2002).

|              | Receita Líquida (\$)   |             |             |  |
|--------------|------------------------|-------------|-------------|--|
|              | Hid.<br>Total<br>Term. |             |             |  |
| <b>Base</b>  | 665779,26              | 81188017,64 | 81853796,90 |  |
| <b>Atual</b> | 928729.94              | 85953050,49 | 86881780,43 |  |
| Variação (%) | 39,50                  | 5.87        | 6.14        |  |

Tabela 5.42 - Comparação entre as receitas líquidas do caso base e do caso com aumento na demanda

De acordo com a Tabela 5.42 as receitas líquidas de geração térmica, hidráulica e total no período também aumentaram devido ao aumento nas receitas como visto na Tabela 5.41.

# 5.2.4 Análise Variação de Meta Energética das Usinas Hidráulicas

Para verificar a influência do valor estipulado pela meta energética sobre o problema, a meta da usina de "Itaipú" que inicialmente era de 231.350*MW* foi aumentada para 250.000*MW* . A Tabela 5.43 apresenta uma comparação entre os preços *spot* do caso base e do caso atual:

|                         | Preço Spot (\$/MW) |              |              |
|-------------------------|--------------------|--------------|--------------|
| Hora                    | <b>Base</b>        | <b>Atual</b> | Variação (%) |
| 1                       | 84,62              | 76,47        | $-9,63$      |
| $\overline{\mathbf{c}}$ | 84,06              | 75,65        | $-10,00$     |
| 3                       | 82,17              | 73,92        | $-10,05$     |
| $\overline{\mathbf{r}}$ | 81,44              | 73,21        | $-10, 10$    |
| 5                       | 81,12              | 72,92        | $-10, 11$    |
| 6                       | 81,53              | 73,31        | $-10,08$     |
| $\overline{7}$          | 81,96              | 73,71        | $-10,06$     |
| 8                       | 84,09              | 75,68        | $-10,00$     |
| 9                       | 85,31              | 77,10        | $-9,62$      |
| 10                      | 87,59              | 79,47        | $-9,27$      |
| 11                      | 87,51              | 79,39        | $-9,28$      |
| 12                      | 87,43              | 79,33        | $-9,26$      |
| 13                      | 87,16              | 79,07        | $-9,28$      |
| 14                      | 87,41              | 79,04        | $-9,57$      |
| 15                      | 87,28              | 78,93        | $-9,57$      |
| 16                      | 87,36              | 79,00        | $-9,57$      |
| 17                      | 87,85              | 79,45        | $-9,56$      |
| 18                      | 89,21              | 81,28        | $-8,88$      |
| 19                      | 95,18              | 87,78        | $-7,78$      |
| 20                      | 94,36              | 86,75        | $-8,06$      |
| 21                      | 92,45              | 84,68        | $-8,40$      |
| 22                      | 91,84              | 84,00        | $-8,53$      |
| 23                      | 89,29              | 81,07        | $-9,21$      |
| 24                      | 86,83              | 78,51        | $-9,58$      |

Tabela 5.43 - Comparação entre preços *spot* do caso base e do caso com aumento na meta energética

Como se pode observar na Tabela 5.43 os preços *spot* diminuíram para todos os intervalos de tempo exatamente como esperado e já mostrado na seção 5.1.4. Isso aconteceu, pois com esse aumento na meta energética a usina de "Itaipú" passou a gerar um montante maior de potência ao longo do período. Assim a geração térmica que no caso base foi de 44.642*MW* diminui para 29.669*MW* , proporcionando assim uma redução no preço *spot* de todos os intervalos. Esse resultado reafirma uma característica bastante importante do modelo proposto que estabelece uma relação bastante coerente entre a disponibilidade de energia de usinas hidráulicas e os preços *spot*, qual seja: quanto maior a disponibilidade de energia dessas usinas, menores os preços *spot*. Essa

correlação não tem se verificado no modelo atualmente adotado pelo setor elétrico brasileiro. Somente para exemplificar, antes da crise de racionamento que assolou o sistema brasileiro em 2001, os preços *spot* calculados pelo setor estavam baixos (Masili 2004). Ou seja, o modelo atualmente adotado não estabelece, de forma clara, uma correlação entre disponibilidade hidráulica e preço *spot* de energia, o que para a formação de um mercado de energia é de crucial importância.

A Tabela 5.44 apresenta uma comparação entre o custo total do caso base e atual:

|              | Custo Total (\$) |  |
|--------------|------------------|--|
| <b>Base</b>  | 9215769.46       |  |
| Atual        | 8269350.68       |  |
| Variação (%) | $-10.27$         |  |

Tabela 5.44 - Comparação entre custo total do caso base e do caso com aumento na meta energética

Como se pode observar na Tabela 5.44 o custo total do período diminuiu consideravelmente quando as metas energéticas foram relaxadas, já que uma maior parcela da demanda passou a ser atendida pela usina de "Itaipú", fazendo com que diminuísse a geração térmica, como já citado anteriormente, que apresenta um alto custo de geração quando comparado ao custo de oportunidade da usina hidráulica em questão.

A Tabela 5.45 apresenta a comparação entre a receita total de geração térmica, a receita total de geração hidráulica e a receita total de geração do período para o caso base e atual:

|              | Receita (\$) |             |             |
|--------------|--------------|-------------|-------------|
|              | Term.        | Hid.        | Total       |
| <b>Base</b>  | 3967344.58   | 81188017,64 | 85155362.22 |
| <b>Atual</b> | 2691483,95   | 74551822,00 | 77243305,95 |
| Variação (%) | $-32.16$     | $-8.17$     | $-9.29$     |

Tabela 5.45 - Comparação entre as receitas do caso base e do caso com aumento na meta energética

De acordo com a Tabela 5.45 a receita de geração térmica diminuiu consideravelmente devido à redução na geração da usina térmica equivalente. No modelo proposto, as receitas das usinas térmicas são fortemente dependentes da disponibilidade de energia hidráulica, o que é consistente com a prática de sistemas fortemente hidrotérmicos, como é o caso do sistema brasileiro, já que as térmicas são

utilizadas somente para a complementação da demanda. A receita hidráulica diminuiu apesar do aumento de geração na usina de "Itaipu". Isso aconteceu, pois o preço *spot* de todos os intervalos também diminuiu.

A Tabela 5.46 apresenta a comparação entre a receita líquida total de geração térmica, a receita total de geração hidráulica e a receita total de geração do período para os casos base e atual:

|              | Receita Líquida (\$)   |             |             |
|--------------|------------------------|-------------|-------------|
|              | Total<br>Term.<br>Hid. |             |             |
| <b>Base</b>  | 665779.26              | 81188017,64 | 81853796,90 |
| <b>Atual</b> | 354430.94              | 74551822,00 | 74906252.94 |
| Variação (%) | $-46,76$               | $-8.17$     | $-8.49$     |

Tabela 5.46 - Comparação entre as receitas líquidas do caso base e do caso com aumento na meta energética

Como mostrado na Tabela 5.45, a Tabela 5.46 apresenta a mesma tendência para as reduções nas receitas líquidas de geração térmica, hidráulica e geração total.

# 5.2.5 Análise Variação nos Contratos Bilaterais

Para verificar a influência do valor estipulado pela meta energética sobre o problema foram feitas 3 simulações com diferentes valores de contratos bilaterais. Como explicado no Capítulo 3, foi utilizado um despacho previamente calculado para servir de base para os valores dos contratos bilaterais. Este despacho base utilizado para os contratos bilaterais foi o mesmo apresentado na seção 5.2.1, em que toda a demanda foi negociada no mercado *pool*.

Para as 3 simulações apresentadas nesta seção utilizou-se os valores de 30%, 50% e 63% do despacho base como valores de contratos bilaterais. A Tabela 5.47 apresenta os valores do preço *spot* para as 3 simulações comparados com o preço *spot* do caso base:

|      | Preço Spot (\$/MW) |       |       |       |      | Variação Preço Spot (%) |         |
|------|--------------------|-------|-------|-------|------|-------------------------|---------|
| Hora | <b>Base</b>        | 30%   | 50%   | 63%   | 30%  | 50%                     | 63%     |
| 1    | 84,62              | 84,62 | 84,62 | 84,62 | 0,00 | 0,00                    | 0,00    |
| 2    | 84,06              | 84,06 | 84,06 | 84,06 | 0,00 | 0,00                    | 0,00    |
| 3    | 82,17              | 82,17 | 82,22 | 82,40 | 0,00 | 0,05                    | 0,28    |
| 4    | 81,44              | 81,44 | 81,45 | 81,29 | 0,00 | 0.01                    | $-0,18$ |
| 5    | 81,12              | 81,12 | 80,97 | 80,80 | 0,00 | $-0,19$                 | $-0,40$ |
| 6    | 81,53              | 81,53 | 81,55 | 81,46 | 0,00 | 0,03                    | $-0.09$ |
| 7    | 81,96              | 81,96 | 82,00 | 82,17 | 0,00 | 0,05                    | 0,26    |
| 8    | 84,09              | 84,09 | 84,09 | 84,09 | 0,00 | 0,00                    | 0,00    |
| 9    | 85,31              | 85,31 | 85,31 | 85,31 | 0,00 | 0,00                    | 0,00    |
| 10   | 87,59              | 87,59 | 87,59 | 87,59 | 0,00 | 0,00                    | 0,00    |
| 11   | 87,51              | 87,51 | 87,51 | 87,51 | 0,00 | 0,00                    | 0,00    |
| 12   | 87,43              | 87,43 | 87,43 | 87,43 | 0,00 | 0,00                    | 0,00    |
| 13   | 87,16              | 87,16 | 87,16 | 87,16 | 0,00 | 0,00                    | 0,00    |
| 14   | 87,41              | 87,41 | 87,40 | 87,41 | 0,00 | 0,00                    | 0,00    |
| 15   | 87,28              | 87,28 | 87,28 | 87,28 | 0,00 | 0,00                    | 0,00    |
| 16   | 87,36              | 87,36 | 87,36 | 87,36 | 0,00 | 0,00                    | 0,00    |
| 17   | 87,85              | 87,85 | 87,85 | 87,85 | 0,00 | 0,00                    | 0,00    |
| 18   | 89,21              | 89,21 | 89,21 | 89,21 | 0,00 | 0,00                    | 0,00    |
| 19   | 95,18              | 95,18 | 95,19 | 95,22 | 0,00 | 0,00                    | 0,04    |
| 20   | 94,36              | 94,36 | 94,36 | 94,34 | 0,00 | 0.01                    | $-0,02$ |
| 21   | 92,45              | 92,45 | 92,45 | 92,47 | 0,00 | 0,01                    | 0,02    |
| 22   | 91,84              | 91,84 | 91,84 | 91,84 | 0,00 | 0,00                    | 0,00    |
| 23   | 89,29              | 89,29 | 89,29 | 89,29 | 0,00 | 0,00                    | 0,00    |
| 24   | 86,83              | 86,83 | 86,83 | 86,83 | 0,00 | 0,00                    | 0,00    |

Tabela 5.47 - Comparação entre preços *spot* do caso base e do caso com variações nos contratos bilaterais

Pode-se notar na Tabela 5.47 que o preço *spot* para 30% de contratos bilaterais não foi alterado em nenhum intervalo de tempo. Isso aconteceu, pois para atender esses valores de contratos o despacho não foi alterado em nenhum intervalo de tempo, exatamente como havia ocorrido na simulação da seção 5.1.5. Já para a simulação com 50% de contratos bilaterais o preço *spot* sofreu uma alteração significativa na hora 5, mostrando que para esse caso alguma restrição do problema está no limite nesse intervalo, fazendo com que altere o preço e o despacho nesse intervalo comparados com o caso base. A simulação com 63% de contratos bilaterais mostra o máximo valor permitido para os contratos bilaterais de forma a manter o problema factível. É possível notar uma variação do preço *spot* em vários intervalos de tempo, mostrando que diversas restrições do problema estão no limite. Acima desse valor o problema já não converge por estar em uma região infactível.

A Tabela 5.48 apresenta uma comparação entre o custo total para as 3 simulações de contratos e o caso base:

|                      | Custo Total (\$) |
|----------------------|------------------|
| <b>Caso Base</b>     | 9215769,46       |
| <b>30% Contratos</b> | 9215768,23       |
| 50% Contratos        | 9215731.02       |
| <b>63% Contratos</b> | 9215823.07       |

Tabela 5.48 - Comparação entre o custo total do caso base e do caso com variações nos contratos bilaterais

Como se pode observar na Tabela 5.48 o custo total para o caso base e para a simulação com 30% de contratos praticamente não foi alterada já que o despacho também não foi alterado significativamente, como já explicado anteriormente. Para as simulações com 50% e 63% de contratos o valor do custo teve uma leve alteração quando comparado ao custo do caso base já que para essas simulações o despacho foi alterado por estarem com algumas restrições no limite.

A Tabela 5.49 apresenta uma comparação entre as receitas do mercado *pool* para as 3 simulações de contratos e o caso base:

|                  | Receita Pool (\$) |             |              |  |
|------------------|-------------------|-------------|--------------|--|
|                  | Térm.<br>Hid.     |             | <b>Total</b> |  |
| <b>Caso Base</b> | 3967344.58        | 81188017.64 | 85155362.22  |  |
| 30% Contratos    | 3276393,69        | 56331840,59 | 59608234.28  |  |
| 50% Contratos    | 2815771,82        | 39760710,83 | 42576482,65  |  |
| 63% Contratos    | 2516451.26        | 28989409.12 | 31505860.38  |  |

Tabela 5.49 - Comparação entre as receitas para o mercado *pool* do caso base e do caso com variações nos contratos bilaterais

Como já esperado, é possível observar na Tabela 5.49 que as receitas do *pool* vão diminuindo conforme aumenta o montante de potência negociada no mercado bilateral. Isso acontece para a receita *pool* da usina térmica equivalente, das usinas hidráulicas e para a receita bilateral total do período.

A Tabela 5.50 apresenta uma comparação entre as receitas do mercado bilateral para as 3 simulações de contratos e o caso base:

|               | Receita Bilateral (\$) |             |             |  |
|---------------|------------------------|-------------|-------------|--|
|               | Térm.<br>Hid.<br>Total |             |             |  |
| Caso Base     | 0.00                   | 0.00        | 0.00        |  |
| 30% Contratos | 488848.00              | 19884923,13 | 20373771.13 |  |
| 50% Contratos | 874848.47              | 33141244.54 | 34016093,01 |  |
| 63% Contratos | 1151532,45             | 41757516,43 | 42909048,88 |  |

Tabela 5.50 - Comparação entre as receitas para o mercado bilateral do caso base e do caso com variações nos contratos bilaterais

Como também esperado e de acordo com a Tabela 5.50, as receitas do mercado *pool* vão aumentando conforme aumenta o montante de potência negociado nesse mercado. Esse fato ocorre para a receita bilateral da usina térmica equivalente, para as usinas hidráulicas e para a receita bilateral total do período.

A Tabela 5.51 apresenta uma comparação entre as receitas para as 3 simulações de contratos e o caso base:

|                      | Receita (\$) |             |             |  |
|----------------------|--------------|-------------|-------------|--|
|                      | Térm.        | Hid.        | Total       |  |
| <b>Caso Base</b>     | 3967344.58   | 81188017,64 | 85155362,22 |  |
| 30% Contratos        | 3765241,69   | 76216763,72 | 79982005,41 |  |
| 50% Contratos        | 3690620,29   | 72901955,37 | 76592575,66 |  |
| <b>63% Contratos</b> | 3667983.71   | 70746925.55 | 74414909.26 |  |

Tabela 5.51 - Comparação entre as receitas do caso base e do caso com variações nos contratos bilaterais

É possível notar na Tabela 5.51 que com o aumento dos contratos bilaterais as receitas da usina térmica equivalente, das usinas hidráulicas e a receita total do período diminuem. Isso acontece, pois aumentando os contratos bilaterais uma maior parte da demanda é negociada no mercado bilateral, em que os preços são inferiores ao preço praticado no *pool*, resultando assim na diminuição das receitas obtidas.

A Tabela 5.52 apresenta uma comparação entre as receitas líquidas para as 3 simulações de contratos e o caso base:

|                  | Receita Líquida (\$) |             |              |  |
|------------------|----------------------|-------------|--------------|--|
|                  | Térm.                | Hid.        | <b>Total</b> |  |
| <b>Caso Base</b> | 665779.26            | 81188017.64 | 81853796.90  |  |
| 30% Contratos    | 463675.98            | 76216763.72 | 76680439.70  |  |
| 50% Contratos    | 389041.29            | 72901955.38 | 73290996.67  |  |
| 63% Contratos    | 366316,18            | 70746925,54 | 71113241,72  |  |

Tabela 5.52 - Comparação entre as receitas líquidas do caso base e do caso com variações nos contratos bilaterais

Como visto na Tabela 5.52, as receitas líquidas também diminuem conforme aumentam os valores de contratos bilaterais. Isso acontece devido à redução nas receitas apresentadas na Tabela 5.51, já que o custo não influenciou a receita líquida por apresentar uma alteração muito pequena variando-se os contratos bilaterais.

No Capítulo seguinte serão apresentadas as conclusões para este trabalho.

# **Capítulo 6**

# **CONCLUSÕES**
Este trabalho apresentou um novo modelo de Pré-Despacho de Geração com o objetivo de representar as principais características hidrotérmicas do sistema de geração de energia elétrica brasileiro. Foram inseridas no problema restrições operativas e de mercado, sendo que algumas delas ainda não são representadas no atual mercado de energia elétrica do país. Para representar a participação dos agentes hidráulicos nos mercados de energia, foi proposta a função custo de oportunidade hidráulica. Esta função utiliza as perdas do sistema de geração para precificar a energia gerada nas usinas hidráulicas. Futuramente espera-se utilizar esta função para possibilitar os agentes hidráulicos darem lances nos mercados de energia.

Nos testes realizados, o MPI se mostrou eficiente para encontrar uma solução ótima para o problema de PDG proposto, alcançando uma solução em poucas iterações, reafirmando assim ser um método robusto para solução de problemas de PDG. Em todos os testes realizados o MPI calculou corretamente o despacho do problema, sempre atendendo às restrições operativas e de mercado impostas para cada caso.

A implementação do método utilizando a linguagem de programação JAVA foi muito interessante por se tratar de uma linguagem orientada a objetos. As modificações e melhorias do método puderam ser facilmente integradas, já que todo o código é reaproveitado, podendo servir inclusive para trabalhos futuros. A plataforma de trabalho apresenta diversos recursos que facilitaram muito os trabalhos de simulação.

Com o modelo de PDG proposto e a partir das soluções obtidas pelo MPI, foi possível verificar como é calculado um despacho de geração para um mercado de energia elétrica com restrições operativas e de mercado. Nos testes realizados verificouse não somente a influência das variações de demanda, meta energética e dos contratos bilaterais sobre diversas variáveis de saída do problema como as potências despachadas e o preço *spot* da energia, mas também como todas essas variáveis de entrada e saída se relacionam.

Um resultado muito interessante do modelo de PDG proposto é a forte relação entre a hidrologia do sistema e o preço *spot* da energia, verificando que quando a hidrologia é favorável (disponibilidade de energia) o preço *spot* da energia diminui, como esperado para sistemas reais. Outro resultado interessante observado nos testes foi o efeito dos contratos bilaterais sobre a formação do preço *spot* da energia, verificando a influência que os contratos bilaterais exercem sobre o mercado *pool*.

Com a adoção da restrição de meta energética no modelo de PDG proposto foi possível representar e respeitar o planejamento de médio/longo prazo no problema sem a necessidade de utilizar diversas restrições hidráulicas, contribuindo para um menor tempo computacional na solução.

Levando-se em conta a característica hidrotérmica do sistema de geração brasileiro com forte predominância de geração hidráulica, foi possível observar nos testes que as usinas térmicas se comportam basicamente como complementares para o atendimento da demanda. Em casos que as usinas hidráulicas estavam com as metas relaxadas e puderam fazer o acompanhamento da variação da demanda ao longo do período, as usinas térmicas foram despachadas no mínimo praticamente durante todo o período. Essa característica se diferencia muito do sistema Norte-Americano, por exemplo, onde as usinas térmicas é que fazem o acompanhamento da demanda e as poucas usinas hidráulicas apenas complementam a demanda.

O teste realizado para o sistema elétrico brasileiro mostrou que o modelo de PDG proposto pode ser resolvido para sistemas de grande porte. A solução obtida reafirmou a predominância da geração hidráulica para o sistema brasileiro, representando para o teste em questão o atendimento de 95% da demanda total do período, restando 5% para ser atendido por usinas térmicas.

Comparando-se este modelo de PDG com o atual mercado de energia elétrica no Brasil é notável a necessidade de mais estudos sobre o assunto. Muitas das características representadas neste modelo não são consideradas no atual mercado brasileiro. Existe também a falta da representação das usinas hidráulicas como agentes que podem dar lances no mercado *pool*, já que estas são a maior contribuição para a geração de energia elétrica do país.

Como sugestões para trabalhos futuros poderiam ser incorporados no atual modelo de PDG proposto as perdas na transmissão e a representação da transmissão e dos limites de fluxo de potência nas linhas, o que deixaria o modelo muito mais representativo em relação às características de um sistema de potência real.

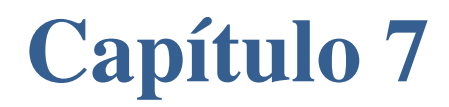

**BIBLIOGRAFIA**

Alsaç, O, J Bright, M Prais, e B Stott. "Further Developments in LP Based Optimal Power Flow." *IEEE Transactions on Power Systems* 5 (August 1990): 697–711.

ANAREDE. *Sítio oficial do programa ANAREDE.* http://www.anarede.cepel.br (acesso em 6 de Maio de 2010).

ANEEL. *sÍtio oficial da Agência Nacional de Energia Elétrica.* março de 2010.

Arce, A, T Ohishi, e S Soares. "Optimal dispatch of generating units of the Itaipú hydroelectric plant." *IEEE Transactions on Power Systems* 17, n. 1 (Frebuary 2002): 154-158.

CCEE. *Sítio ofícial da Câmara de Comercialização de Energia Elétrica.* http://www.ccee.org.br (acesso em 4 de Janeiro de 2010).

Chiang, Chao-Lung. "Improved Genetic Algorithm for Power Economic Dispatch of Units With Valve-Point Effects and Multiple Fuels." *IEEE Transactions on Power Systems* 10, n. 3 (June 2006).

COSE. *Sítio oficial do Laboratório de Coordenação da Operação de Sistemas Eletroenergéticos.* http://www.cose.fee.unicamp.br (acesso em 6 de Maio de 2010).

Costa, Leandro H, Alessandro L da Silva, André H. B Vergílio, e Leonardo Nepomuceno. "Um Modelo de Despacho Econômico Hidrotérmico para os Mercados de Energia Utilizando o Método de Pontos Interiores." *The 8th Latin-American Congress on Electricity, Generation and Transmission – CLAGTEE.* 2009.

da Silva, Edson Luiz. *Formação de Preços em Mercados de Energia Elétrica.* Porto Alegre: Sagra Luzzatto, 2001.

Damousis, I G, A G Bakirtzis, e P S Dokopoulos. "Network-constrained Economic Dispatch Using Real-Coded Genetic Algorithm." *IEEE Transactions on Power Systems* 18, n. 1 (February 2003).

David, A K. "Reconciling Poll and Contract Dispatch in Open Access Transmission Operations." *Proc. Inst. Elect. Eng., Generation, Transm. Distrib.* 145, n. 4 (July 1998): 468–472.

DECOMP. *Sítio onde se encontra informações do pacote.* http://www.ccee.org.br (acesso em 4 de Janeiro de 2010).

Fang, R S, e A K David. "Optimal Dispatch Under Transmission Contracts." *IEEE Transactions on Power Systems* 14 (May 1999): 732–737.

França, Thiago de Paula, Edson José Rezendo Luciano, e Leonardo Nepomuceno. "Um Modelo de Unit Commitment para Sistemas Hidrotérmicos." *The 8th Latin-American Congress on Electricity, Generation and Transmission – CLAGTEE.* 2009.

Galiana, Francisco D, e M Illic. "A Mathematical Framework for the Analysis and Management of Power Transactions under Open Access." *IEEE Transactions on Power Systems* 13 (May 1998): 681-687.

Galiana, Francisco D., Ivana Kockar, e Pablo Cuervo Franco. "Combined Pool/Bilateral Dispatch - Part I: Performance of Trading Strategies." *IEEE Transactions on Power Systems* 17, n. 1 (February 2002): 92-99.

Granville, Sergio. "Optimal Reactive Dispatch Trough Interior Point Methods." *IEEE Transactions on Power Systems* 9, n. 1 (February 1994): 136-146.

Jabr, Rabih A, Alun H Coonick, e Brian J Cory. "A Primal–Dual Interior Point Method for Optimal Power Flow Dispatching." *IEEE Transactions on Power Systems* 17, n. 3 (august 2002): 654-662.

Luciano, Edson José Rezende. "Um Modelo de Unit Commitment Hidrotérmico para o Ambiente de Mercados de Energia." Tese de Mestrado, Departamento de Engenharia Elétrica, Universidade Estadual Paulista, Bauru, 2010.

Luenberger, D G. *Linear and Nonlinear Programming.* 2ª. Edição: Addison Wesley Publishing Company. 1989.

Masili, Gustavo Santos. "Metodologia e Software para Simulação de Leilões de Energia Elétrica do Mercado Brasileiro." Tese de Mestrado, Unicamp, Campinas, 2004.

NEWAVE. *Sítio onde se encontra informações do pacote.* http://www.cepel.br (acesso em 4 de Janeiro de 2010).

Nicholson, Walter. *Microeconomic Theory.* Thomson Learning, 2002.

Nilsson, O, e D Sjelvgren. "Hydro Unit Start-up and Their Impact on Short Term Scheduling Strategies of Swedish Power Producers." *IEEE Transactions on Power Systems* 12, n. 1 (1997): 38-43.

Nilsson, O, e D Sjelvgren. "Variable Splitting Applied to Modeling of Startup in Short Term Hydro Generation Scheduling." *IEEE Transactions on Power Systems* 12, n. 2 (1997): 770-776.

ONS. *Sítio oficial do Operador Nacional do Sistema.* http://www.ons.org.br (acesso em 4 de Janeiro de 2010).

Schweppe, F C, M C Caramanis, R D Tabors, e R E Bohn. *Spot Pricing of Electricity.* Boston, MA: Kluwer, 1988.

Soares, S, e C T Salmazo. "Minimum Loss Predispatch Model for Hydroelectric Power Systems." *IEEE Transactions on Power Systems* 12, n. 3 (August 1997): 1220 – 1228.

Soares, Secundino, Anésio dos Santos Júnior, e Vivaldo Fernando da Costa. "Programação da Operação de Sistemas de Potência Considerando a Inclusão de Restrições Elétricas." Projeto Temático, Unicamp, 2004.

Vergílio, André Henrique Benetton, Leonardo Nepomuceno, e Marcelo Augusto Cicogna. "Um Estudo de Simulação Hidráulica de Curto Prazo Para Validação de Soluções de Modelos de Pré-Despacho de Geração." *Congresso Brasileiro de Automática - CBA.* 2010.

Wright, Stephen. *Primal Dual Interior Point Methods.* Philadelphia: SIAM, 1997.

Zollenkopf, K. "Bi-Factorization - Basic Computational Algorithm and Programming Techniques." In: *Large Sparse Sets of Linear Equations*, por K K Reid. Academic Press, 1971.